## INTERNET NA SZTANDARACH czyli jak wygrać wybory i zdobyć popularność

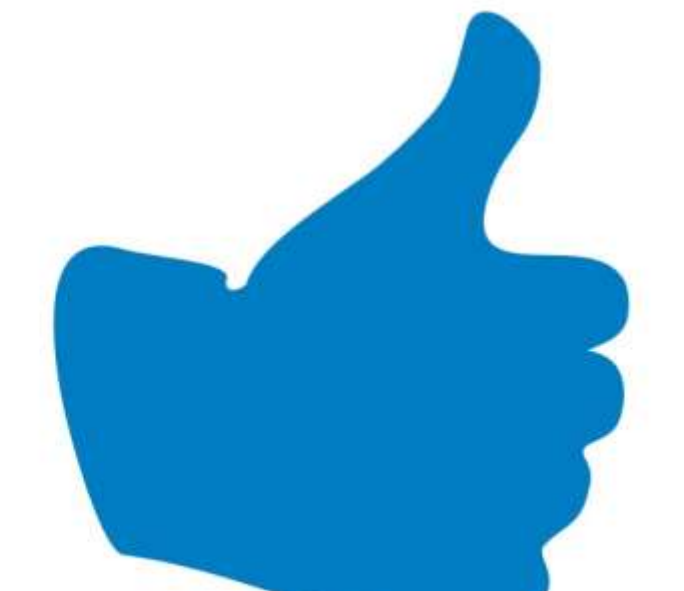

## BLOGI, SOCIAL MEDIA **MARKETING INTERNETOWY**

# Internet na sztandarach

**Czyli jak wygrać wybory i zdobyć popularność**

> Łukasz Makowski Bartosz Danowski Michał Makaruk

Katowice 2013

Wszelkie prawa zastrzeżone. Nieautoryzowane rozpowszechnianie całości lub fragmentu niniejszej publikacji w jakiejkolwiek postaci jest zabronione. Wykonywanie kopii metodą kserograficzną, fotograficzną, a także kopiowanie książki na nośniku filmowym, magnetycznym lub innym powoduje naruszenie praw autorskich niniejszej publikacji.

Wszystkie znaki występujące w tekście są zastrzeżonymi znakami firmowymi bądź towarowymi ich właścicieli.

Projekt okładki: Inga Linder-Kopiecka [www.ingalinder.com](http://www.ingalinder.com/)

Redakcja: Łukasz Makowski, Bartosz Danowski, Michał Makaruk

ISBN: 978-83-7853-372-6

Copyright © Łukasz Makowski, Bartosz Danowski, Michał Makaruk 2013

## Spis treści

<span id="page-3-0"></span>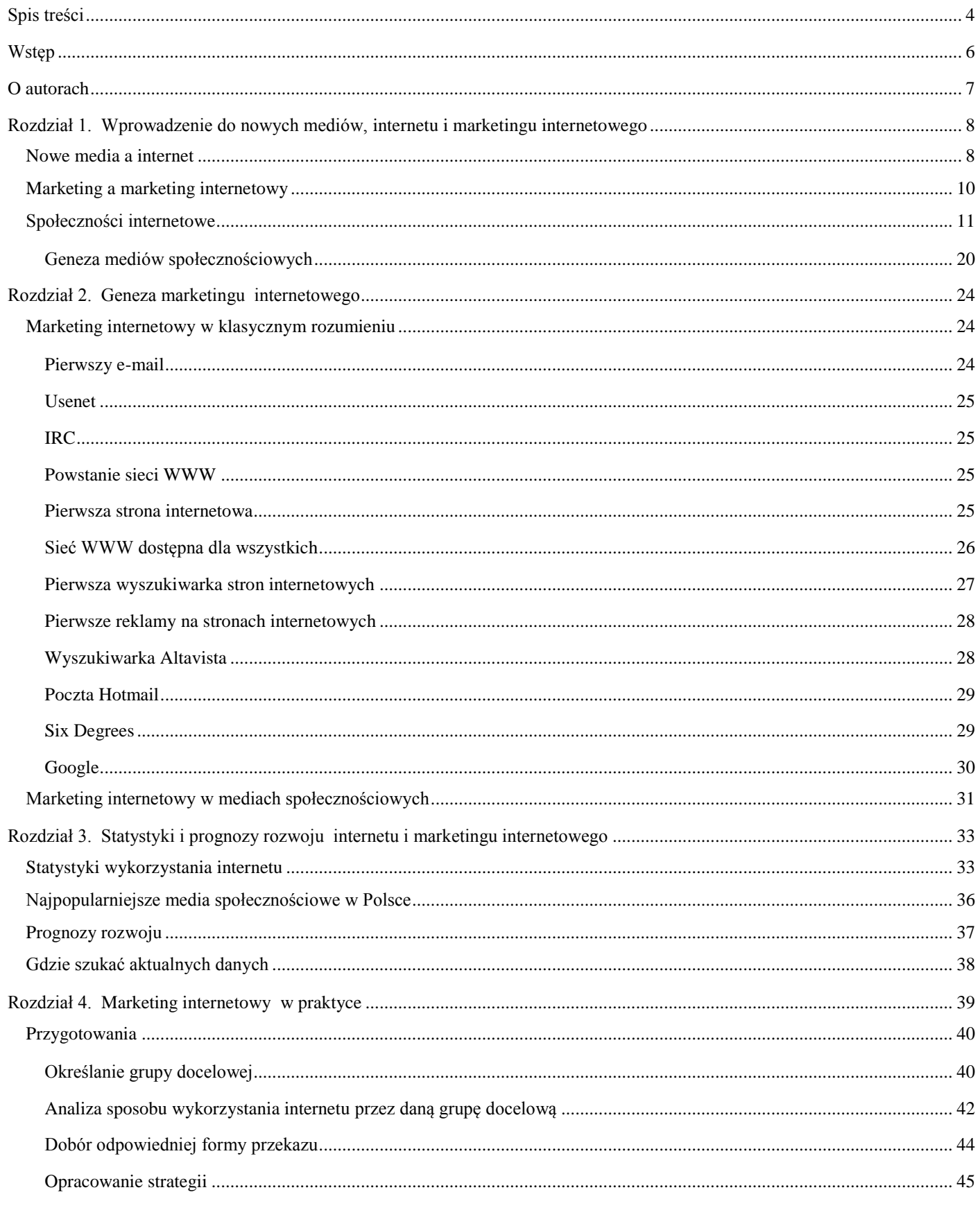

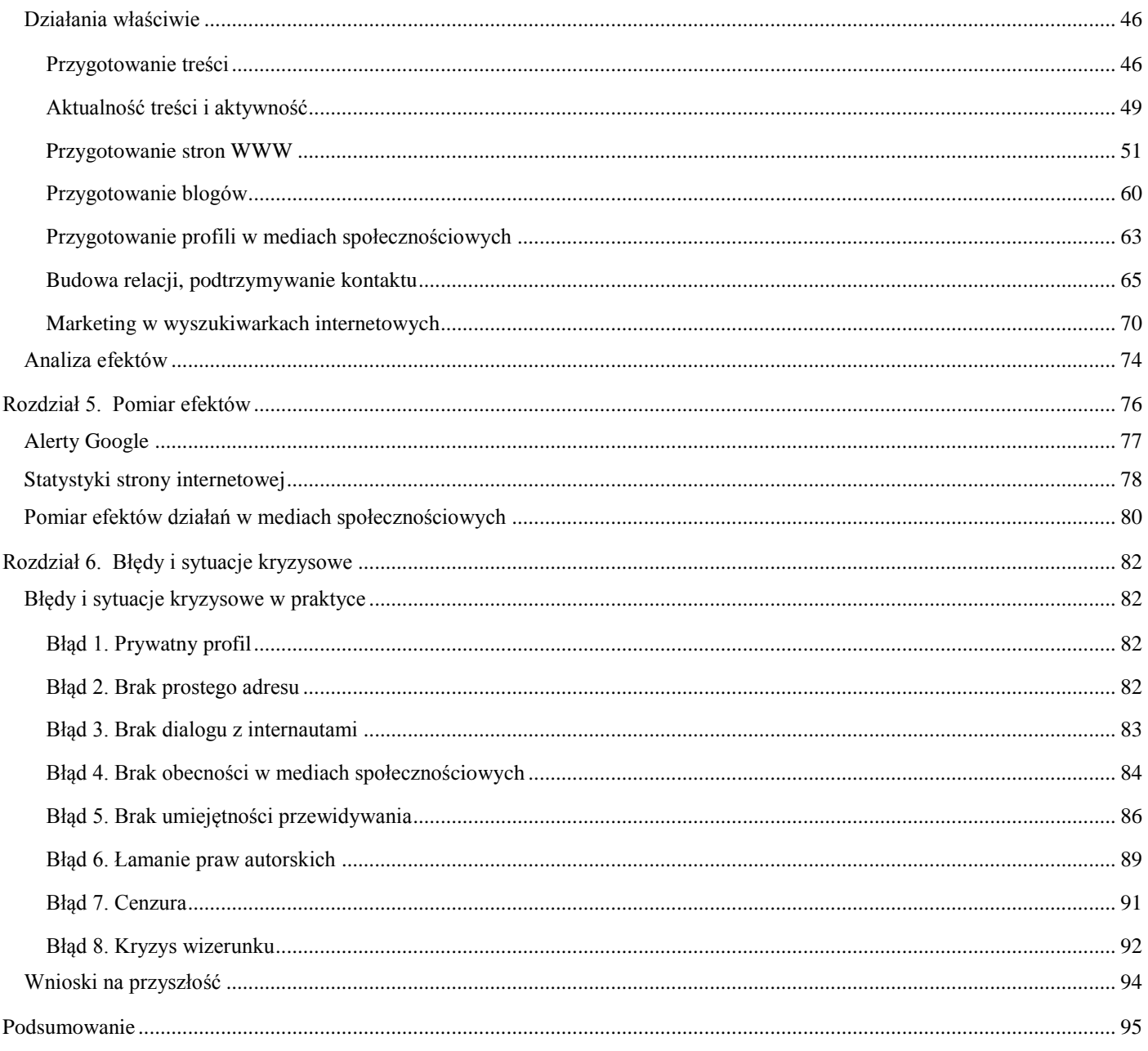

## Wstęp

<span id="page-5-0"></span>Ostatnie lata to prawdziwa rewolucja w sposobie myślenia i działania konsumentów. Nowoczesny potencjalny klient *pierwsze kroki w poszukiwaniu informacji kieruje do sieci i zwykle na niej poprzestaje*. Prasa drukowana, radio, telewizja czy też inne formy reklamy (np. telemarketing, billboardy, ulotki) stopniowo wychodzą z mody i przegrywają walkę z globalną siecią. Przyczyn takiego stanu rzeczy jest wiele, ale do najważniejszych zalet internetu bez wątpienia można zaliczyć łatwość dostępu do informacji, możliwość porównania informacji z kilku źródeł w krótkim czasie oraz szybkość dostępu do informacji i brak granic. Przekaz wpuszczony do sieci jest tak samo dostępny z Katowic czy z Nowego Jorku i można do niego dotrzeć na wiele różnych sposobów.

Wielu z nas pamięta, że jeszcze kilka lub kilkanaście lat temu, aby sprawdzić wyniki wyborów, trzeba było siedzieć przed telewizorem albo kupić gazetę. Dzisiaj wystarczy włączyć komputer, otworzyć przeglądarkę i skorzystać z wyszukiwarki Google. Po chwili można uzyskać dostęp do tego, co nas nurtowało. Bez problemu możemy porównać znalezione dane z tymi sprzed kilku lat albo na bieżąco śledzić opinie ludzi i na tej podstawie wyciągać wnioski. W niedalekiej przeszłości na obszerniejsze komentarze trzeba było czekać do pojawienia się nowego wydania gazety codziennej, która ukazywała się zwykle następnego dnia.

Dzisiaj to internet jest dominującym źródłem informacji, to internet kreuje i kształtuje popyt na usługi, programy polityczne czy konkretne produkty. Potęgę sieci docenił zarówno biznes, jak i świat polityki. Jeden i drugi tak samo musi zabiegać o klientów, którzy przywykli do tego, że mogą porównywać, sprawdzać, kupować i przebierać w różnych ofertach, i robią to zza biurka w zaciszu swoich domów. W praktyce każdy, kto chce coś zaoferować reszcie, musi w sposób aktywny i przemyślany działać w internecie, budować swój wizerunek i walczyć o klientów czy wyborców. Ci, którzy tego nie zrozumieją albo nie uznają za dostatecznie ważne, przegrają walkę o konsumenta.

Niniejsza książka stanowi próbę pokazania Czytelnikowi, na czym polega budowa wizerunku w sieci, promocja własnej marki oraz walka o klientów. W kolejnych rozdziałach posługiwaliśmy się licznymi przykładami ze świata biznesu, jak i polityki. Wiedzę teoretyczną staraliśmy się uzupełnić o praktyczne przykłady. Omówiliśmy liczne narzędzia i mechanizmy pomocne podczas budowy marki i promocji w sieci. Na kolejnych stronach znajdziesz informacje o wyszukiwarkach sieciowych, pozycjonowaniu stron (SEO), marketingu internetowym, mediach społecznościowych i innych formach przekazu dostępnych w sieci. Naszym celem jest pokazanie Ci, jak potężnym arsenałem dysponujesz w walce o głosy czy klientów. Jednocześnie chcieliśmy pokazać, jak prawidłowo używać dostępnych narzędzi i jak nie popełniać błędów.

Książka nie jest typowym teoretycznym podręcznikiem ani zbiorem praktycznych ćwiczeń. Szukaliśmy połączenia pomiędzy jednym i drugim. Mamy nadzieję, że udało nam się znaleźć złoty środek. Jednak najlepszym potwierdzeniem będą opinie, jakie otrzymamy od Czytelników. Dlatego jeżeli podczas lektury będziesz chciał się z nami podzielić swoimi spostrzeżeniami lub uznasz, że coś wymaga dodatkowego wyjaśnienia, możesz to zrobić, pisząc bezpośrednio do nas.

Łukasz Makowski [makowski.lukasz@gmail.com](mailto:makowski.lukasz@gmail.com)

Bartosz Danowski [bartek@danowski.pl](mailto:bartek@danowski.pl)

Michał Makaruk [michal@makaruk.pl](mailto:michal@makaruk.pl)

### O autorach

<span id="page-6-0"></span>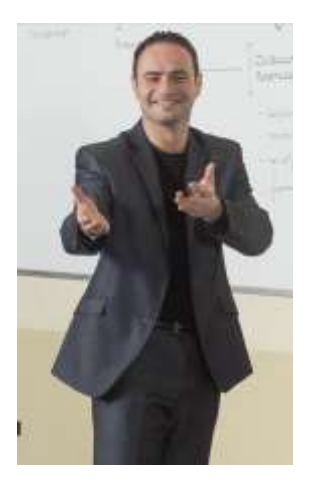

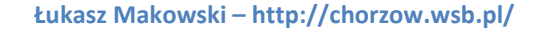

Menedżer, wykładowca oraz doradca i trener biznesu. Od roku 2010 prodziekan WZ w Chorzowie Wyższej Szkoły Bankowej w Poznaniu. Autor oraz recenzent szeregu publikacji z zakresu zarządzania, polityki i gospodarki. Członek Rady Programowej specjalistycznych wydawnictw. W 2008 oraz 2010 roku odbył staż naukowy w Uniwersytecie Łotwy w Rydze. Zdobywca grantu naukowego Ministra Nauki i Szkolnictwa Wyższego. Menedżer i redaktor pisma przemysłowo-gospodarczego (2004-2007), dyrektor generalny, dyrektor produktu oraz sieci sprzedaży w latach 2004, 2007-2010.

#### **Bartosz Danowski – <http://danowski.pl/>**

Autor książek i artykułów z dziedziny informatyki. Od czternastu lat związany z Wydawnictwem Helion. Publikował również w miesięcznikach "CHIP" i "Magazyn Internet". W wolnych chwilach w Wyższej Szkole Bankowej w Poznaniu Wydział Zamiejscowy w Chorzowie prowadzi kursy informatyczne z zakresu wykorzystania mediów społecznościowych do budowy wizerunku oraz obsługi komputerów. Jego książki sprzedały się w liczbie ponad 300 000 egzemplarzy.

#### **Michał Makaruk – <http://sztabkryzysowy.pl/>**

Założyciel największego forum na temat pozycjonowania stron internetowych w Polsce [http://www.forum.optymalizacja.com/.](http://www.forum.optymalizacja.com/) 

Autor bestsellerów i artykułów traktujących o marketingu internetowym. Doradca do spraw marketingu internetowego dla firm w Europie oraz w USA. Prowadzi szkolenia z zakresu ePR, budowania wizerunku w internecie, pozycjonowania stron oraz reklamy internetowej. Od 2013 roku udziela konsultacji w zakresie marketingu politycznego w internecie.

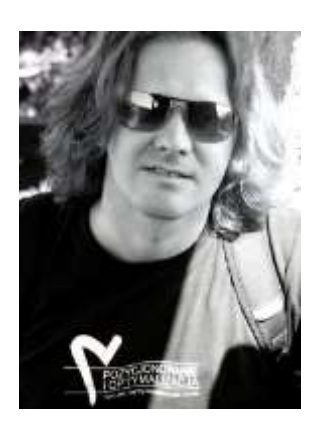

## <span id="page-7-0"></span>Rozdział 1. Wprowadzenie do nowych mediów, internetu i marketingu internetowego

#### <span id="page-7-1"></span>Nowe media a internet

Denis McQuail<sup>1</sup> jako początek nowych mediów wskazuje lata 60. XX wieku. Jego zdaniem motorem napędowym zmian były pojawienie się i popularyzacja komputerów oraz transmisji satelitarnej. Warto w tym miejscu zaznaczyć, że pierwszego satelitę, o nazwie Telstar, wystrzelono na orbitę 10 lipca 1962 r., a dwa dni później uruchomiono pierwsze testowe przekazy (obraz flagi amerykańskiej). Koniec lat 60. to również początek internetu, który zaczął się od projektu ARPANET, realizowanego przez Uniwersytet Kalifornijski w Los Angeles na zlecenie wojska.

Nowe media obok telewizji, radia i prasy stanowią istotną część jądra systemu medialnego (rysunek 1.1).

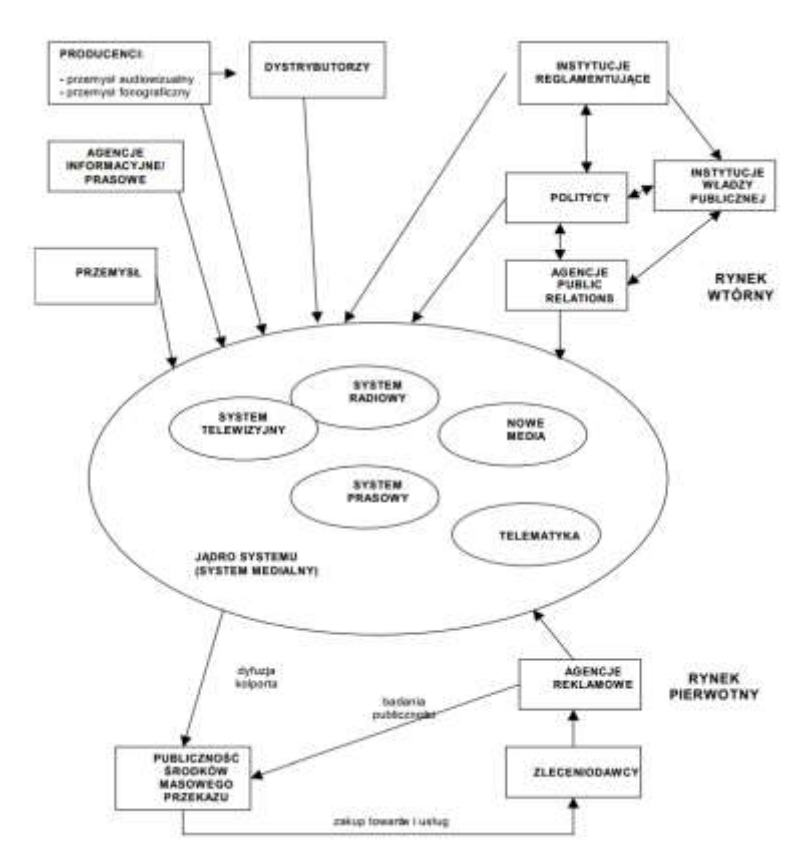

**Rysunek 1.1. Jądro systemu medialnego w ramach systemu komunikowania masowego**  (*Źródło: B. Dobek-Ostrowska, "Podstawy komunikowania społecznego", Wrocław 2004, s. 148*)

 $\overline{a}$ 

<sup>1</sup> D. McQuail, *Teoria komunikowania masowego*, Warszawa 2007, s. 57.

Po krótkim wprowadzeniu omawiającym historię nowych mediów oraz ich miejsce w systemie medialnym pora zdefiniować samo pojęcie. Posłużymy się tutaj oficjalną definicją, która powstała na podstawie Rozporządzenia Prezesa Rady Ministrów<sup>2</sup>:

*Nowe media to ogólne określenie wielu różnych form komunikacji elektronicznej, które są możliwe dzięki użyciu technologii komputerowej, wykorzystujących m.in. publikacje elektroniczne na CD-ROM, DVD, telewizję cyfrową i przede wszystkim Internet. Oznacza to korzystanie – na potrzeby komunikowania się – z komputerów stacjonarnych i przenośnych, jak i innych bezprzewodowych urządzeń przenośnych. Do nowych mediów zalicza się m.in. strony internetowe, pocztę elektroniczną, społeczności internetowe, reklamę internetową, kioski elektroniczne, aparaty i kamery cyfrowe, integrację cyfrowych danych z telefonu, środowiska wirtualnej rzeczywistości (w tym gry wideo). Termin jest odniesieniem do "starych" form medialnych, takich jak drukowanie gazet i czasopism, będących statyczną reprezentacją tekstu i grafiki.*

Przytoczona definicja wyraźnie podkreśla *znaczenie komputerów i sieci w procesie komunikacji*. Wymienia również *strony internetowe jako ważny element nowych mediów*. Jeżeli wskazane elementy dodatkowo uzupełnimy o mechanizmy pozwalające na przekształcenie jednostronnej komunikacji w interaktywny dialog, otrzymamy *media społecznościowe*, których główny nurt stanowią *serwisy społecznościowe*.

Dokładniejsza analiza elementów składowych jądra systemu medialnego, z danymi na temat sprzedaży prasy (tabela 1.1) czy wynikami oglądalności telewizji, pozwala zauważyć, że tradycyjne media z roku na rok tracą swoje udziały w rynku, a co za tym idzie – wpływy i znaczenie. Na samym tylko przykładzie prasy można mówić o kilkunastoprocentowych spadkach w skali roku!

| <b>ZKDP</b>              | 2013                         |                         |                    | 2012                         |                         |                    |
|--------------------------|------------------------------|-------------------------|--------------------|------------------------------|-------------------------|--------------------|
| <b>Tytuł</b>             | Sredni nakład<br>jednorazowy | Rozpow. platne<br>razem | Sprzedaż<br>ogółem | Sredni nakład<br>jednorazowy | Rozpow.<br>platne razem | Sprzedaż<br>ogółem |
| Fakt Gazeta Codzienna    | 480 440                      | 328 480                 | 328 480            | 491 754                      | 360 274                 | 360 274            |
| Gazeta Wyborcza          | 288 018                      | 211 225                 | 191 057            | 352 065                      | 258 975                 | 240 104            |
| <b>Super Express</b>     | 263 314                      | 149 045                 | 148 325            | 290 542                      | 163 427                 | 162 548            |
| Rzeczpospolita           | 90 269                       | 109 541                 | 66 232             | 128 031                      | 104 568                 | 77 616             |
| Dziennik Gazeta Prawna   | 70 133                       | 64 777                  | 49 0 27            | 91 543                       | 74 237                  | 54 006             |
| Przegląd Sportowy        | 76 588                       | 36 437                  | 36 437             | 109 504                      | 50468                   | 50468              |
| Gazeta Polska Codziennie | 88 244                       | 24 7 35                 | 24 7 35            | 101 193                      | 28 211                  | 28 211             |
| Puls Biznesu             | 17 9 95                      | 16 372                  | 11 642             | 20 364                       | 18 3 19                 | 12 5 17            |
| Parkiet Gazeta Giełdy    | 10 731                       | 6786                    | 3754               | 11 856                       | 7619                    | 4215               |

**Tabela 1.1. Raport ZKDP na temat sprzedaży prasy drukowanej w Polsce w czerwcu 2013 r., opracowany dla portalu WirtualneMedia.pl** (*Źródło: [http://bit.ly/1c6552m,](http://bit.ly/1c6552m) dostęp: 06.08.2013*)

<sup>2</sup> Rozporządzenie Prezesa Rady Ministrów z dnia 7 marca 2012 r. w sprawie określenia wzorów formularzy sprawozdawczych, objaśnień co do sposobu ich wypełniania oraz wzorów kwestionariuszy i ankiet statystycznych stosowanych w badaniach statystycznych ustalonych w programie badań statystycznych statystyki publicznej na rok 2012 (Dz. U. z 2012 r. poz. 446).

-

**9**

#### <span id="page-9-0"></span>Marketing a marketing internetowy

Marketing w swojej tradycyjnej formie zazwyczaj polega na reklamowaniu się w takich mediach, jak telewizja, radio, gazety, magazyny, książki telefoniczne czy też outdoor – reklamy billboardowe. O skuteczności większości tych form reklamy nie ma co dyskutować – po prostu działają i są skuteczne. Istnieją jednak przesłanki przemawiające za tym, że ta sytuacja może się niedługo zmienić, a nawet już się zmienia. Książki telefoniczne w wielu krajach na świecie już przestały być drukowane. Większość osób, szukając kontaktu do firmy, sięga do internetu, a nie po ciężką książkę. Niektóre czasopisma również zaprzestały wydawania drukowanych wersji i są dostępne jedynie w formie cyfrowej. Poziom czytelnictwa dzienników rokrocznie spada. Tradycyjny marketing cechują jeszcze wysoka cena oraz ograniczony zasięg. Wprawdzie ceny reklam w mediach tradycyjnych spadają, lecz koszt dotarcia do 1000 odbiorców jest niewspółmiernie niższy w internecie.

Jak widać, warto się zastanowić nad przeniesieniem części nakładów z tradycyjnych form marketingu na cyfrowe, co wiele firm już robi. Firma doradcza PwC na zlecenie IAB (Związek Pracodawców Branży Internetowej) przeprowadziła badania polskiego rynku reklamy internetowej w pierwszych trzech kwartałach 2012 r. Z badań wynika, że wydatki na reklamę online na rynku polskim w tym okresie wyniosły 1,52 mld zł. Jest to o 5% więcej niż w tym samym okresie poprzedniego roku. Na rysunku 1.2 zostały przedstawione wydatki na reklamę internetową od 2007 r. z podziałem na kwartały.

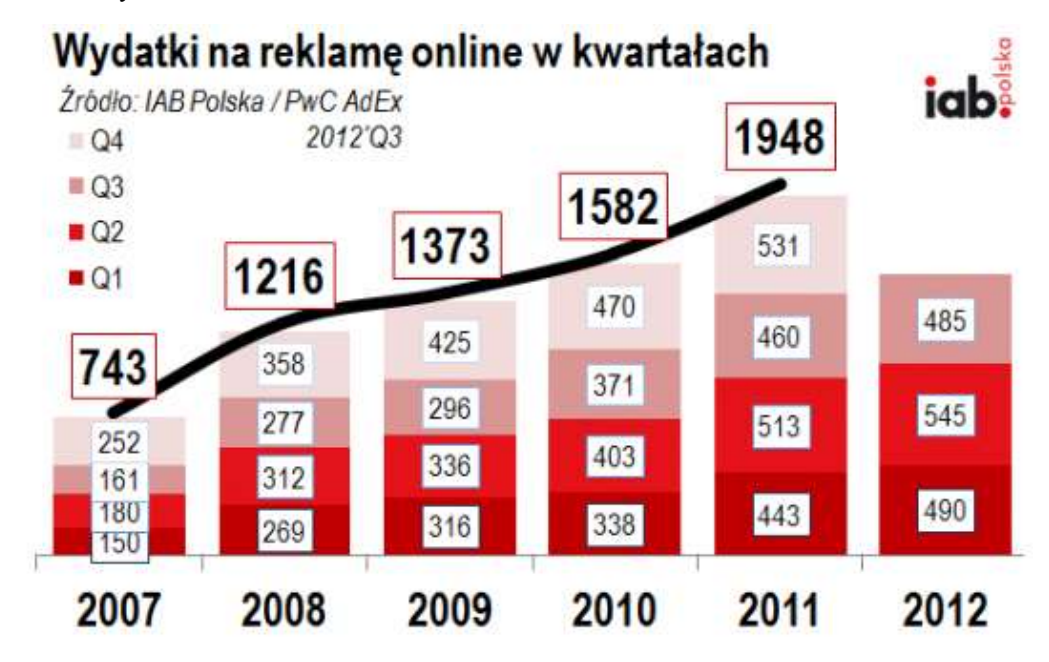

#### **Rysunek 1.2. Wydatki na reklamę online w latach 2007 – 2012 w Polsce**

-

(*Źródło: [http://www.iabpolska.pl/index.php?mnu=93&id=517,](http://www.iabpolska.pl/index.php?mnu=93&id=517) dostęp: 06.08.2013*)

Jak widać na powyższej ilustracji, pomimo kryzysu ekonomicznego, z powodu którego wydatki na reklamę w większości mediów maleją, nakłady na reklamę w internecie cały czas rosną. Skutki kryzysu objawiają się jednak spowolnieniem wzrostu z kwartału na kwartał<sup>3</sup>. W komentarzu IAB do omawianego raportu można również znaleźć informację o dużym wzroście udziału reklam wideo w budżetach marketingowych na rynku polskim. Według autora opracowania popyt na tę formę reklamy cały czas przewyższa podaż. Jest to z pewnością sygnał świadczący o wzroście zainteresowania formami

<sup>3</sup> iabpolska.pl – *IAB Polska/PwC AdEx 2012'Q3 – Czy będą rekordowe 2 miliardy w roku 2012?*, <http://www.iabpolska.pl/index.php?mnu=93&id=517> (dostęp: 11.05.2013).

reklam wykorzystującymi przekazy hipertekstualne. Na rysunku 1.3 został przedstawiony udział głównych typów reklam w wydatkach na reklamę online w trzecim kwartale 2012 r. Reklamy wideo są tu objęte typem *display*.

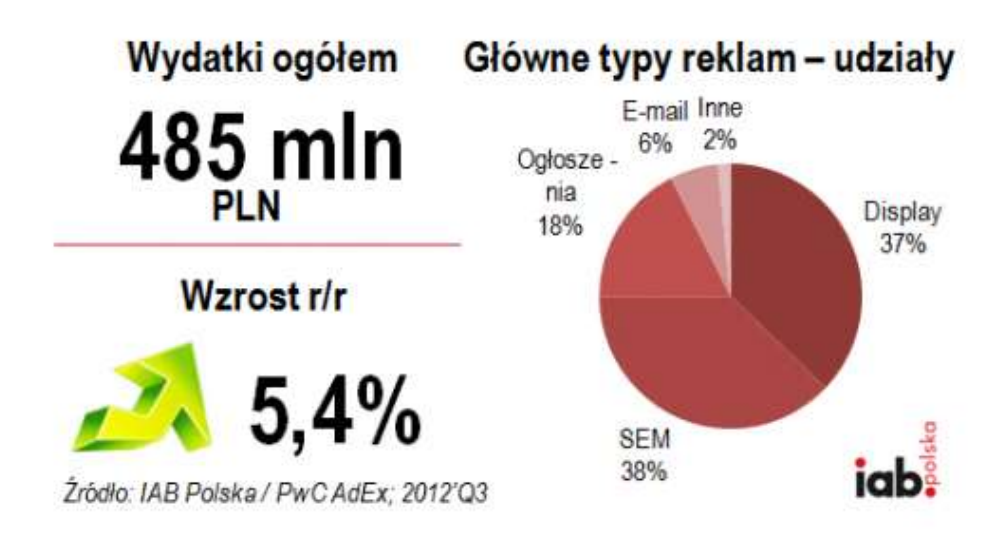

#### **Rysunek 1.3. Udział głównych typów reklam w wydatkach na reklamę online w III kwartale 2012**

(*Źródło: [http://www.iabpolska.pl/index.php?mnu=93&id=517,](http://www.iabpolska.pl/index.php?mnu=93&id=517) dostęp: 06.08.2013*)

Wiadomo już zatem, że marketing internetowy jest najszybciej rozwijającym się rodzajem marketingu. Pod pojęciem marketingu internetowego kryją się wszystkie działania marketingowe i promocyjne podejmowane za pomocą technologii internetowych. Posiada on kilka charakterystycznych cech odróżniających go od tradycyjnego marketingu, do których należą m.in.:

- *Natychmiastowość*. Odbiorcy przekazów internetowych są bardzo niecierpliwi, chcą, aby informacje docierały do nich na bieżąco. W celu utrzymania ich zainteresowania wszelkie działania interakcyjne powinny być wykonywane w jak najkrótszym czasie.
- *Personalizacja*. Anonimowość w internecie praktycznie już nie istnieje. Pomimo swego rodzaju buntu ze strony internautów, dotyczącego braku prywatności w sieci, użytkownicy internetu nie chcą być traktowani jak jedna, wielka, szara masa. Dostępna dzisiaj technologia pozwala na spersonalizowane dotarcie do odbiorców, a często nawet na zwracanie się do nich z użyciem imienia lub nazwiska.
- **•** *Relewancja*. Internet jest przepełniony różnego rodzaju informacjami. Aby zainteresować internautę swoją ofertą oraz zdobyć jego lojalność, trzeba mu podać takie treści, których potrzebuje, i to dokładnie w czasie, w którym ich szuka. Ponadto treści te powinny być unikalne i wyróżniać się na tle innych.

#### <span id="page-10-0"></span>Społeczności internetowe

Lektura słowników i encyklopedii pozwala dojść do wniosku, że *media społecznościowe to nic innego jak środki przekazu, które mogą być wykorzystane na dowolną skalę i podlegają kontroli społecznej*. Procesy komunikacji i dialogu odbywają się w nich m.in. przy wykorzystaniu komputerów, tabletów, telefonów, internetu oraz specjalnych witryn internetowych lub aplikacji działających po stronie użytkowników. Jako typowe przykłady mediów społecznościowych wymieniane są witryny takie, jak MySpace, Facebook czy Nk.pl (dawniej nasza-klasa.pl).

Warty odnotowania jest fakt, że definicja zamieszczona w Wikipedii w przykładach serwisów społecznościowych pomija samą siebie! Dla wielu osób zajmujących się zawodowo internetem jest to sytuacja co najmniej dziwna, ponieważ internetowa encyklopedia to jedna z największych i najpopularniejszych witryn internetowych<sup>4</sup>. W tym miejscu należałoby przypomnieć, że idea działania Wikipedii polega na społecznym tworzeniu i redagowaniu haseł. Redaktorzy Wikipedii prowadzą ze sobą ożywione dyskusje, wspólnie zastanawiają się nad jak najlepszym opracowaniem haseł, a dodatkowo każdy użytkownik internetu może dokonać poprawek w już istniejących wpisach lub stworzyć nowe. Wszystkie te działania prowadzone są czysto hobbystycznie i nie są nastawione na zysk.

Lista przykładowych serwisów społecznościowych wymienianych przy okazji prób definiowania pojęcia mediów społecznościowych jest zwykle krótka i ogranicza się do kilku największych witryn. Jednak to nie wszystko i należy mieć świadomość tego, że *media społecznościowe to dziesiątki tysięcy serwisów działających w internecie* na całym świecie. Serwisy te różnią się wyglądem, rodzajem prowadzonej działalności, branżą, w której działają, ale wspólną ich cechą jest interaktywny dialog, a nie jednostronne komunikowanie.

Przywoływany już wcześniej Denis McQuail wśród głównych cech nowych mediów wymienia:

- wzajemne powiązania,
- dostęp dla indywidualnych użytkowników występujących w roli nadawcy i odbiorcy,
- interaktywność,
- niezliczoną ilość sposobów użycia,
- otwartość na nowe rozwiązania i sposoby wykorzystania,
- wszechobecność,
- delokalizację.

-

Warto przyjrzeć się bliżej kluczowym – według tego badacza – cechom nowych mediów, ponieważ pozwoli to lepiej zrozumieć ich charakter i zauważyć różnice dzielące je od tradycyjnych form komunikowania.

Nowe media, a dokładniej ich podzbiór w postaci mediów społecznościowych, dostępne w sieci internet to niezliczona ilość różnych form działalności. Wśród najbardziej popularnych można wymienić: blogi i platformy blogowe (np. Blogger, Blox), serwisy wideo (np. YouTube, Vimeo), mikroblogi (np. Blip, Twitter), portale społecznościowe o charakterze ogólnym (np. Facebook, Nk.pl), specjalistyczne portale społecznościowe (np. GoldenLine, LinkedIn) czy społecznościowe serwisy fotograficzne (Instagram, Pinterest). Każda z tych form działalności skupia się na czymś innym i tak na przykład istotą serwisów wideo jest publikacja materiałów filmowych na różne tematy, a w przypadku specjalistycznych portali społecznościowych wysiłki koncentrowane są na gromadzeniu społeczności zainteresowanej wybranym tematem oraz zachęcanie do wszelkich form interakcji. Odmienność form działania serwisów społecznościowych nie przeszkadza im ze sobą współpracować. Takie formy powiązań mogą polegać na przykład na publikowaniu materiałów wideo na blogach czy portalach społecznościowych lub wymianie treści pomiędzy wybranymi usługami.

Największą zaletą mediów społecznościowych jest bez wątpienia to, że każda osoba dysponująca komputerem (również smartfonem, tabletem, laptopem, etc.) oraz łączem internetowym może być równocześnie konsumentem (*odbiorcą*) treści, jak i jej autorem (*nadawcą*). Typowa konsumpcja może ograniczać się na przykład do oglądania filmów lub czytania wpisów na blogach. Natomiast tworzenie treści może przybierać różne formy, polegające na przykład na komentowaniu pracy innych lub prowadzeniu własnego bloga, profilu na portalu społecznościowym czy też kanału filmowego.

<sup>4</sup> Według danych z serwisu Alexa.com Wikipedia w maju 2013 r. zajmowała 6. miejsce w globalnym rankingu popularności stron WWW. Ranking dostępny jest na stronie [http://www.alexa.com/topsites.](http://www.alexa.com/topsites) 

Postęp technologiczny doprowadził do zatarcia granic pomiędzy odbiorcą i nadawcą. Przejście od jednej formy do drugiej ogranicza się zwykle do "kilku kliknięć", a wszystkie niezbędne narzędzia są dostępne bezpłatnie. Jednocześnie dzięki globalnej sieci odbieranie i nadawanie zyskało zupełnie inny wymiar. Brak granic geograficznych, dużo większa wolność wypowiedzi niż w przypadku mediów tradycyjnych, zerowy lub bardzo niski koszt dodarcia ze swoim przekazem do odbiorców to tylko niektóre z czynników pozwalających na to, by odbiorca treści był jednocześnie ich nadawcą.

Interaktywność to kolejna z cech mediów społecznościowych wymienionych przez Denisa McQuaila. Pod tym pojęciem należy rozumieć to, że pomiędzy nadawcą a odbiorcą zachodzi wymiana informacji. Interaktywność może mieć na przykład formę komentarzy pod wpisem, "polubień" czy też dalszych udostępnień ciekawych treści. Zarówno "polubienia", jak i udostępnienia to najprostsza forma zmiany aktywności użytkownika z odbiorcy na nadawcę. Warty podkreślenia jest tutaj fakt, że ta forma interaktywności jest najmniej czasochłonna i nie wymaga specjalistycznej wiedzy ze strony użytkowników.

Media społecznościowe charakteryzuje także otwartość na nowe rozwiązania, a w konsekwencji nieograniczone sposoby ich użycia. Taki stan rzeczy wynika z faktu, że kluczowym ich elementem jest wykorzystanie nowych technologii, zwłaszcza komputerów ze wszystkimi ich odmianami i wariacjami (tablety, smartfony, laptopy, inteligentne aparaty fotograficzne, etc.), oraz łatwego dostępu do internetu. Nieograniczona funkcjonalność dostępnych urządzeń i oprogramowania również daje wiele możliwości wykorzystywania mediów społecznościowych. Połączenie tych wszystkich cech spowodowało, że rzeczą normalną stało się na przykład publikowanie relacji z różnych wydarzeń bezpośrednio w czasie ich trwania – na przykład różnego rodzaju konferencje mogą być i są relacjonowane przez ich uczestników na mikroblogach czy też możemy je oglądać na przykład na portalu YouTube w formie wideorelacji. W tym miejscu należy podkreślić, że pojawienie się nowych urządzeń czy usług daje zaskakujące i wcześniej niespotykane możliwości wykorzystania mediów społecznościowych. Przykładem takiego stanu rzeczy może być pojawienie się urządzenia Google Glass, które przebojem wdarło się na szczyty popularności i zaoferowało zupełnie nowy sposób korzystania z mediów społecznościowych. Innowacyjność Google Glass polega na tym, że dzięki połączeniu okularów z kamerą oraz dostępem do internetu rzesze użytkowników mediów społecznościowych mogą spojrzeć na świat oczami ich posiadacza.

Wszechobecność mediów społecznościowych wynika z rozwoju technologicznego oraz łatwości dostępu i obsługi. Z raportu opracowanego przez IAB Polska<sup>5</sup> wynika, że na koniec 2012 r. liczba aktywnych użytkowników smartfonów w Polsce przekroczyła 6 mln, a w roku 2013 powinna wzrosnąć o kolejne 2 mln. Stanowi to połowę wszystkich aktywnych internautów w naszym kraju. Jednocześnie należy mieć świadomość, że smartfony to jedynie mała część urządzeń, za pomocą których możliwy jest dostęp do mediów społecznościowych.

Na rysunku 1.4 przedstawiono, w jaki sposób użytkownicy smartfonów wykorzystują oferowane przez nie możliwości.

-

<sup>5</sup> IAB Polska, *Użytkownicy smartfonów wśród aktywnych internautów*, Warszawa 2013, s. 3, <http://www.iabpolska.pl/index.php?app=docs&action=get&iid=1059> (dostęp: 11.05.2013).

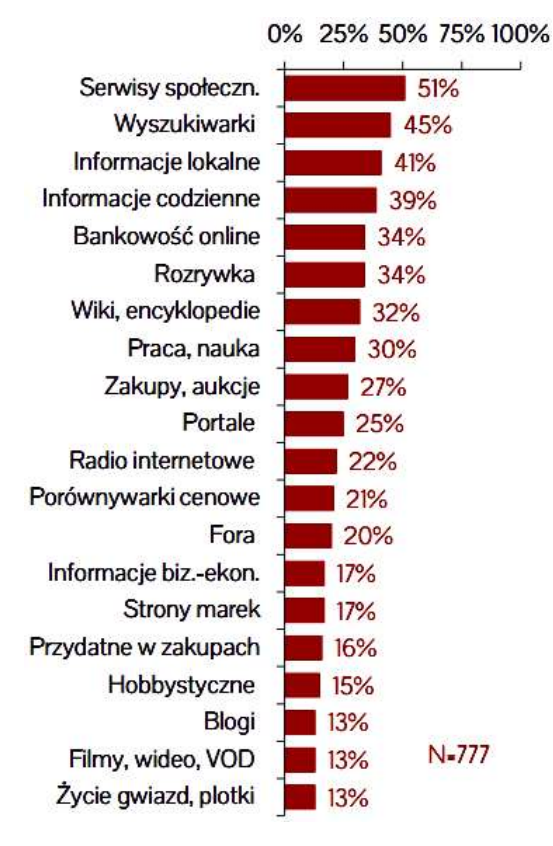

#### **Rysunek 1.4. Rodzaje usług i strony WWW odwiedzane przez użytkowników smartfonów w Polsce**

(*Źródło: Raport "Użytkownicy smartfonów wśród aktywnych internautów", IAB Polska, Warszawa 2013, s. 14*)

Na uwagę zasługuje fakt, że serwisy *społecznościowe stanowią największy odsetek stron odwiedzanych w internecie*. Z całą stanowczością należy tutaj podkreślić również to, że poza serwisami społecznościowymi elementami mediów społecznościowych są także blogi, filmy, fora i strony informacyjne.

Dane na temat wykorzystania smartfonów pokazują potencjał, jaki niosą ze sobą nowe media, a zwłaszcza media społecznościowe, i pozwalają założyć, że będą one ciągle rosły oraz zyskiwały na znaczeniu.

Ostatnią cechą nowych mediów wymienioną przez Denisa McQuaila jest delokalizacja. W praktyce oznacza to, że dzięki wykorzystaniu technologii, takich jak internet czy transmisja satelitarna nie znają one pojęcia granic geograficznych. Dzięki popularyzacji internetu i jego globalnej dostępności odbiór lub przesłanie treści z Katowic do Gdańska czy odebranie przekazu z drugiego końca świata są tanie i możliwe do wykonania przez każdego użytkownika komputera lub innego urządzenia oferującego dostęp do sieci.

Delokalizacja to również brak granic na etapie tworzenia przekazu. Nowe technologie dają możliwość współtworzenia przekazu bez potrzeby zgromadzenia wszystkich jego autorów w jednym miejscu. Mówiąc prościej, chodzi na przykład o to, że do prowadzenia bloga przez kilka osób nie jest konieczne wynajęcie biura, zebranie autorów w jednym miejscu i wspólna praca. Każdy ze współautorów może znajdować się w innej części świata, a ich wzajemny kontakt i praca są możliwe dzięki wykorzystaniu internetu.

Dominik Kaznowski<sup>6</sup> w stworzonej przez siebie definicji wymienia kilkanaście dodatkowych cech, które powinny charakteryzować media społecznościowe:

- mogą być wykorzystywane na dowolną skalę,
- środki wytwórcze są dostępne dla każdego zainteresowanego,
- publikacja informacji jest dopiero początkiem procesu mediowego,
- pierwotna informacja może być modyfikowana w nieskończoność,
- dostęp do tworzenia i odbioru treści jest wolny,
- bez społecznego współuczestnictwa idea mediów społecznych nie może być realizowana,
- na finalną wartość informacji bezpośrednio wpływa uczestnictwo tej grupy społecznej (społeczności), która rzeczywiście skupiona jest wokół poruszanego tematu,
- każdy zainteresowany ma w każdym momencie dostęp do treści swoich i innych współtwórców oraz ma możliwość odnoszenia się nie tylko do podstawowej treści, ale i do wkładu innych twórców,
- brak koordynacji pomiędzy twórcami,
- wszystkie elementy będące wynikiem procesu tworzenia (współtworzenia) treści są stale dostępne i nie są usuwane,
- treści rozprzestrzeniają się poprzez społeczną interakcję (co bezpośrednio przekłada się na skalę dystrybucji każdej informacji),
- opóźnienie pomiędzy wytworzeniem treści a ich publikacją jest ograniczone do minimum (publikacja odbywa się bez opóźnienia),
- treści powstają w sposób niewymuszony.

-

Przyjrzyjmy się teraz klasycznym mediom, do których zalicza się prasę drukowaną, radio i telewizję. Dobrym punktem wyjścia do dalszych rozważań jest raport opracowany przez ośrodek badawczy *The Pew Research Center*<sup>7</sup> , który zajmuje się m.in. badaniem kondycji mediów – nowych i tradycyjnych. Raporty publikowane są w cyklach dwuletnich i zawierają dane od 1991 r., co pozwala na dogłębną analizę stanu faktycznego. Analizując raport, musimy brać pod uwagę, że jest on przygotowywany na rynek amerykański i nie do końca oddaje to, co dzieje się w Polsce. Jednak dane te pozwalają zauważyć pewne trendy, w kierunku których podążają media na całym świecie.

<sup>6</sup> D. Kaznowski: *Definicja social media*. [W:] *Networked Digital Age*, [http://networkeddigital.com/2010/04/17/definicja-social](http://networkeddigital.com/2010/04/17/definicja-social-media)[media](http://networkeddigital.com/2010/04/17/definicja-social-media) (dostęp: 11.05.2013).

<sup>7</sup> The Pew Research Center, *Trends in News Consumption: 1991 – 2012*, Washington 2012, s. 1, [http://www.people](http://www.people-press.org/files/legacy-pdf/2012%20News%20Consumption%20Report.pdf)[press.org/files/legacy-pdf/2012%20News%20Consumption%20Report.pdf](http://www.people-press.org/files/legacy-pdf/2012%20News%20Consumption%20Report.pdf) (dostęp: 11.05.2013).

Na rysunku 1.5 zamieszczono wykres popularności mediów tradycyjnych (radia, telewizji i prasy) oraz nowych mediów (internetu) jako źródła aktualnych informacji. Z analizy wynika, że internet w 2009 r. przebił swoją popularnością prasę, a w 2010 r. radio. Na koniec 2012 r. był on drugim po telewizji źródłem, z którego czerpano informacje o aktualnych wydarzeniach.

#### **Digital News Surpasses Newspapers, Radio**

Where did you get news yesterday?

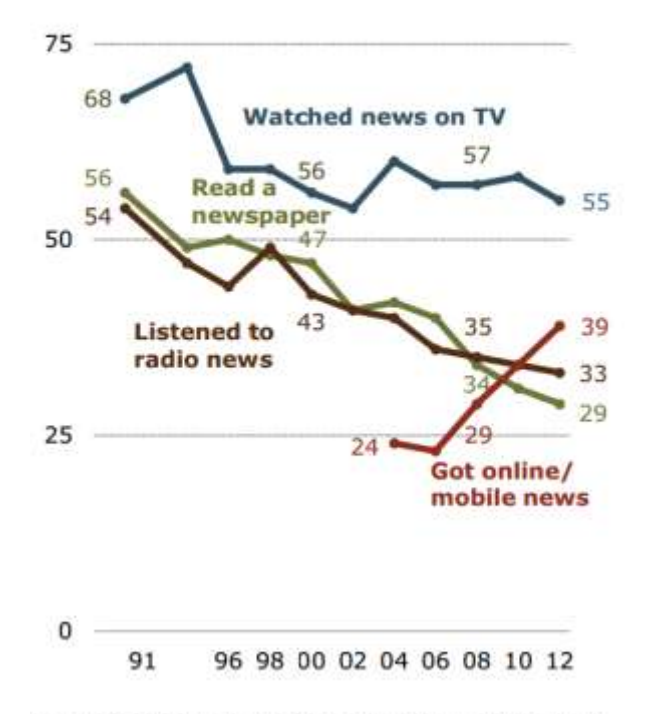

PEW RESEARCH CENTER 2012 News Consumption Survey.

#### **Rysunek 1.5. Popularność mediów tradycyjnych i nowych mediów jako źródła informacji**

(*źródło: Raport The Pew Research Center "Trends in News Consumption: 1991 – 2012", Washington 2012*)

Jeżeli przyjmiemy, że obecne trendy popularności nowych i tradycyjnych mediów zostaną zachowane, to można prognozować, że już za 2 lata na rynku amerykańskim internet zrówna się popularnością z telewizją. Bez wątpienia podobna sytuacja będzie mieć miejsce również w innych krajach i otwarte pozostaje tylko pytanie o to, kiedy to nastąpi.

Z raportu "Trends in News Consumption: 1991 – 2012" możemy się również dowiedzieć tego, że **dla 33% osób w wieku poniżej 30 lat to właśnie nowe media były źródłem, z którego czerpały one aktualne wiadomości dnia poprzedniego**. Dla porównania w tej samej grupie 34% badanych wskazało jako źródło informacji telewizję. W przypadku prasy możemy mówić już tylko o 13-procentowej popularności w tej grupie wiekowej.

Niewątpliwy zmierzch tradycyjnych mediów staje się faktem i główną przyczyną tego stanu rzeczy jest boom technologiczny oraz możliwości, jakie niosą ze sobą nowe media. Konsekwencją spadku zainteresowania mediami tradycyjnymi jest również odpływ reklamodawców, co przekłada się na wyraźny spadek zysków koncernów medialnych działających w sektorze mediów tradycyjnych.

Paradoksalnie to właśnie tradycyjność mediów jest ich piętą achillesową. Na przykład proces druku prasy powoduje, że dzisiejsze informacje otrzymamy dopiero jutro. Taki stan jest nie do przyjęcia przez współczesne społeczeństwo, które nastawione jest na ich masową konsumpcję.

Nierówną walkę pomiędzy nowymi i tradycyjnymi mediami doskonale pokazały zdarzenia z 15 kwietnia 2013 r., kiedy to o godzinie 20:49 w Bostonie podczas maratonu doszło do zamachu terrorystycznego. Pierwsze informacje o tym zdarzeniu pojawiły się na portalu Twitter o godzinie 20:53 czasu polskiego i pochodziły od jego bezpośrednich uczestników (rysunek 1.6).

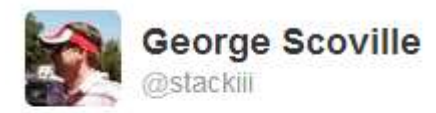

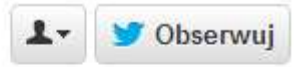

#### I think a bomb just went off in Boston. Can't tell. Can smell smoke. Emergency vehicles everywhere.instagram.com/p/YItk1gTIUJ/

Przetłumacz tweeta ◆ Odpowiedź 1→ Podaj dalej ★ Ulubione ••• Wiecej 22 **高色 化四基酸酐 医** ULUBIONE

8:53 po południu - 15 kwi 13

**Rysunek 1.6. Pierwszy wpis na Twitterze na temat zamachu w Bostonie** (*Źródło: [https://twitter.com/stackiii/status/323871666075729921,](https://twitter.com/stackiii/status/323871666075729921) dostęp: 11.05.2013*)

> Przedstawiona powyżej wiadomość była krótka i spójna. Poza tekstem zawierała odnośnik do innego portalu społecznościowego – Instagram – gdzie autor zamieścił zdjęcie wykonane telefonem komórkowym, na którym widać opisywane zdarzenie. W bardzo krótkim czasie wpis został udostępniony przez ponad 300 użytkowników Twittera. Dalej na portalu ruszyła lawina wpisów poświęconych tragedii. Po kilku minutach na stronie The Daily Beast<sup>8</sup> pojawiła się relacja na żywo oparta na przekazach osób korzystających z Twittera. Kolejnym medium społecznościowym, które zaczęło regularnie informować o zamachu, była strona BuzzFeed<sup>9</sup>, gdzie zaczęto publikować zdjęcia udostępniane na Twitterze. Fotografie te pochodziły bezpośrednio z miejsca tragedii i oddawały to, co zaszło w Bostonie. Internet został również wykorzystany przez policję, która za jego pomocą przekazywała informacje o zdarzeniu, ale także zbierała informacje od świadków.

> W czasie gdy internet i działające w nim społeczności gotowały się od lawiny informacji, tradycyjne media zaspały. Amerykańska telewizja zaczęła przekazywać pierwsze informacje na temat zamachu dopiero po ponad 10 minutach od zdarzenia. Natomiast w naszym kraju pierwsze "paski" z komunikatem uruchomiono dopiero kilkanaście minut po zajściu.

> Przykład zamachu w Bostonie nie jest jedynym zdarzeniem pokazującym, że media tradycyjne mają problem z nadążaniem za wydarzeniami. Podobnie było na przykład w przypadku awaryjnego lądowania samolotu na rzece Hudson czy akcji ujęcia Bin Ladena. W obu sytuacjach to właśnie media społecznościowe informowały o tym, co się dzieje. Informacje były krótkie, często bez szlifu dziennikarskiego i brutalne, ale dzięki temu szły w świat jako pierwsze i wyprzedzały tradycyjne media.

> Opisane do tej pory przykłady pokazują, że media tradycyjne z uwagi na swój charakter nie potrafią nadążyć i relacjonować aktualnych wydarzeń tak szybko, jak oczekują tego odbiorcy. Do najważniejszych przyczyn wspomnianych opóźnień można zaliczyć:

-

<sup>8</sup> Opisywana relacja dostępna jest na stronie<http://thebea.st/11sCiQZ> (dostęp: 11.05.2013).

<sup>9</sup> Galeria zdjęć dostępna jest na stronie<http://bit.ly/11sCoYZ> (dostęp: 11.05.2013).

- konieczność wysłania dziennikarza bądź reportera na miejsce zdarzenia działania takie zawsze zajmują sporo czasu,
- złożony proces przygotowania materiału w przypadku telewizji i radia istnieje możliwość wykorzystania środków technicznych (np. transmisja satelitarna lub internet) i przesłanie bezpośrednio do odbiorców relacji na żywo. Niestety, prasa nie posiada takich możliwości i po otrzymaniu informacji konieczne jest najpierw ich przetworzenie, zamieszczenie w planowanym numerze gazety, druk i kolportaż. Te wszystkie działania powodują, że wiadomość o zamachu w Bostonie mogła trafić do czytelników prasy codziennej dopiero 16 kwietnia, czyli dzień później.

Poza wyraźnymi problemami z nadążaniem za wydarzeniami media tradycyjne cierpią też na problemy z interakcją. Aby zebrać opinie czytelników na temat opublikowanych materiałów, prasa musi najpierw je wydrukować, dostarczyć do nich, a następnie po jakimś czasie przeprowadzić kosztowne i czasochłonne badania. Podobnie dzieje się w przypadku pozostałych mediów tradycyjnych.

Dla porównania reakcje w mediach społecznościowych spływają do nas już w kilka sekund po opublikowaniu informacji. Wyznacznikiem popularności może być tutaj liczba komentarzy, wskaźnik unikalnych użytkowników odwiedzających stronę, udostępnienia czy "polubienia".

Media tradycyjne są jednak świadome swoich słabych stron i starają się z nimi walczyć. Przykładem konwergencji mediów może być prowadzenie internetowych wydań prasy codziennej (np. [http://gazeta.pl\)](http://gazeta.pl/) bądź programów stacji telewizyjnych (np. [http://tvn24.pl\)](http://tvn24.pl/), dzięki którym czytelnicy mogą otrzymać dostęp do aktualnych informacji znacznie szybciej. Warto jednak mieć na uwadze to, że wydania internetowe i tradycyjne mogą się znacznie od siebie różnić. Wynika to m.in. ze specyfiki obu rodzajów mediów oraz oczekiwań osób z nich korzystających. Sięgając do internetowej wersji gazety, oczekujemy zwięzłych i esencjonalnych informacji. Natomiast w przypadku klasycznej wersji zwykle pragniemy dogłębnych analiz omawianego zagadnienia.

Zarówno prasa, telewizja, jak i radio są aktywne w mediach społecznościowych i starają się w nich prowadzić własne profile. Aktywność taka często wygląda tak, że program prowadzony na żywo jest przeplatany aktywnością w mediach społecznościowych. Formy aktywności mogą przybierać bardzo różną postać: od publikowania wpisów, przez transmisję obrazu i dźwięku ze studia, po wykorzystanie treści ze stron w nadawanej na żywo audycji. Często także koncerny medialne próbują uruchamiać własne serwisy społecznościowe (np. platforma Kontakt24<sup>10</sup>).

Witryna Sotrender.com udostępnia aktualizowane na bieżąco dane na temat aktywności w mediach społecznościowych. Wśród monitorowanych branż znalazły się m.in. media tradycyjne (radio, telewizja i prasa). Rysunki 1.7, 1.8 i 1.9 przedstawiają rankingi najpopularniejszych mediów tradycyjnych działających na Facebooku. Dane pochodzą z kwietnia 2013 r. i opierają się na liczbie fanów śledzących profile na Facebooku. Wykresy pokazują, że wśród najpopularniejszych profili prowadzonych przez media tradycyjne znajdują się głównie te, które stawiają na rozrywkę, a nie przekaz informacji.

-

<sup>&</sup>lt;sup>10</sup> Platforma Kontakt24 dostępna jest pod adresem [http://kontakt24.tvn24.pl.](http://kontakt24.tvn24.pl/) Jest to serwis społecznościowy, którego celem jest zbieranie i publikowanie materiałów przygotowanych przez zwykłych ludzi, którzy znaleźli się we właściwym czasie i mieli okazję np. zrobić ciekawe zdjęcie czy nagrać film.

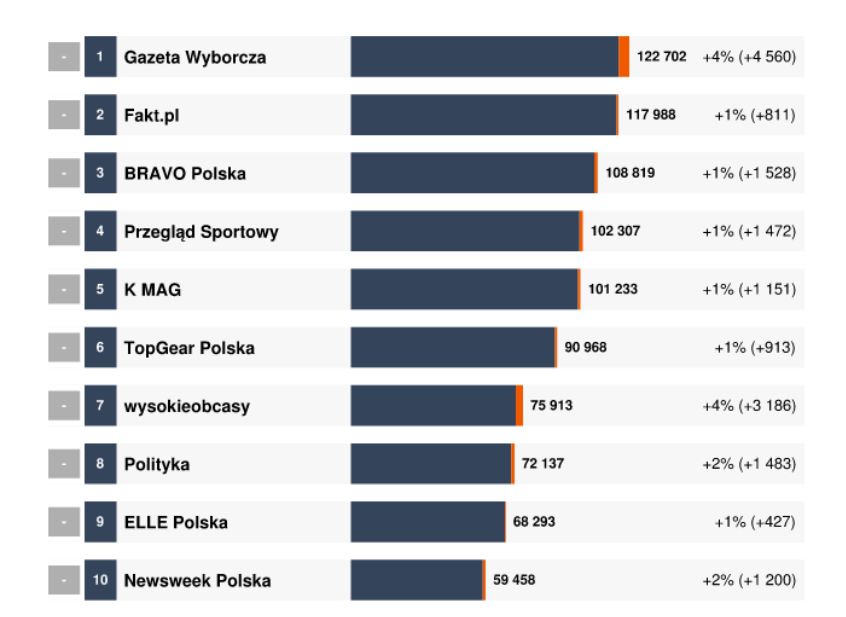

**Rysunek 1.7. Profile najpopularniejszych gazet na Facebooku według Sotrender.com**  (*Źródło: Sotrender.com – raport "Fanpage Trends. Kwiecień 2013", dostęp: 11.05.2013*)

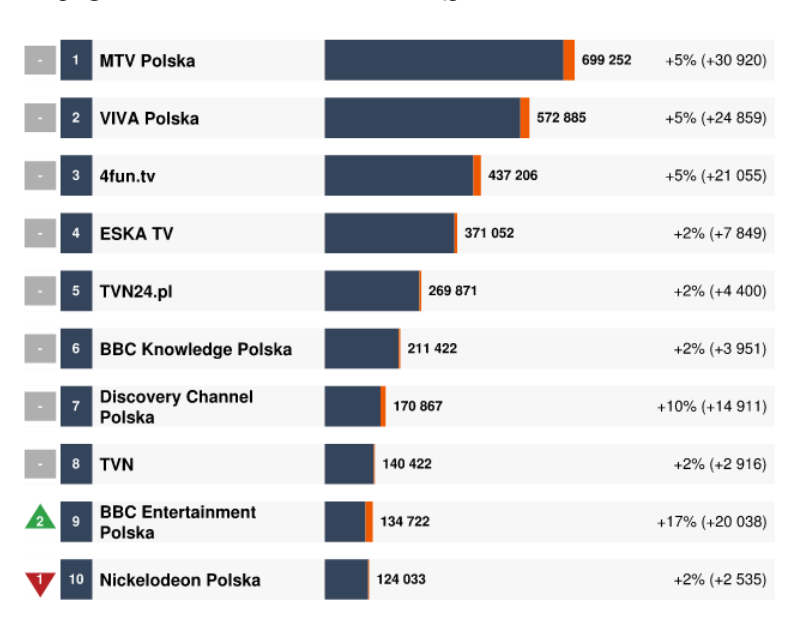

**Rysunek 1.8. Profile najpopularniejszych stacji telewizyjnych na Facebooku według Sotrender.com**  (*Źródło: Sotrender.com – raport "Fanpage Trends. Kwiecień 2013", dostęp: 11.05.2013*)

**19**

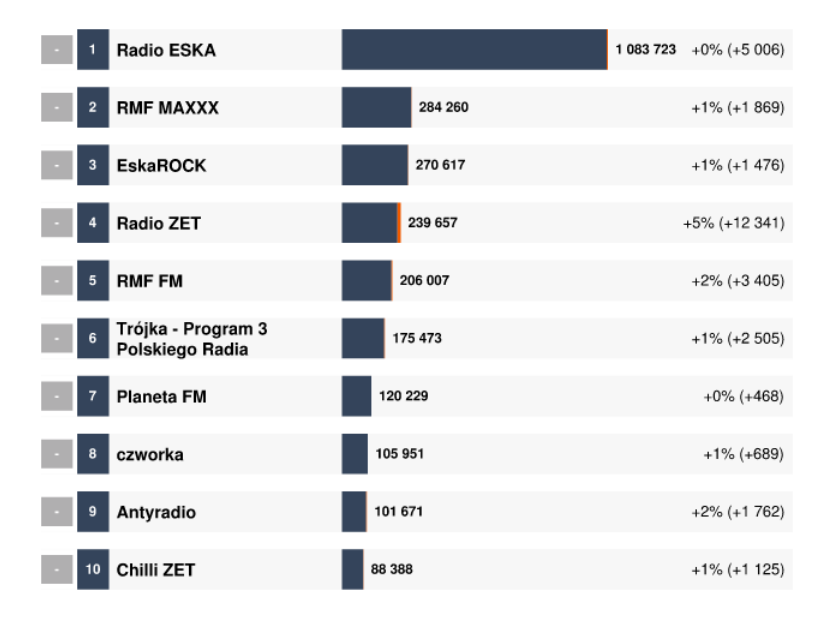

#### **Rysunek 1.9. Profile najpopularniejszych rozgłośni radiowych na Facebooku według Sotrender.com**

(*Źródło: Sotrender.com – raport "Fanpage Trends. Kwiecień 2013", dostęp: 11.05.2013*)

Niestety, działania podejmowane przez media tradycyjne w zestawieniu z kierunkiem, w którym podąża odbiorca treści, potwierdzają wnioski płynące ze wspomnianego już raportu The Pew Research Center. W praktyce oznacza to, że rola mediów tradycyjnych jako dostarczyciela aktualnych informacji stopniowo i konsekwentnie się kurczy – na rzecz nowych mediów, a zwłaszcza mediów społecznościowych.

Wniosek, jaki płynie z opisanych zmian, jest taki, że *partie polityczne oraz podmioty gospodarcze chcące liczyć się w walce o elektorat i konsumentów muszą zrozumieć sposób działania nowych mediów i zaangażować się w aktywność na nowym polu*.

#### <span id="page-19-0"></span>**Geneza mediów społecznościowych**

Dynamiczny rozwój internetu jest faktem niezaprzeczalnym. Jeszcze kilka lat temu mieliśmy do czynienia ze zwykłym przekazem jednostronnym, w praktyce oznaczającym statyczne strony WWW o prostej formie, których celem było jedynie publikowanie teksu i grafiki. Kolejne lata przynosiły nowe rozwiązania, które pozwoliły na tworzenie bardziej zawansowanych stron WWW, publikowanie obrazu i dźwięku oraz wprowadzenie interakcji pomiędzy nadawcą i odbiorcą treści.

W tym miejscu trudno nie zgodzić się z Dominikiem Kaznowskim<sup>11</sup>, który w swojej książce podzielił rozwój internetu na cztery fazy:

1. **Web 1.0.** W latach 90. XX wieku internet był traktowany jako miejsce poszukiwania i odbioru informacji. Z powodu ograniczeń technicznych (np. niska przepustowość łączy internetowych) strony internetowe charakteryzowały się niewielkimi rozmiarami i zawierały głównie tekst. Z uwagi na niewielką liczbę stron WWW ich poszukiwania odbywały się za pomocą katalogów prowadzonych przez innych użytkowników sieci. Rozwój internetu oraz pojawienie się dużej liczby stron wymusiły powstanie mechanizmów pozwalających na automatyczne indeksowanie, a następnie przeszukiwanie zasobów globalnej sieci. Internauta nie miał wpływu na formę przekazu i zwykle nie mógł brać w nim aktywnego udziału<sup>12</sup>. Jedynym sposobem wyrażenia aprobaty lub jej braku był czas,

-

<sup>11</sup> D. Kaznowski, *Nowy marketing*, Warszawa 2008, s. 48.

<sup>&</sup>lt;sup>12</sup> W tym czasie istniały grupy i fora dyskusyjne, które dawały możliwość wymiany poglądów i doświadczeń w większym gronie. Usługi te jednak nie docierały do ogółu użytkowników internetu i dla wielu z nich były zbyt skomplikowane w użyciu.

jaki poświęcano na przeglądanie strony. Tworzenie nowych treści było skomplikowane i wymagało specjalistycznej wiedzy, co w praktyce oznaczało, że przeciętny użytkownik sieci nie mógł tego robić samodzielnie.

- 2. **Web 2.0.** Na początku XXI wieku rozwój technologiczny pozwolił na powstanie narzędzi, za pomocą których znacznie łatwiej można było tworzyć nowe treści i publikować je w sieci. W praktyce oznaczało to, że w internecie zaczęły pojawiać się materiały tworzone przez nieprofesjonalnych twórców, którzy dawali w ten sposób upust swojej pasji tworzenia. Web 2.0 to rozkwit platform blogowych oraz portali, na których można było publikować swoje filmy bądź zdjęcia. Dodatkową cechą charakterystyczną fazy Web 2.0 jest interakcja pomiędzy twórcą treści a jej odbiorcą oraz zatarcie się granicy pomiędzy nadawcą i odbiorcą.
- 3. **Społeczności.** To trzecia faza rozwoju internetu, stanowiąca dalszą ewolucję modelu Web 1.0 i 2.0. Społeczności czerpią z poprzednich modeli i uzupełniają je o współuczestnictwo w tworzeniu sieci powiązań i społecznych zależności pomiędzy użytkownikami.
- 4. **Web 3.0 (lub Live Web).** Współczesny internet to wiele nowych trendów, które są odpowiedzią na pojawienie się nowych urządzeń i oczekiwań. Pierwszym z trendów jest internet semantyczny, który dąży do tego, by korzystanie z sieci było bardziej naturalne, na przykład poprzez likwidację typowych interfejsów wprowadzania treści (np. klawiatura, myszka) i zastąpienie ich nowymi rozwiązaniami (np. dotyk, polecenia głosowe) oraz wprowadzenie naturalnego języka do wyszukiwania informacji. Drugim z trendów jest model dystrybucji treści polegający na uczestnictwie w czasie rzeczywistym. Przykładem takich rozwiązań są telewizje internetowe oferujące transmisje na żywo.

Dominik Kaznowski, wykorzystując wytypowane przez siebie fazy rozwoju internetu, stworzył *macierz ewolucji funkcjonalnej internetu* – rysunek 1.10.

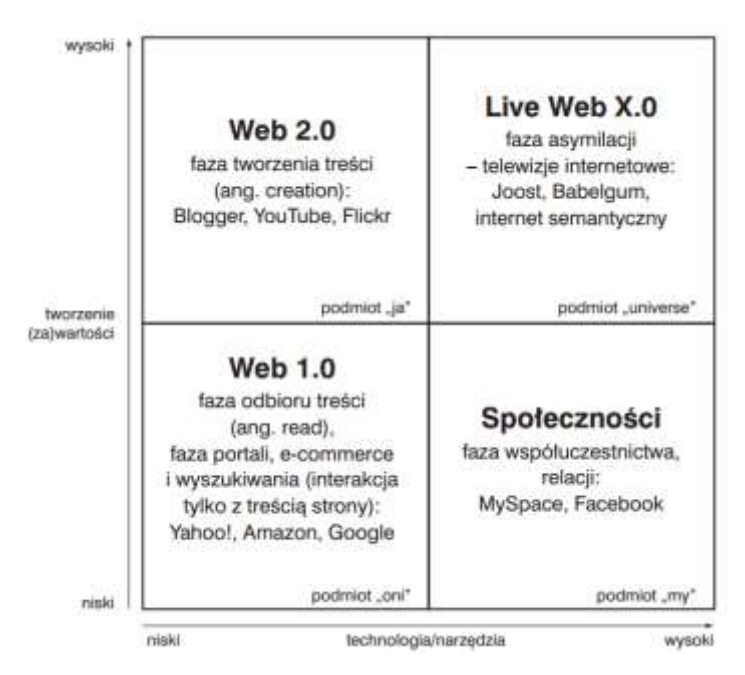

#### **Rysunek 1.10. Macierz ewolucji funkcjonalnej internetu**

(*Źródło: D. Kaznowski, "Nowoczesny marketing", Warszawa 2008, s. 48*)

Macierz w ciekawy sposób prezentuje zależności pomiędzy dostępnymi technologiami a jakością tworzonej treści. W tym miejscu warto też zwrócić uwagę, że wskazuje ona podmiot każdej z faz rozwoju internetu.

Po sporej dawce teorii pora na odrobinę historii połączonej z praktyką. Początek XXI wieku w internecie charakteryzował się bardzo szybkim rozwojem nowych technologii. Pomimo że na rynku kapitałowym był to okres pęknięcia tzw. bańki internetowej (z ang. *IT bubble*), czyli wykładniczego wzrostu wartości akcji firm działających

**21**

w internecie, przyniósł on światu szereg nowych rozwiązań, szczególnie w dziedzinie komunikacji społecznościowej w internecie.

W 2001 r. powstał projekt o nazwie Wikipedia, czyli wielojęzyczny projekt internetowej encyklopedii działającej w oparciu o zasadę otwartej treści. Zawartość serwisu tworzą internauci, którzy również dbają o jakość umieszczanych w nim informacji. W chwili pisania niniejszej pracy serwis składa się z 285 wersji językowych oraz 4 229 145 artykułów.

W 2002 r. swoją działalność rozpoczął serwis internetowy Friendster. Był to pierwszy nowoczesny portal społecznościowy, który istnieje do dzisiaj. W serwisie zarejestrowanych jest ponad 90 mln użytkowników oraz uzyskuje on ponad 60 mln unikalnych odwiedzin miesięcznie. Cechą wyróżniającą go na tle innych, podobnych w tym czasie, było podejście do budowania sieci znajomych. Użytkownicy mogli dodawać do swoich znajomych również osoby, które znajdowały się w kręgu ich znajomych. Był to początek budowania sieci społecznościowych, jakie znamy dzisiaj.

W 2003 r. powstało kilka bardzo ważnych portali w historii mediów społecznościowych. Pierwszy z nich to LinkedIn, w którym użytkownicy mogli tworzyć swoje wirtualne CV. Interakcja między użytkownikami na początku odbywała się za pomocą prywatnych wiadomości, jednak z czasem funkcjonalność serwisu została rozszerzona o grupy, pytania i odpowiedzi oraz aktualizacje w czasie rzeczywistym. LinkedIn jest w dalszym ciągu jednym z czołowych portali społecznościowych. W styczniu 2013 r. posiadał ponad 200 mln użytkowników z ponad 200 państw i terytoriów oraz 19 wersji językowych.

Drugim bardzo ważnym serwisem powstałym w 2003 r. jest MySpace. Jego użytkownicy poza możliwością założenia własnego profilu mogli także zmienić jego wygląd według swoich upodobań. Dodatkowo serwis jako pierwszy pozwalał umieszczać na swoich profilach utwory muzyczne oraz filmy wideo. W 2006 r. MySpace był najbardziej popularnym serwisem społecznościowym na świecie.

Kolejnym serwisem powstałym w roku 2003 jest Delicious (aka. Del.icio.us). Autorzy tego portalu jako pierwsi zauważyli wśród internautów potrzebę dzielenia się swoimi ulubionymi stronami internetowymi. Serwis działa na zasadzie społecznościowego katalogu zakładek. Użytkownik zamiast dodawać ciekawą stronę, film, wpis na blogu czy jakąkolwiek inną treść znalezioną w internecie do zakładki ulubionych w swojej przeglądarce, może dodać ją do swoich zakładek w serwisie Delicious. W ten sposób ma dostęp do swoich ulubionych stron – po zalogowaniu się na konto – z każdego miejsca na świecie, gdzie znajdzie dostęp do internetu. Dodatkową funkcjonalnością serwisu jest możliwość przeglądania zakładek innych użytkowników.

W 2004 r. również powstało kilka portali, które zrewolucjonizowały dotychczasowe zachowania internautów. Pierwszym z nich był Digg, którego działanie polega na dzieleniu się przez użytkowników wiadomościami znalezionymi w internecie. Inni użytkownicy serwisu mają możliwość oddania głosu na daną wiadomość in plus lub in minus. Wiadomości uzyskujące najwięcej głosów "za" trafiają na stronę główną serwisu. Serwis stał się bardzo popularny wśród internautów, czego efektem było powstanie terminu *Digg Effect*, który oznacza, że gdy jakaś wiadomość dostanie tyle plusów, że trafi na stronę główną, to ruch użytkowników na tej stronie często blokuje serwer, na którym ona działa. Można to porównać do ataku DDoS (z ang. *Distributed denial of service*). Odpowiednikiem serwisu Digg na rynku polskim jest bardzo popularny portal Wykop i analogicznie możemy mówić o *efekcie wykopu*.

Drugim serwisem, którego początki datuje się na rok 2004, jest Facebook. Serwis ten zaczął jednak być dostępny publicznie dla wszystkich użytkowników powyżej 13. roku życia dopiero w roku 2006. Wcześniej był dostępny tylko dla amerykańskich studentów. W tym portalu każdy użytkownik ma swój profil, na którym pojawiają się treści, jakimi chce się podzielić z innymi. Treściami tymi mogą być m.in.: wpisy tekstowe, hiperłącza, utwory muzyczne, filmy wideo, zdjęcia. Istnieje również możliwość udostępniania treści już udostępnionych przez kogoś innego. Użytkownicy mają też możliwość dodawania wpisów na profilach innych (w zależności od ustawień prywatności) oraz komentowania ich wpisów. Każdy może dodawać do swojej grupy znajomych innych użytkowników, którzy się na to zgodzą. Na stronie głównej serwisu znajduje się kanał aktualności, który pozwala śledzić aktywność swoich znajomych. Dzięki takiemu rozwiązaniu udostępniane treści mogą dotrzeć do bardzo dużej rzeszy internautów, gdyż rozchodzą się po sieci znajomych użytkowników wykazujących aktywność związaną z daną treścią. W 2006 r. palmę pierwszeństwa dzierżył wspomniany wcześniej MySpace, jednak Facebook zaczął zyskiwać popularność bardzo szybko i w 2008 r. był już najpopularniejszym portalem społecznościowym na świecie. W kwietniu 2012 r. liczba zarejestrowanych użytkowników tego serwisu przekroczyła miliard.

Rok po powstaniu Facebooka trzech byłych pracowników firmy PayPal uruchomiło serwis internetowy pozwalający użytkownikom wgrywać, udostępniać i komentować materiały wideo. Serwis, o którym mowa, to YouTube. Rok po swoim debiucie portal ten był jednym z najszybciej rozwijających się serwisów w internecie. W styczniu 2006 r. odnotował on 11,8 mln odsłon, a w czerwcu tego samego roku już 72,4 mln.

W listopadzie 2006 potentat internetowy Google kupił go za 1,65 mld dolarów, po czym zintegrował serwis ze swoją wyszukiwarką oraz wprowadził kilka nowych funkcjonalności. W 2011 r. YouTube stał się drugą największą wyszukiwarką na świecie, zaraz po Google. Nie sposób nie dostrzec koncentracji na rynku wyszukiwarek przez Google, gdyż obydwie największe wyszukiwarki należą do tej firmy.

Następnym serwisem, którego powstanie zostanie omówione w niniejszym podrozdziale, jest Twitter, który powstał w 2006 r. Jest to serwis udostępniający użytkownikom mikroblogi, których treść opiera się na krótkich (maksymalnie 140 znaków) wiadomościach. Użytkownicy mają możliwość subskrybowania wpisów innych oraz udostępniania i komentowania ich. Twitter poprzez swój bardzo prosty sposób funkcjonowania stał się bardzo popularnym serwisem. W marcu 2013 r. liczył ponad 500 mln zarejestrowanych użytkowników. Serwis jest bardzo popularny wśród osób publicznych, w tym polityków. Jest również odpowiedzialny za rozpowszechnienie się zapisu wiadomości przy użyciu znacznika zwanego z angielskiego *hashtag*. Dzięki takiemu zapisowi bardzo łatwo znaleźć wpisy użytkowników komentujących wydarzenie opisane danym znacznikiem.

W Polsce pierwszym dużym i bardzo popularnym serwisem społecznościowym była Nasza Klasa, która zadebiutowała w 2006 r. Serwis w początkowym okresie swojej działalności miał na celu ułatwienie odnawiania kontaktów ze znajomymi ze szkoły. Z czasem Nasza Klasa zmieniła nazwę na Nk.pl oraz rozszerzyła profil działalności, upodabniając się do Facebooka.

Drugim ważnym polskim serwisem społecznościowym jest GoldenLine.pl. Witryna ta powstała z myślą o ułatwieniu nawiązywania kontaktów biznesowych i poszukiwaniu pracowników lub pracy. Serwis z czasem przeszedł metamorfozę i zaczął oferować dodatkowe funkcjonalności, na przykład tworzenia forów dyskusyjnych.

Warto w tym miejscu wspomnieć również o serwisie Wykop.pl, który jest polskim klonem serwisu Digg. Usługa trafiła w Polsce na podany grunt i szybko zgromadziła sporą społeczność, która wielokrotnie wsławiła się tym, że potrafiła wyszperać, a następnie nagłośnić różne sprawy, które narobiły sporo szkody wizerunkowej wielu firmom i partiom politycznym.

Zapamiętaj, że wymienione powyżej serwisy społecznościowe to jedynie mały wycinek tego, co możesz spotkać podczas surfowania po sieci. Z omawiania kolejnych serwisów zrezygnowaliśmy z powodu niewielkich rozmiarów niniejszej publikacji. W dalszej części książki pokazaliśmy, w jaki sposób sprawdzić popularność mediów społecznościowych w naszym kraju i dalsze opisy oraz przykłady zawęziliśmy do kilku liczących się mediów społecznościowych.

**23**

## Rozdział 2. Geneza marketingu internetowego

<span id="page-23-0"></span>Wraz z rozwojem mediów społecznościowych powstały nowe formy marketingu internetowego, które w dużej mierze wykorzystywane są wyłącznie na tych platformach. Stąd na potrzeby tego rozdziału postanowiliśmy podzielić marketing internetowy na dwa rodzaje: *w rozumieniu klasycznym* oraz *w mediach społecznościowych*.

#### <span id="page-23-1"></span>Marketing internetowy w klasycznym rozumieniu

Internet jest najszybciej rozwijającym się medium w historii. Trudno uwierzyć, że jest on ogólnodostępny dopiero od około 20 lat. Datę narodzin marketingu internetowego bardzo trudno określić. Z jednej strony można uznać za jego początek pojawienie się pierwszej reklamy w internecie. Z drugiej strony jedną z bardzo popularnych form marketingu internetowego jest wysyłanie wiadomości e-mail. Można by więc za jego początek uznać datę wysłania pierwszego e-maila. Patrząc na to zagadnienie z jeszcze innej strony, za początek działań marketingowych w internecie można też uznać powstanie pierwszej strony WWW, gdyż z pewnością przekazywała ona jakieś treści, które mogły w sposób pośredni promować autora. Poniżej przedstawiono szereg zdarzeń – w porządku chronologicznym – które miały bardzo duży wpływ na rozwój komunikacji internetowej oraz branży marketingu w sieci.

#### <span id="page-23-2"></span>**Pierwszy e-mail**

W 1971 r. Ray Tomlinson, amerykański inżynier, wysłał pierwszą wiadomość e-mail. Została ona przesłana pomiędzy dwoma komputerami stojącymi obok siebie. Komputery te zostały przedstawione na rysunku 2.1.

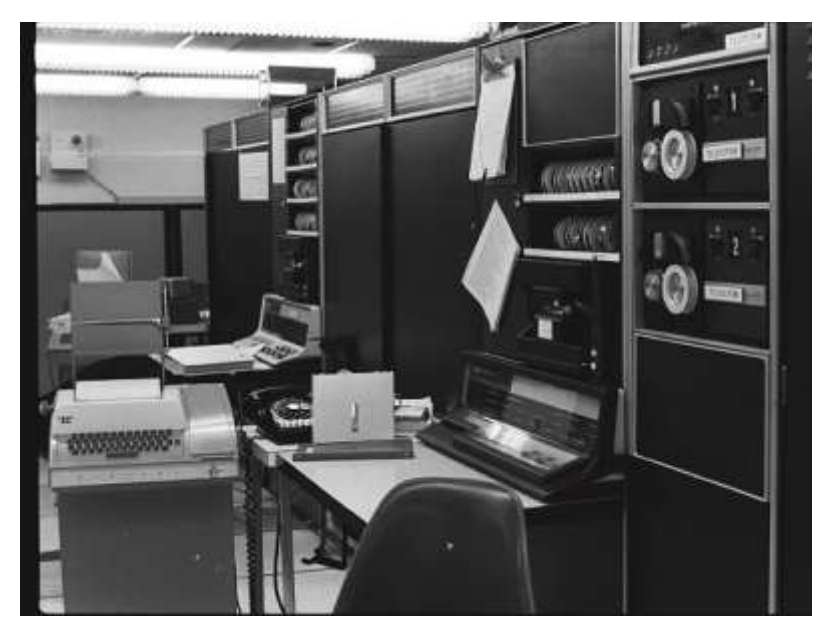

**Rysunek 2.1. Pierwsze komputery, które skomunikowały się ze sobą za pomocą wiadomości e-mail**  (*Źródło: http://openmap.bbn.com/~tomlinso/ray/ka10.html, dostęp: 08.05.2013*)

Autor nie pamięta dokładnie, jaka była treść wysłanej wiadomości, ale prawdopodobnie było to QWERTYUIOP. Jednak niezależnie od tego wydarzenie to dało początek cyfrowej rewolucji, którą przeżywamy do dziś.

#### <span id="page-24-0"></span>**Usenet**

W 1979 r. powstał *Usenet*, czyli system grup dyskusyjnych, dzięki któremu użytkownicy z całego świata mogli się ze sobą komunikować. To wydarzenie można uznać za początek sieci społecznościowych. Usenet przyczynił się również do powstania czytników wiadomości oraz *kanałów RSS*, wykorzystywanych dzisiaj przez większość blogów i serwisów z aktualnościami.

#### <span id="page-24-1"></span>**IRC**

W 1988 r. powstał protokół *IRC* (z ang. *Internet Relay Chat*) umożliwiający przede wszystkim rozmowy w czasie rzeczywistym pomiędzy użytkownikami podłączonymi do sieci. Protokół umożliwiał także przesyłanie plików. Rozmowy toczyły się głównie na kanałach, do których podłączone były często setki użytkowników, mających również możliwość wysyłania prywatnych wiadomości poza kanałem. IRC był prekursorem komunikatorów internetowych, chociaż w tamtym czasie działał przeważnie na serwerach UNIX-owych i dostęp do niego miało stosunkowo niewiele osób.

Obecnie, w czasach popularności mediów społecznościowych, mogłoby się wydawać, że IRC odszedł do lamusa. Nie jest to do końca prawdą, gdyż jest w dalszym ciągu używany przez niektóre podmioty oraz zwykłych użytkowników, chociaż co prawda najczęściej jest kanałem wsparcia dla wolnego oprogramowania open source. Najprostszym obecnie sposobem korzystania z IRC jest w dalszym ciągu program *mIRc*, dostępny na stronie [http://www.mirc.com/get.html,](http://www.mirc.com/get.html) lub *Chatzilla* będąca rozszerzeniem przeglądarki Firefox, dostępna pod adresem [https://addons.mozilla.org/pl/firefox/addon/chatzilla/.](https://addons.mozilla.org/pl/firefox/addon/chatzilla/)

#### <span id="page-24-2"></span>**Powstanie sieci WWW**

W 1990 r. *Sir Tim Berners-Lee*, brytyjski programista, stworzył pierwszą przeglądarkę stron internetowych, oprogramowanie pozwalające tworzyć strony internetowe w modelu WYSIWYG (z ang. *What You See Is What You Get*) oraz oprogramowanie serwerowe umożliwiające dostęp do stron internetowych. Dzięki temu powstała usługa internetowa szeroko znana jako *WWW* (z ang. *World Wide Web*). Jest to system połączonych dokumentów hipertekstowych dostępnych poprzez internet. T. Berners-Lee stworzył w tymże roku także trzy technologie, które pozwoliły na działanie tej usługi:

- *URI* (z ang. *Uniform Resource Identifier*), czyli ujednolicony identyfikator zasobu. Zostało on przyjęty jako schemat adresów internetowych.
- *HTML* (z ang. *HyperText Markup Language*) hipertekstowy język znaczników, który jest w dalszym ciągu używany do tworzenia stron internetowych.
- *HTTP* (z ang. *Hypertext Transfer Protocol*) protokół przesyłania dokumentów hipertekstowych, który pozwala na przesyłanie oraz odbieranie stron internetowych.

Organizacją odpowiedzialną za stworzenie internetu jest Europejski Ośrodek Badań Jądrowych CERN (z fr. *Organisation Européenne pour la Recherche Nucléaire*), dla którego w 1990 r. pracował Berners-Lee. Za swoje osiągnięcia Tim Berners-Lee był wielokrotnie nagradzany. W 2004 r. otrzymał tytuł rycerski od królowej Anglii.

#### <span id="page-24-3"></span>**Pierwsza strona internetowa**

Wspomniany wcześniej Sir Tim Berners-Lee w 1991 r. opublikował pierwszą publicznie dostępną stronę WWW – pod adresem *http://info.cern.ch/hypertext/WWW/TheProject.html*. Treścią strony było podsumowanie projektu WWW.

Od 29 kwietnia 2013 r. archiwalna kopia tej strony jest ponownie dostępna pod tym samym adresem. Została ona przedstawiona na rysunku 2.2.

#### **World Wide Web**

```
The WorldWideWeb (W3) is a wide-area hypermedia information retrieval intuitive siming to give universal access to a large universe of documents
Everything there is online about W3 is linked directly or subsectly to this document, including an executive summary of the project, Maling hits . Eclicy, November's
W3 news . Frequently Asked Questions
What's out there?
      Positers to the world's online information, militects . W3 servers, etc.
Help
      on the browner you are using
Software Products
      A list of W3 project components and their current state (e.g. Line Mode (X11 Vinla , 19:XTShep , Servers , Tools , Mail robot , Lihoury ).
Technical
      Details of protocols, formats, program internals etc.
Bibkegraphy
      Paper documentation on W3 and references
People
      A lat of some people myobred in the project
History
      A nummey of the history of the project
How can I help
      If you would like to support the web
Getting code
      Getting the code by anonymous FTP . etc.
```
#### <span id="page-25-0"></span>**Rysunek 2.2. Pierwsza strona internetowa**

#### **Sieć WWW dostępna dla wszystkich**

Przełomowe okazało się oświadczenie organizacji CERN wydane w 1993 r. – o darmowym dostępie do opracowanych technologii WWW. Dzięki nieodpłatnemu udostępnieniu podstawowej przeglądarki stron oraz biblioteki kodu każdy mógł stworzyć stronę internetową i opublikować ją w sieci. Dzięki temu sieć mogła zacząć żyć swoim własnym życiem i się rozwijać. Na rysunku 2.3 przedstawiona została pierwsza przeglądarka NeXT $^{13}$ .

-

<sup>13</sup> **Cern** – *<http://info.cern.ch/>* (dostęp: 07.07.2013).

| <b>NanyWeb/Web</b>         | Links               |                                                           |                                                             |                           |  |
|----------------------------|---------------------|-----------------------------------------------------------|-------------------------------------------------------------|---------------------------|--|
| <b>ATE</b>                 | <b>Maker</b>        | They's Stone Page                                         |                                                             |                           |  |
| <b><i><u>Issue</u></i></b> | Atark seattusy. N   | My home page                                              |                                                             |                           |  |
| <b>Document</b>            | Link to market      |                                                           |                                                             |                           |  |
| <b>Tind</b>                | <b>CRIB 34 TROW</b> |                                                           |                                                             |                           |  |
| Est                        | <b>USE AN</b>       | The Vierté-Vikto Vick Virtual Literary: Subject Catalogue | x                                                           |                           |  |
| LIBER                      | Line to the         |                                                           |                                                             |                           |  |
| <b>Digite:</b>             | <b>HALL</b>         |                                                           |                                                             |                           |  |
| <b>First</b>               |                     | The WWW Virtual Library                                   |                                                             |                           |  |
| Pagetinities.              |                     | High Energy Hypkis to travellers                          |                                                             | 刘                         |  |
| <b>STATISTIC</b>           |                     | <b>CERN MARCHINE</b>                                      |                                                             | и                         |  |
| Salvery<br>14.54           |                     | Thin is a                                                 |                                                             |                           |  |
| $\overline{c}$             | ٠<br>٠              | $538 - 97$                                                |                                                             |                           |  |
|                            |                     | <b>Mail 74 Mi</b>                                         |                                                             |                           |  |
|                            |                     | <b>to add go</b>                                          | <b>CERN Experiments</b>                                     |                           |  |
|                            |                     | <b>CERN</b><br>adoldes                                    |                                                             |                           |  |
|                            |                     | Sea aire                                                  |                                                             |                           |  |
|                            |                     |                                                           |                                                             | <b>Experiments</b>        |  |
|                            |                     | <b>North MAR</b>                                          |                                                             |                           |  |
|                            |                     |                                                           |                                                             |                           |  |
|                            |                     | <b><i><u>ASCENTIN</u></i></b>                             | <b>SNY Supported Equipments</b>                             |                           |  |
|                            |                     | N<br>European Laboratory for Part                         |                                                             |                           |  |
|                            |                     |                                                           | <b>ALCOHOL</b>                                              | LDP aspertent             |  |
|                            |                     | Geneva, Swizatara                                         | <b>N.SL</b>                                                 | A Leige list Collider Ed  |  |
|                            |                     |                                                           |                                                             | EHR!                      |  |
|                            |                     |                                                           | 40.49                                                       | A Testima LHC Appar       |  |
|                            |                     | AMOUSSALE                                                 | <b>GIORIS</b>                                               | Winds - Neumonomit        |  |
|                            |                     | About the Laboratory:<br>Anthentings                      |                                                             | <b>CERNA</b>              |  |
|                            |                     |                                                           | <b>CAID</b>                                                 | Companied Atlanta Saleman |  |
|                            |                     | 膭<br><b>Ablat Studies</b><br>an CENtural<br>$\sim$        |                                                             |                           |  |
|                            |                     | Albuman and P                                             | General Primarion, division, amage and not-their collection |                           |  |
|                            |                     | --<br><b>Seporate tool</b>                                |                                                             |                           |  |
|                            |                     | <b>STARTS</b>                                             |                                                             |                           |  |
|                            |                     | <b>Dio Scienzes</b><br>Deparate Fol.                      |                                                             |                           |  |
|                            |                     |                                                           |                                                             |                           |  |
|                            |                     |                                                           |                                                             |                           |  |
| <b>WIND</b>                |                     |                                                           |                                                             |                           |  |
|                            |                     |                                                           |                                                             |                           |  |
|                            |                     |                                                           |                                                             |                           |  |
|                            |                     |                                                           |                                                             |                           |  |

**Rysunek 2.3. Pierwsza przeglądarka internetowa (1993 r.)**

#### <span id="page-26-0"></span>**Pierwsza wyszukiwarka stron internetowych**

Pierwsze wyszukiwarki stron powstały w 1993 r. Jedną z nich był *World Wide Web Wanderer*, służący do obliczenia rozmiaru sieci, lecz pierwszą prawdziwą wyszukiwarką był Aliweb, dostępny pod adresem [http://www.aliweb.com.](http://www.aliweb.com/) Jego baza w tej chwili liczy 23 705 rekordów (rysunek 2.4).

|                      | What is a Vexillum?<br>Alien Conspiracy? Government Coverup?<br>Why did the U.S. Government put one on the Moon?                                                                                                    |  |  |  |  |  |
|----------------------|----------------------------------------------------------------------------------------------------|--|--|--|--|--|
|                      | Aliweb Home   News   Remembering September 11th, 2001   Distributed Computing Research                                                                                                    |  |  |  |  |  |
|                      | Aliweb<br>Search<br>Reset.                                                                                                    |  |  |  |  |  |
|                      | ADVANCED OPTIONS: Case Sensitive:  <br>Display Fields Other Than Title?   Description   Keyword   URL   Other<br>Select Search Fields   Title   Description   Keyword   URL<br>Limit Results To 20 matches # Restrict to Domain   none #<br>Search Type: Whole Words<br>* Record Type   Arry |  |  |  |  |  |
| Computing            | AliLinks - Links to the web's best sites all on one easy to navigate page!<br>Want to jet up a wide the fort your business but don't know where to start?<br>Juice to Saction: TCP Companies: Entertainment Carina Moree Newstate: Hawardon Research Showing BOTTOM                          |  |  |  |  |  |
| <b>Browsers Etc.</b> | Arachne   Microsoft E   Netscape   Opera   Pointcast   Plug In's   QuickTime   RestPlayer   Shockwave                                                                                                    |  |  |  |  |  |
| <b>CGRIBVS</b>       | OGI Respurce   Exhagis   Gamelan   Jaya Boutique   JavaScript   Matt's   Webscripts                                                                                                    |  |  |  |  |  |
| Companies            | AMD   Apple   Compag   Cyrix   Dell   Digital   Electro Service   Geleway   HE   Inter   Winchip                                                                                                    |  |  |  |  |  |
| Fine Selvices        | Announce: Addult   ATC   Fleep/bride   Shoburi Bienrers Link Exchange   Smartclicks Chat, ActiveWorlds   Chattet   Globe   Telk City<br>WBS / Yack! Email: Holmail Ljuno   MailExcile Hosting: Angelfire   Forlune City   Geoches   Trailerpark   Tripod   Web9000   Xoom                    |  |  |  |  |  |
| Gomes                | A. Vault   Gemecanter   Geme Finder   GemePen   GemePower   G. Domain   Gemes nat   GemeSpot   Happy Puppy   OGR                                                                                                    |  |  |  |  |  |
| and Help             | Absalute   Builder.com   DJ Quad   developer.com   Dev. Zone   HOME   HTMLgoadies   HTML Guide   WebDeveloper   salitybig.com  <br>Viebmonkey   Webreterence   Web Review                                                                                                    |  |  |  |  |  |
| Site Tools           | Color Charl I Cool Tool   Dr. HTML   FreeForm   Gif Wizard   NetMechenic   SBN Gallery   Site Garage                                                                                                    |  |  |  |  |  |
| Software:            | Dave Central   Download   Extreme Mac   Filemine   FilePile   Filez   Freewareplus   Freewareweb   Jumbo   Noraga   Softstek  <br>Stroud's   Tucows   Windrivers   Winfiles   Winsle   ZDnef Hoffres                                                                                         |  |  |  |  |  |
| <b>Support</b>       | Newble-U   Microsoft   PC-help   Support Help   What's                                                                                                    |  |  |  |  |  |
| Entertainment        | LITTLE DISTRICT TOP Computed Emergement Little Motor Heward Becombo Reserve Strating BOTTOM                                                                                                    |  |  |  |  |  |
| Movies               | Boxoffice   Cinemachine   Firm.com   Fitm Scouts   In Theaters   IMDb   Movietinder   Movietinit   Mr. Cranky   Reel                                                                                                    |  |  |  |  |  |

**Rysunek 2.4. Aliweb – pierwsza wyszukiwarka**

Zasada działania tej wyszukiwarki była zupełnie inna niż obecnych. W wyszukiwarce Aliweb właściciele serwisów mogli wybrać pola, według których przeprowadzane było wyszukiwanie i ustalane wyniki. Te pola to: *title*, *description*, *keywords*, *url*. Łatwo się domyślić, że bardzo szybko zaczęło to być wykorzystywane do promocji stron niezgodnych z treścią, przez co przy poszukiwaniu informacji o Kubusiu Puchatku można było trafić na stronę sprzedającą dostęp do galerii zdjęć dla dorosłych. Praktyki takie były wówczas na porządku dziennym.

#### <span id="page-27-0"></span>**Pierwsze reklamy na stronach internetowych**

W 1994 r. w serwisie Global Network Navigator pojawiła się pierwsza płatna reklama internetowa. Kancelaria prawnicza Heller Ehrman White & McAuliffe obsługująca właścicieli serwisu wykupiła reklamę na ich stronie. Jako że nie posiadała ona własnej domeny internetowej, reklama prowadziła na podstronę serwisu, w którym była umieszczona.

W tym samym roku serwis *Hotwired* sprzedał pierwszą reklamę banerową prowadzącą do zewnętrznego serwisu. Reklamę wykupił amerykański potentat telekomunikacyjny *AT&T*. Baner został przedstawiony na rysunku 2.5, a jego treść była następująca: *Czy kiedyś kliknąłeś myszką tutaj? Klikniesz*.

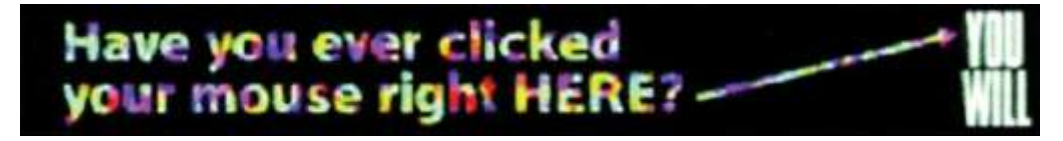

#### **Rysunek 2.5. Pierwsza internetowa reklama banerowa**

To wydarzenie można uznać za początek sprzedaży powierzchni reklamowych na stronach internetowych.

#### <span id="page-27-1"></span>**Wyszukiwarka Altavista**

Rewolucję w dziedzinie wyszukiwania stanowiło powstanie silników wyszukiwarek, umożliwiających wyszukiwanie *full-text*. Pierwszymi zaawansowanymi i popularnymi wyszukiwarkami były *Lycos*, *Infoseek* i *Altavista*. Altavista, która powstała w 1995 r., stała się najbardziej popularną wyszukiwarką w sieci. Wspomniane wyszukiwarki czytały cały tekst zawarty na stronie i na tej podstawie oceniały jej tematykę. Wtedy też zaczęto zwracać uwagę na treść zawartą w nagłówkach i wyróżnieniach. Oczywiście to, co zawierały znaczniki **meta**, również miało znaczenie, ale nie było już głównym kryterium oceny strony.

Pojawienie się wyszukiwarki Altavista dało również początek branży *SEO* (z ang. *Search Engine Optimization*), czyli pozycjonowaniu i optymalizacji stron internetowych w celu osiągnięcia wysokich pozycji w wynikach wyszukiwania. Osoby zajmujące się SEO oraz właściciele stron dosyć szybko zorientowali się, na czym polega ocena stron w tych wyszukiwarkach, i w odpowiedni sposób preparowali strony, tak by były jak najlepiej wypozycjonowane. Niestety, wtedy nie było jeszcze kaskadowych arkuszy stylów, a strona wykorzystująca dużą liczbę znaczników *<hx>* nie wyglądała zbyt estetycznie. Mniej więcej w tym czasie bardzo popularny stał się *cloaking*, czyli podstawianie robotom sieciowym innej wersji strony niż internautom. Wiarygodność wyników Altavisty dosyć szybko spadła. Rysunek 2.6 przedstawia wyszukiwarkę Altavista w 1995 r.

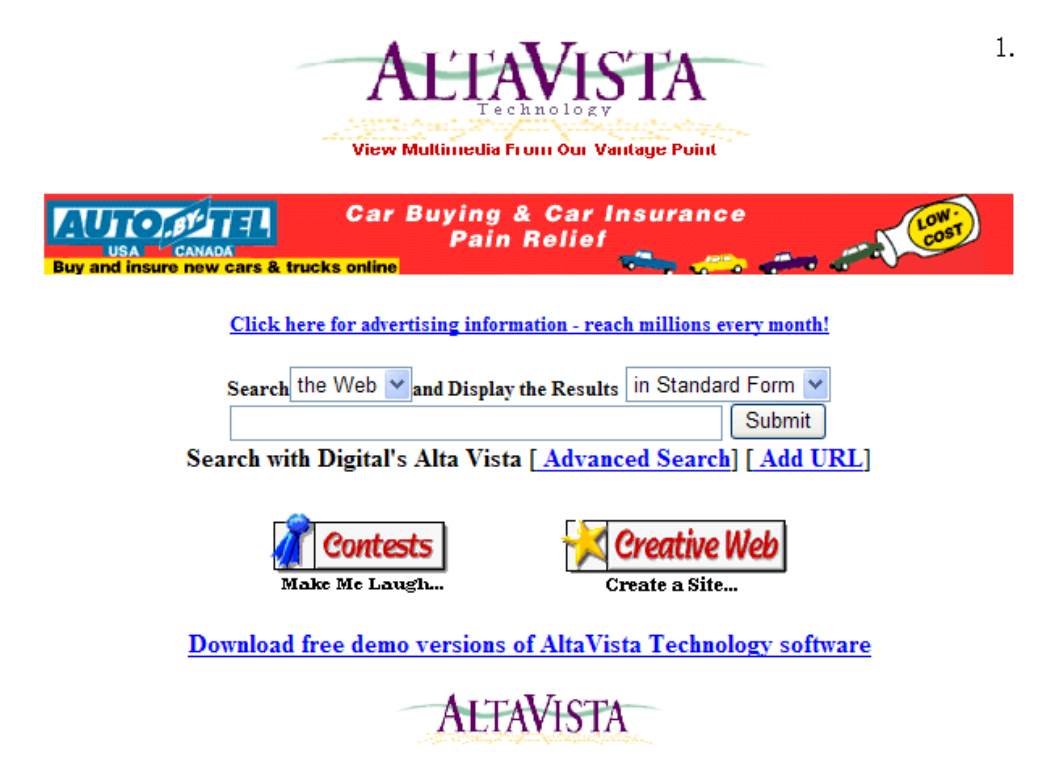

#### **Rysunek 2.6. Wyszukiwarka Altavista (1995 r.)**

(*Źródło: http://influx.joueb.com/news/retour-vers-le-passe-2-altavista*)

#### <span id="page-28-0"></span>**Poczta Hotmail**

Rok 1996 przyniósł serwis internetowy *Hotmail*, który udostępniał darmowe adresy e-mail oraz obsługę wiadomości poprzez stronę internetową. Strategia marketingowa Hotmail dała również podwaliny pod marketing wirusowy. Stratedzy marketingowi firmy postanowili do każdej wysyłanej za pośrednictwem serwisu wiadomości e-mail dołączać stopkę reklamową. Przez odbiorców wiadomości stopka była odbierana jako polecenie serwisu przez nadawcę. Pomysł okazał się strzałem w dziesiątkę. W grudniu 1997 r. Hotmail miał już ponad 8,5 mln użytkowników, co według serwisu *Internet World Stats* stanowiło ponad 10% wszystkich użytkowników internetu na świecie.

#### <span id="page-28-1"></span>**Six Degrees**

W 1997 r. powstał serwis internetowy *Six Degrees*. Był to pierwszy portal społecznościowy. Twórcom serwisu przyświecała idea, że wszyscy ludzie na świecie są oddaleni od siebie o najwyżej 6 stopni. Użytkownicy mieli możliwość stworzenia własnego profilu i dodawania innych do kręgu swoich znajomych. Six Degrees zostało sprzedane w 2000 r. za 125 mln dolarów, a w 2001 r. zamknięte przez nowych właścicieli. Koncepcja portalu społecznościowego nie przyjęła się na globalną skalę, jednak w czasie swojej największej popularności portal liczył ponad milion użytkowników. Na rysunku 2.7 przedstawiony został portal Six Degrees.

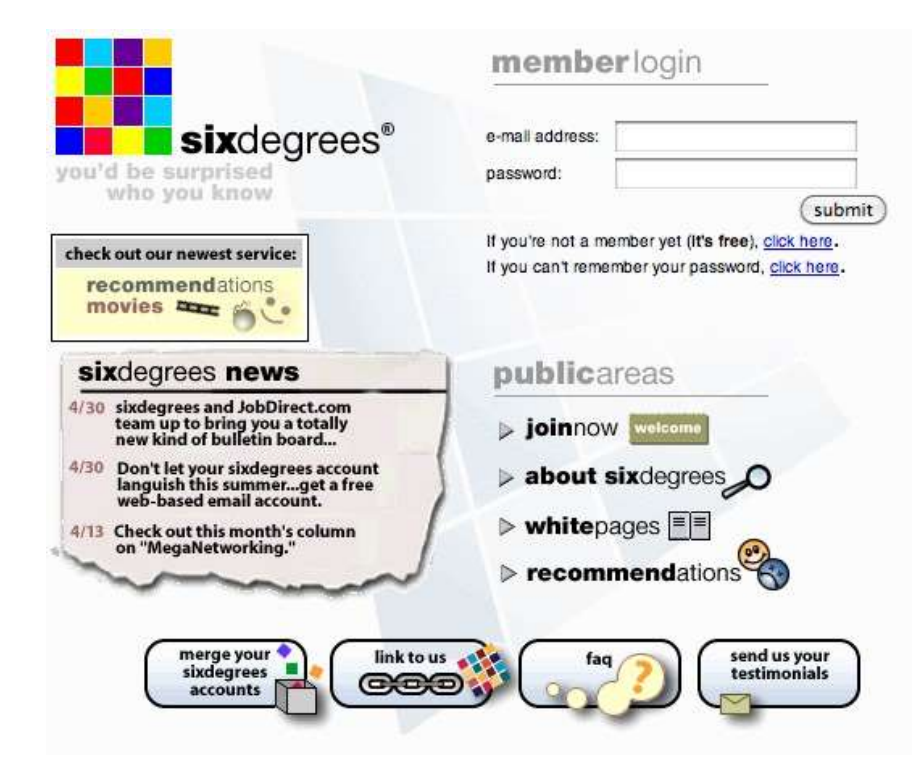

**Rysunek 2.7. Pierwszy portal społecznościowy – Six Degrees**  (*Źródło: http://www.flickr.com/photos/56240358@N04/5212226137/sizes/o/in/photostream/*)

#### <span id="page-29-0"></span>**Google**

 $\overline{a}$ 

W 1998 r. dwóch studentów uniwersytetu Stanford w Kalifornii w USA – Larry Page i Sergey Brin – stworzyło wyszukiwarkę stron internetowych opartą na algorytmie *PageRank*, którego byli autorami. Wyszukiwarce nadali nazwę *Google*, która pochodzi od słowa *googol*, czyli liczby 1 ze stoma zerami. Ów algorytm jako pierwszy w celu oceny popularności strony oraz jej tematyki skupiał się w bardzo dużym stopniu na analizie odnośników, jakie posiada ona z innych stron internetowych. Według założeń autorów algorytmu każdy odnośnik był traktowany jako głos oddany na stronę docelową. W powiązaniu z analizą opisu odnośników algorytm potrafił ocenić tematykę strony docelowej i jej jakość. Im więcej odnośników z podobnym opisem pojawiało się na różnych stronach, tym dana strona była lepszej jakości i dotyczyła tego, co było zawarte w jej opisie<sup>14</sup>.

Innowacyjny algorytm okazał się bardzo wiarygodny pod względem jakości prezentowanych wyników wyszukiwania haseł. Wyniki, jakie prezentowały ówczesne najpopularniejsze wyszukiwarki (Altavista i Yahoo), były bardzo mało wiarygodne, gdyż ich algorytmy zostały dość szybko rozpracowane przez osoby dążące do poprawienia pozycji stron w wynikach wyszukiwania. Ten stan rzeczy w dość krótkim czasie doprowadził do zdominowania rynku wyszukiwarek przez Google.

Pojawienie się nowego algorytmu oceny stron i popularność, jaką zdobyła wyszukiwarka Google, przyczyniły się do bardzo szybkiego rozwoju branży SEO.

W 2000 r. firma Google wprowadziła usługę *Google AdWords*, czyli samoobsługową platformę reklamową, dzięki której reklamodawcy mogą umieszczać swoje reklamy przy wynikach wyszukiwania tematycznych fraz. Dzięki tej usłudze firma Google zaczęła być potentatem nie tylko na rynku wyszukiwarek, ale również finansowym. Według raportu prezentującego wyniki finansowe Google za rok 2012 przychody z reklamy stanowią 95% ogólnych przychodów firmy, które w tymże roku wyniosły ponad 46 mld dolarów.

<sup>&</sup>lt;sup>14</sup> *Firma – Google*[, http://www.google.com/intl/pl/about/company/](http://www.google.com/intl/pl/about/company/) (dostęp: 08.05.2013).

Google AdWords spowodowało pojawienie się nowej branży marketingowej – *SEM* (z ang. *Search Engine Marketing*), czyli marketingu w wyszukiwarkach.

#### <span id="page-30-0"></span>Marketing internetowy w mediach społecznościowych

Popularność mediów społecznościowych siłą rzeczy musiała przełożyć się na zainteresowanie nimi reklamodawców. W pierwszym okresie próby przełożenia marketingu internetowego na media społecznościowe polegały na publikacji *reklamy kontekstowej* lub *banerowej*. Jednak z uwagi na różnorodność samych mediów społecznościowych zaczęto sięgać po inne narzędzia i dopasowywać je do specyfiki nowego środowiska. Mamy tutaj na myśli *budowanie relacji z użytkownikami mediów społecznościowych*, *wciąganie ich w interakcję* oraz *zachęcanie do tego, by stali się ambasadorami danej marki*.

Aby zrozumieć odmienność mediów społecznościowych, warto zacząć od próby ich podziału i klasyfikacji. Według przywoływanego już Dominika Kaznowskiego nowe media dzielą się na<sup>15</sup>:

- **Media społeczne służące publikacji (prezentacji) opinii i poglądów** to podstawowa i najbardziej popularna kategoria mediów społecznościowych. Główna funkcja pełniona przez serwisy z tej grupy to stworzenie wszystkim zainteresowanym warunków do kreowania i odbioru treści. Typowymi przedstawicielami tej grupy są blogi, strony typu wiki oraz platformy dziennikarstwa obywatelskiego.
- **Media społeczne służące współdzieleniu zasobów** w tej kategorii znalazły się wszystkie strony społecznościowe, których głównym celem jest współdzielenie zasobów. Zdjęcia, grafiki, prezentacje, aplikacje, filmy, etc. są przechowywane na serwerach sieciowych i za ich pośrednictwem udostępniane innym użytkownikom internetu. Przykładowe strony to YouTube, Instagram czy Slideshare.
- **Media społeczne nastawione na współtworzenie lub kooperację**  w tej kategorii ujęto strony, które powstały z myślą o tym, że ich użytkownicy będą wykorzystywać dostępne rozwiązania do wspólnego tworzenia treści. Przykładem jest tu platforma Google Docs, za pomocą której grupa ludzi może wykorzystać kolektywną inteligencję i stworzyć konkretne treści – na przykład wspólnie napisać książkę.
- **Media społeczne nastawione na budowanie i podtrzymywanie relacji** głównym celem mediów społecznościowych zaliczanych do tej grupy jest łączenie ludzi i podtrzymywanie relacji między nimi. Przykładem tego typu serwisów mogą być na przykład portale randkowe, wirtualne światy czy portale społecznościowe. Warto w tym miejscu podkreślić, że media społecznościowe zaliczane do tej kategorii mogą mieć charakter ogólny lub sprofilowany. W praktyce oznacza to, że portale ogólne skupiają społeczności o szerokich zainteresowaniach, natomiast portale wyspecjalizowane stawiają na wybraną grupę zainteresowań; na przykład portal GoldenLine skupia osoby zainteresowane karierą zawodową, a strona Nk.pl (dawniej nasza-klasa.pl) w pierwszym okresie swojej działalności miała na celu odbudowanie i podtrzymywanie znajomości z czasów szkolnych.
- **Media społeczne nastawione na komunikację i dyskusję** wyznacznikiem tej kategorii jest prowadzenie dyskusji i komunikacja pomiędzy użytkownikami. Najlepszymi przykładami witryn należących do tej grupy są fora dyskusyjne, komunikatory internetowe oraz portal Google+. Warty odnotowania jest też fakt, że obecnie media

-

<sup>15</sup> D. Kaznowski: *Podział i klasyfikacja social media*. [W:] *Networked Digital Age*, <http://networkeddigital.com/2010/05/10/podzial-i-klasyfikacja-social-media> (dostęp: 11.05.2013).

nastawione na dyskusję są łączone z innymi typami mediów, na przykład komunikator internetowy uzupełnia przekaz wideo.

 **Media społeczne nastawione na bieżące informowanie i odnoszenie się do aktualności** – to ostatnia kategoria mediów społecznościowych wyróżniona przez Dominika Kaznowskiego. Witryny zaliczane do tej grupy nastawione są na relacjonowanie wydarzeń i odnoszenie się do tego, co nas otacza. Typowymi przykładami tego typu mediów społecznościowych są mikroblogi, na przykład Twitter.

Zaproponowany przez Dominika Kaznowskiego podział mediów społecznościowych został dodatkowo zobrazowany na rysunku 2.8.

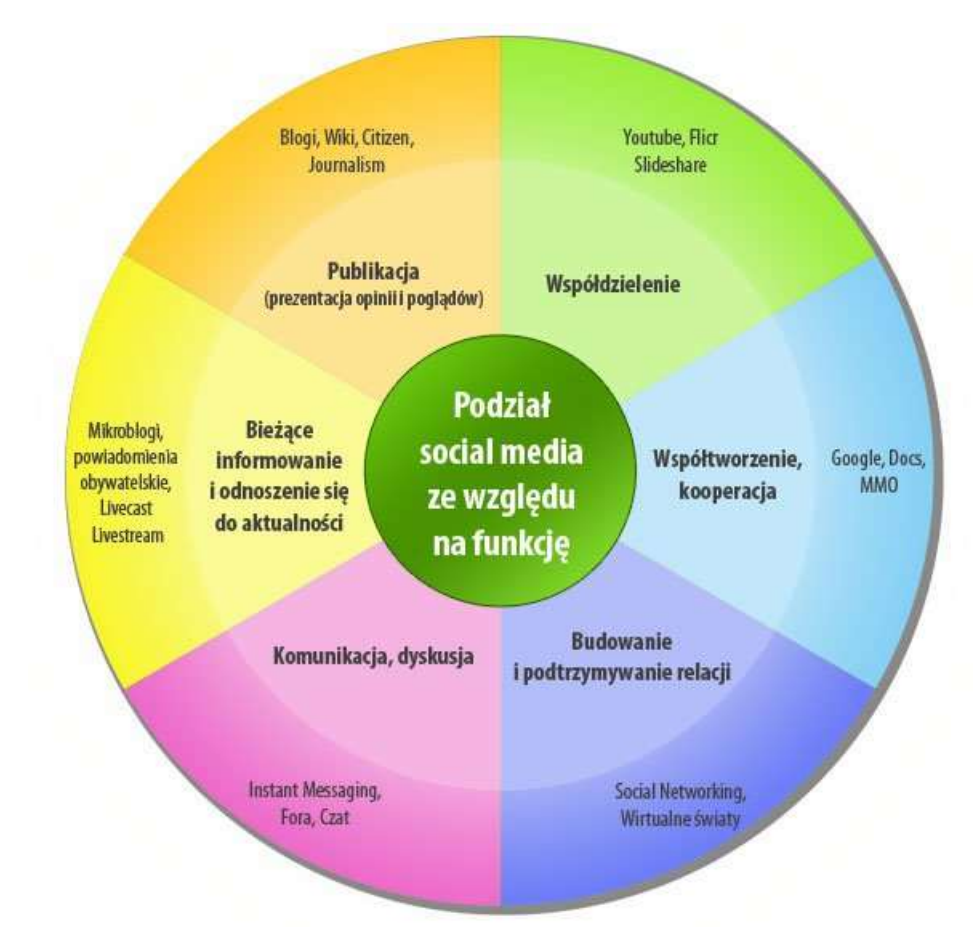

#### **Rysunek 2.8. Podział mediów społecznościowych ze względu na funkcję**

(*Źródło: [http://networkeddigital.com/,](http://networkeddigital.com/) dostęp: 11.05.2013*)

Analiza rysunku 2.8 pozwala na wyciągnięcie pierwszych wniosków i szukanie sposobu pozyskiwania, angażowania i budowania relacji z użytkownikami witryn społecznościowych. W dużym uproszczeniu kluczem do sukcesu jest zrozumienie sposobu działania danej witryny oraz dopasowanie swojego przekazu, tak by spełniał oczekiwania odbiorców i zachęcał ich do dalszej interakcji.

*Celem marketingu w mediach społecznościowych jest budowanie grona osób zainteresowanych przekazem płynącym od firmy bądź partii politycznej*. Zainteresowanie powinno przekładać się na konkretne liczby, na przykład liczbę osób będących fanami profilu danej marki, firmy bądź osoby czy partii politycznej, klikających przycisk "Lubię to" lub "+1" pod konkretnymi wpisami, udostępniających dalej znalezione treści oraz komentujących wpisy. Im większa skala takich działań i im szerszy ich zakres (np. osoby znajdujące ciekawe, ich zdaniem, treści na Facebooku udostępniają je dalej w innych mediach społecznościowych), tym lepiej dla wizerunku danej firmy czy osoby.

## <span id="page-32-0"></span>Rozdział 3. Statystyki i prognozy rozwoju internetu i marketingu internetowego

Aby w pełni zobrazować istotę marketingu internetowego oraz dowieść potrzeby jego uwzględnienia w strategiach marketingowych i budżetach kampanijnych, należałoby spojrzeć na krajowe i ogólnoświatowe statystyki dotyczące korzystania z internetu.

#### <span id="page-32-1"></span>Statystyki wykorzystania internetu

Z danych serwisu Internet World Stats z dnia 20 czerwca 2012 r. wynika, że z internetu korzysta 2 405 518 376 osób na świecie, co stanowi 34,3% ludności świata. Statystyki ogólnoświatowe są zaniżane przez populację Afryki, w której dostęp do internetu ma zaledwie 15,6% ludności. Natomiast w Europie oraz Ameryce Północnej wskaźnik ten wynosi odpowiednio 63,2% i 78,6%. W ciągu ostatnich 10 lat liczba internautów na świecie wzrosła czterokrotnie – z 608 mln w 2003 r. do prawie 2,5 mld w 2012 r. Najnowsze szacunkowe dane wskazują, że w marcu 2013 r. dostęp do internetu miało już ponad 2,7 mld osób.

W Polsce, według tego samego serwisu, dostęp do internetu posiada 64,9% ludności. Jednak według badania NetTrack [\(http://bit.ly/14A41kz\)](http://bit.ly/14A41kz) poziom penetracji internetu w Polsce zanotowany od listopada 2012 do stycznia 2013 jest nieco niższy i wynosi 57,5%, co w liczbach rzeczywistych daje 17,17 mln osób. Z punktu widzenia marketingu internetowego jest to prawie 20 mln potencjalnych odbiorców przekazu. Rysunek 3.1 przedstawia wzrost liczby internautów w Polsce od roku 2001 do 2012.

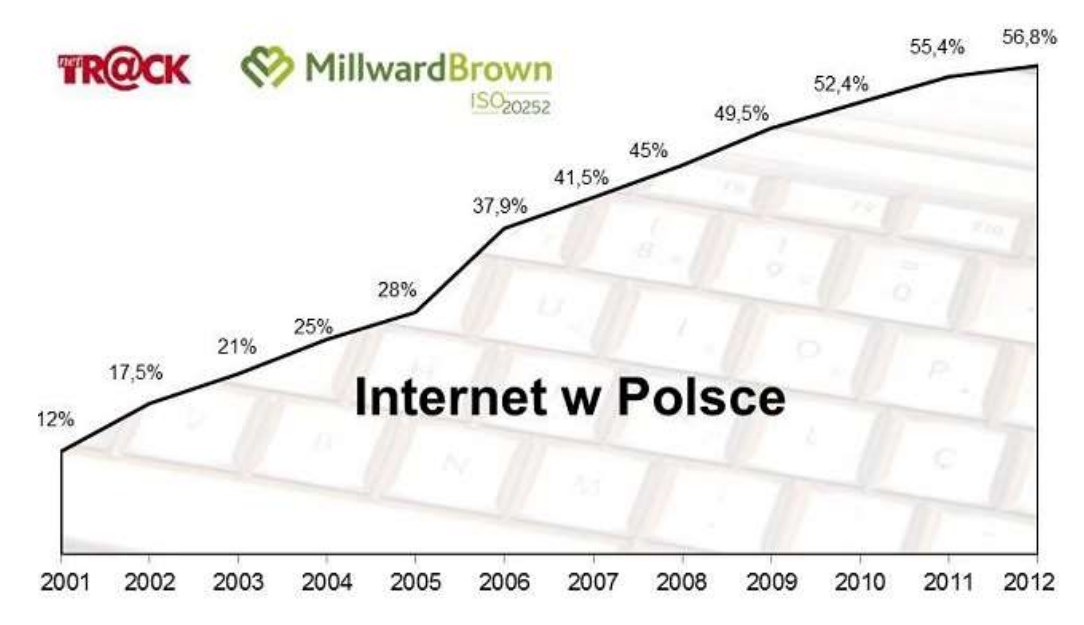

**Rysunek 3.1. Procent osób korzystających z internetu w Polsce w latach 2001 – 2012**  (*Źródło: [http://www.wirtualnemedia.pl/artykul/rekordowo-duzo-polakow-korzysta-z-internetu-facebook-i-youtube-coraz](http://www.wirtualnemedia.pl/artykul/rekordowo-duzo-polakow-korzysta-z-internetu-facebook-i-youtube-coraz-popularniejsze)[popularniejsze](http://www.wirtualnemedia.pl/artykul/rekordowo-duzo-polakow-korzysta-z-internetu-facebook-i-youtube-coraz-popularniejsze)*)

W celu zobrazowania możliwości dotarcia z przekazem do potencjalnych klientów czy wyborców trzeba zwrócić uwagę na wskaźnik dostępu do internetu przez gospodarstwa domowe.

Z opublikowanego przez Główny Urząd Statystyczny raportu pt. *Społeczeństwo informacyjne w Polsce. Wyniki badań statystycznych z lat 2008 – 2012* możemy się dowiedzieć, że w 2012 r. *70,5% gospodarstw domowych miało dostęp do internetu*. Jest to bardzo duży wzrost w stosunku do poprzednich lat, co zostało przedstawione w tabeli 3.1. W roku 2008 wskaźnik ten kształtował się na poziomie niespełna 50%. Informacje w tabeli przedstawiają również podział pod względem stopnia urbanizacji oraz z uwzględnieniem trzech regionów NTS: wschodniego, centralnego i zachodniego.

#### **Tabela 3.1. Gospodarstwa domowe w Polsce posiadające dostęp do internetu**

(*Źródło: Główny Urząd Statystyczny,* "*Społeczeństwo informacyjne w Polsce. Wyniki badań statystycznych z lat 2008 – 2012. Informacje i opracowania statystyczne"*, 2012)

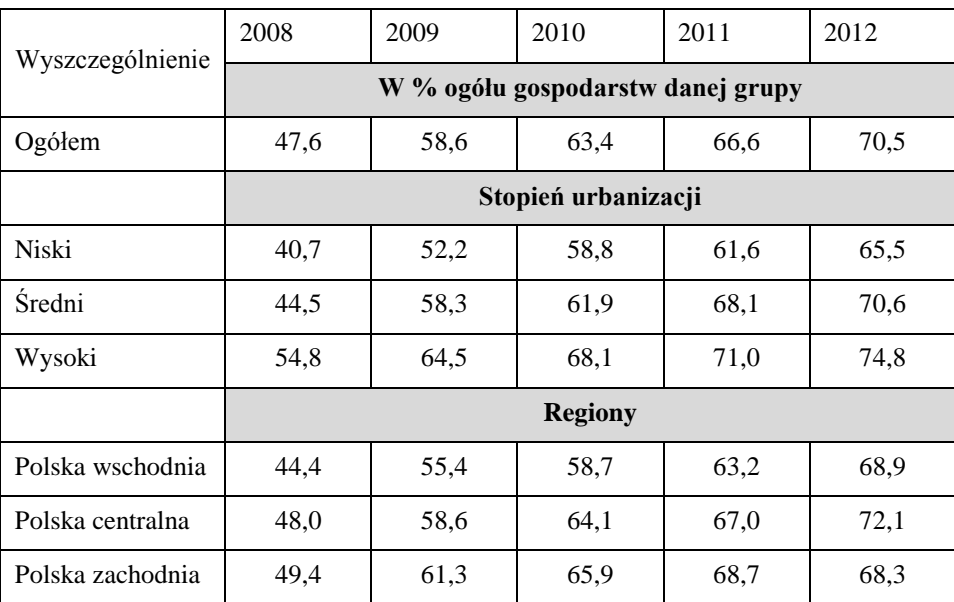

Z powyższej tabeli wynika, że dostęp do internetu w gospodarstwach domowych centralnej oraz zachodniej Polski był częstszy niż w Polsce wschodniej. Podziały, o których mowa powyżej, jeszcze lepiej widać na rysunku 3.2.

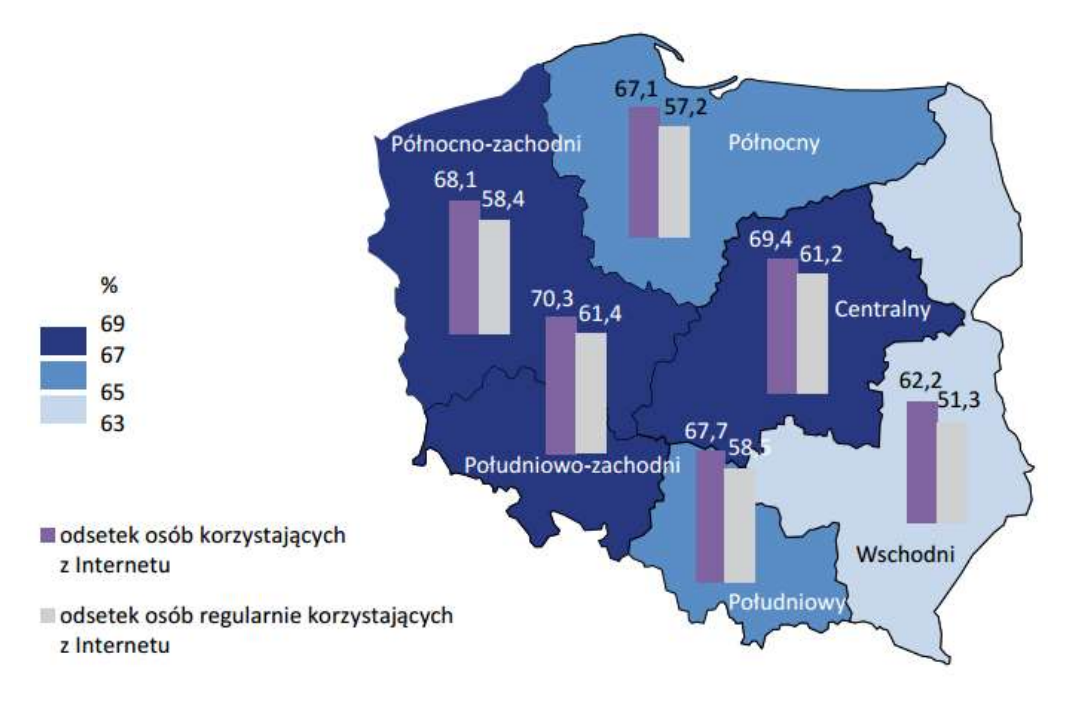

**Rysunek 3.2. Gospodarstwa domowe z dostępem do internetu oraz osoby korzystające z internetu w 2011 r.** (*Źródło: Główny Urząd Statystyczny, "Społeczeństwo informacyjne w Polsce. Wyniki badań statystycznych z lat 2008 – 2012. Informacje i opracowania statystyczne", 2012. s. 112*)

Kolejną istotną kwestią jest rodzaj dostępu do internetu, jakim dysponowały gospodarstwa domowe. W czasach rosnącej popularności przekazów hipertekstualnych bardzo ważne jest, aby odbiorcy posiadali szerokopasmowy dostęp do sieci, gdyż odbiór treści audiowizualnych poprzez łącza o niższej przepustowości stanowi problem, a w wielu przypadkach bywa nawet niemożliwy. Rysunek 3.3 obrazuje dostęp gospodarstw domowych do internetu na przestrzeni ostatnich 5 lat oraz udział w nim dostępu szerokopasmowego.

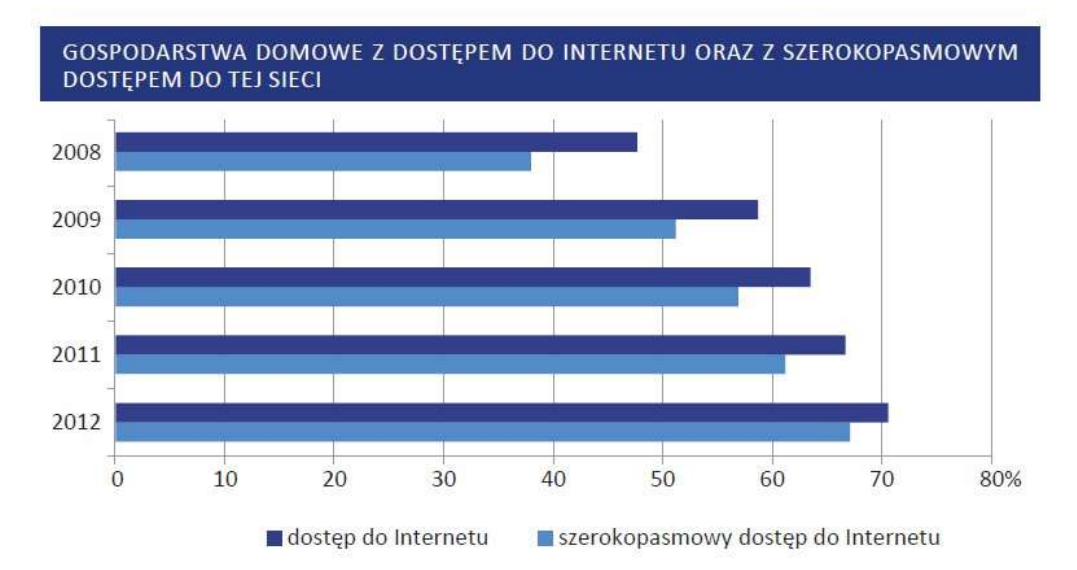

**Rysunek 3.3. Gospodarstwa domowe z dostępem do internetu oraz z szerokopasmowym dostępem do tej sieci**  (*Źródło: Główny Urząd Statystyczny, "Społeczeństwo informacyjne w Polsce. Wyniki badań statystycznych z lat 2008 – 2012. Informacje i opracowania statystyczne", 2012. s. 104*)

Jak widać na powyższym wykresie, coraz większy odsetek społeczeństwa może się cieszyć szerokopasmowym dostępem do internetu, co jednocześnie daje możliwość dotarcia do tej części odbiorców z urozmaiconymi treściami, wzbogaconymi o najnowsze rozwiązania techniczne. W opracowaniu *Wyborca w sieci*<sup>16</sup> możemy znaleźć ciekawe dane na temat zainteresowania polityką wśród części społeczeństwa korzystającej z internetu oraz niekorzystającej z tego medium. Z badań przeprowadzonych przez CBOS oraz portal Gazeta.pl wynika, że internauci wykazują większą chęć do udziału w wyborach niż osoby niekorzystające z dostępu do sieci, co obrazuje wykres pokazany na rysunku 3.4.

<sup>16</sup> J. Zając, *Wyborca w sieci: internetowe kampanie społeczne zwiększające frekwencję wyborczą w Polsce i na świecie*, Fundacja Instytut Spraw Publicznych, Warszawa 2010.

-

**35**

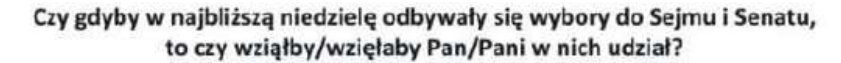

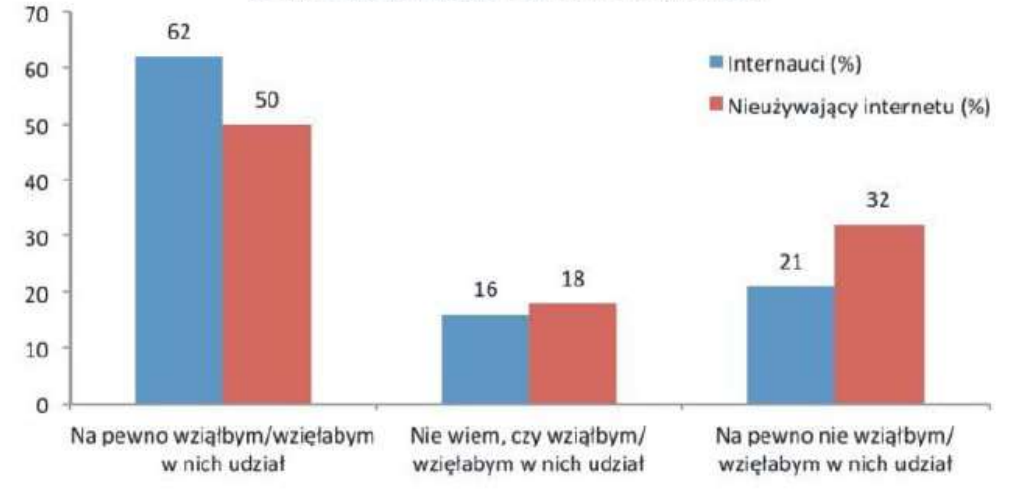

#### **Rysunek 3.4. Chęć udziału w wyborach wśród internautów i osób niekorzystających z internetu**

(*Źródło: J. Zając, "Wyborca w sieci: internetowe kampanie społeczne zwiększające frekwencję wyborczą w Polsce i na świecie", Fundacja Instytut Spraw Publicznych, Warszawa 2010, s. 14*)

#### <span id="page-35-0"></span>Najpopularniejsze media społecznościowe w Polsce

Do określenia popularności mediów społecznościowych w naszym kraju z pewnością warto wykorzystywać dane z raportu Megapanel PBI/Gemius<sup>17</sup>. Metoda ta jest standardem wykorzystywanym podczas badania popularności stron WWW w Polsce.

Tabela 3.2 zawiera dane z raportu opublikowanego w kwietniu 2013 r. W chwili gdy prowadziliśmy prace nad książką, były to najbardziej aktualne dane na temat popularności mediów społecznościowych. Należy jednak pamiętać, że do czasu opublikowania niniejszej książki pojawiły się nowsze wersje raportu. Sugerujemy, abyś się z nimi zapoznał, a najlepiej robił to w sposób cykliczny, bo dzięki temu dowiesz się, jakie są trendy, i szybko zauważysz ewentualne zmiany.

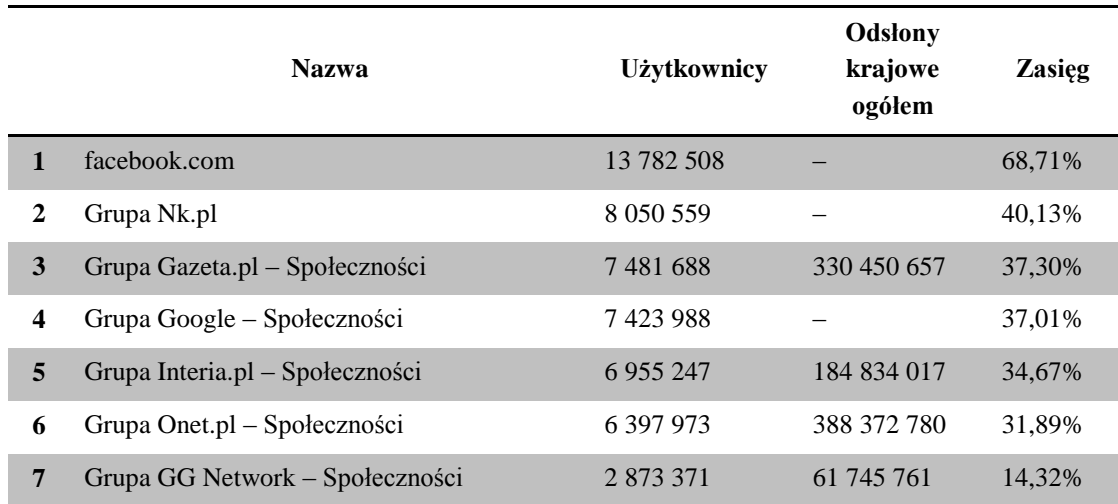

#### **Tabela 3.2. Raport Megapanel PBI/Gemius za marzec 2013**

 $\overline{a}$ 

<sup>17</sup> Polskie Badania Internetu Sp. z o.o. (PBI), *Gemius SA: Megapanel PBI/Gemius*, marzec 2013.
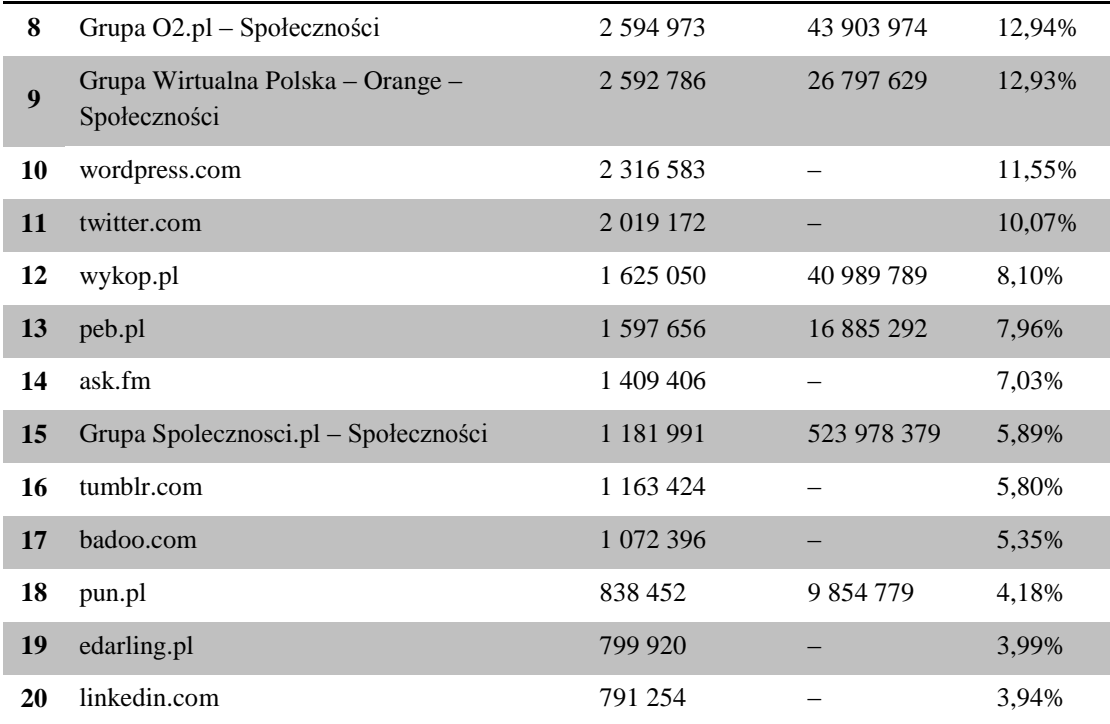

Szybki rzut oka na zawartość prezentowanej tabeli pozwala zauważyć, że wśród serwisów społecznościowych w naszym kraju bez wątpienia rządzi Facebook. Na kolejnych miejscach znajdziemy portal Nk.pl (dawniej nasza-klasa.pl) oraz społeczności stworzone przez "Gazetę Wyborczą" (np. platforma blogowa) i usługi społecznościowe Google (np. Google+ czy platforma blogowa). Warto zwrócić również uwagę na Twittera, który znalazł się mniej więcej w połowie rankingu. Jest to cenna informacja, zwłaszcza w połączeniu z faktem, że to właśnie tę platformę pokochały polskie elity polityczne i to na nią kładziony jest główny nacisk w przypadku marketingu politycznego.

# Prognozy rozwoju

Trudno mówić o rozwoju internetu i prognozować, co przyniesie przyszłość. Jednak na podstawie analizy danych zamieszczonych w niniejszym rozdziale oraz działań rządu i Unii Europejskiej (m.in. w kwestii poprawy dostępu do internetu i rozbudowy sieci) można pokusić się o stwierdzenie, że w najbliższych latach będziemy nadal obserwować wzrost liczby osób korzystających z internetu. Wzrosty będą nakręcane m.in. przez stale rosnący udział w dostępie do internetu tabletów i smartfonów. W praktyce oznacza to, że równolegle ze wzrostem dostępu do sieci będzie rósł również nacisk na rozwój usług dostarczania treści dopasowanych do urządzeń mobilnych. Mamy tutaj na myśli różnego rodzaju aplikacje bądź strony o lżejszej budowie i wyglądzie ułatwiającym korzystanie z nich na przykład na smartfonach.

W tym miejscu warto przytoczyć słowa Erica Schmidta, prezesa spółki Google, który w kwietniu 2013 r. na swoim profilu w portalu G+ wysnuł tezę, że do 2020 r. cały świat będzie podłączony do internetu. Z niniejszym stwierdzeniem można polemizować na przykład z uwagi na niski współczynnik dostępu do sieci na kontynencie afrykańskim, ale z drugiej strony, patrząc na zmiany, jakie zaszły w ostatnich latach, oraz biorąc pod uwagę plany rozwoju sieci (np. opracowana przez firmę Google infrastruktura umożliwiająca dostęp do sieci, oparta na specjalnych balonach wiszących kilka kilometrów nad powierzchnią ziemi czy też działania Facebooka, który stara się zaoferować dostęp do swojej usługi w krajach afrykańskich), można przyjąć, że przepowiednia guru współczesnego internetu spełni się prędzej czy później.

Niezależnie jednak od tego, czy słowa prezesa Google będą odpowiadały prawdziwemu stanowi rzeczy w przyszłości, czy nie, nie można przejść obojętnie obok rzeszy internautów. Internet jest w obecnych czasach najefektywniejszym kanałem komunikacyjnym i nie da się prowadzić kampanii marketingowej bez jego wykorzystania.

# Gdzie szukać aktualnych danych

Internet żyje i zmienia się każdego dnia. Aby być na bieżąco i wiedzieć, jak wygląda popularność stron, czym interesują się internauci i w jaki sposób przyciągnąć ich uwagę, należy nieustanie śledzić statystki. Mając na uwadze specyfikę książki, uznaliśmy, że przedstawimy tylko kluczowe dane i trendy. Jednocześnie uznaliśmy, że Czytelnik musi samodzielnie analizować to, co dzieje się w sieci, a my możemy mu jedynie pomóc, udostępniając kilka przydatnych adresów stron WWW, na których dostępne są informacje o popularności internetu, łatwości dostępu do niego czy też liczbie użytkowników konkretnych portali lub stron WWW:

- <http://www.panel.pbi.org.pl/megapanel.php>
- <http://ranking.pl/>
- <http://blog.sotrender.com/pl/>
- <http://www.wirtualnemedia.pl/>
- <http://www.stat.gov.pl/gus>
- <http://epp.eurostat.ec.europa.eu/portal/page/portal/eurostat/home/>

# Rozdział 4. Marketing internetowy w praktyce

Internet obejmuje swoim zasięgiem wiele gałęzi życia społeczeństwa. Głównym elementem jego funkcjonowania są oczywiście strony internetowe. W opracowaniu pt. *Europoseł w sieci*<sup>18</sup> możemy znaleźć wyniki badań dotyczące form komunikacji wykorzystywanych przez polskich europosłów. Najważniejsze narzędzia komunikacji zamieściliśmy na rysunku 4.1.

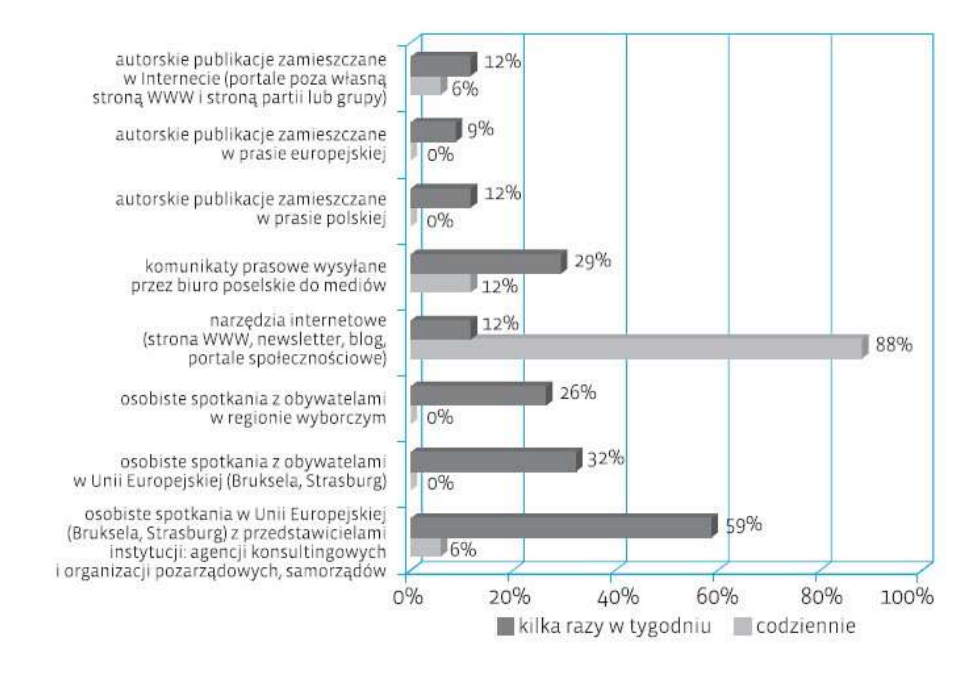

#### **Rysunek 4.1. Formy komunikacji wykorzystywane przez europosłów**

-

(*Źródło: A. Lada, M. Falkowska-Warska, "Europoseł w sieci", Fundacja Instytut Spraw Publicznych, Warszawa 2012*)

Z badania wynika, że wykorzystanie narzędzi internetowych jest najczęstszą formą komunikacji polskich posłów do Parlamentu Europejskiego. W badaniu dodatkowo sprawdzono, z jaką częstotliwością polscy europosłowie korzystali z różnych form komunikacji. Jak się okazało, 88% z nich korzysta z komunikacji internetowej codziennie, a zaledwie 12% kilka razy w tygodniu. 88% respondentów wskazało informowanie o własnej działalności w Parlamencie Europejskim jako główny cel komunikacji. Świadczy to o potrzebie budowania pozytywnego wizerunku w internecie.

<sup>18</sup> A. Lada, M. Falkowska-Warska, *Europoseł w sieci*, Fundacja Instytut Spraw Publicznych, Warszawa 2012, s. 26.

W przytoczonej publikacji można również znaleźć badania dotyczące narzędzi internetowych wykorzystywanych do komunikacji, których wyniki zostały przedstawione na rysunku 4.2.

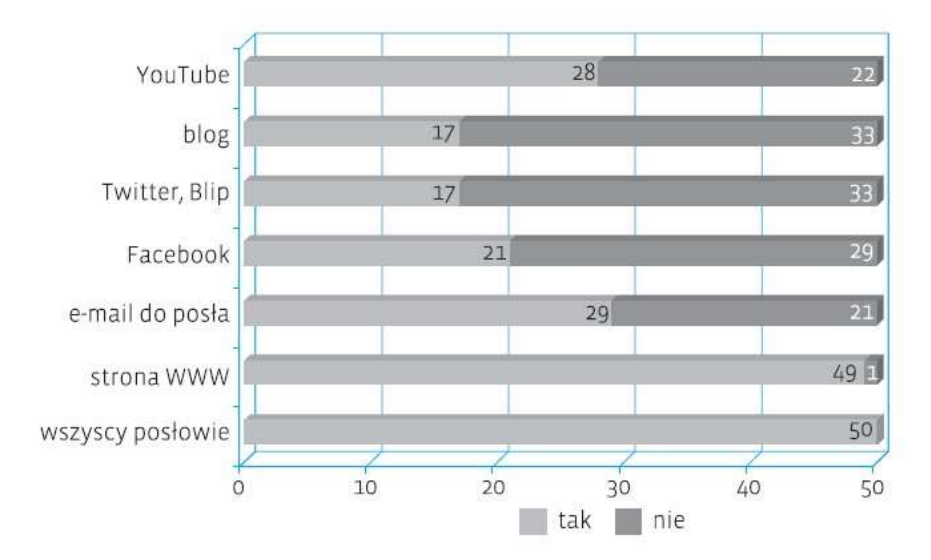

\* E-mail do posła oznacza bezpośredni adres kontaktowy do posła (nie do asystenta i nie formularz kontaktowy) podany na stronie posła (nie zaś na stronie Parlamentu Europejskiego37). \*\* W badaniu uwzględniano wyłącznie publiczne konta posłów na Facebooku (fanpage – typ konta przeznaczony dla osób publicznych).

#### **Rysunek 4.2. Wykorzystanie narzędzi internetowych przez polskich posłów do Parlamentu Europejskiego**

(*Źródło: A. Lada, M. Falkowska-Warska, "Europoseł w sieci", Fundacja Instytut Spraw Publicznych, Warszawa 2012*)

Na 50 badanych posłów aż 49 posiada stronę WWW. Dwie piąte europosłów korzysta z Facebooka, natomiast prawie połowa komunikuje się za pomocą poczty elektronicznej oraz za pomocą filmów udostępnianych na portalu YouTube. Ważną rolę ogrywają również serwisy mikroblogowe, a dokładniej Twitter.

Można w tym miejscu postawić tezę, że internet jest ważnym kanałem w życiu każdego polityka i jest wykorzystywany do komunikowania się z wyborcami, ale również do prowadzenia kampanii wyborczych. Dlatego w niniejszym rozdziale omówiliśmy główne płaszczyzny, na których podejmowane są działania marketingowe w internecie, oraz przykłady ich poprawnego i efektywnego wykorzystania na rynku politycznym.

# Przygotowania

-

Wszystkie działania – nie tylko te prowadzone w internecie – wymagają odpowiedniego przygotowania. Analiza rynku i konkurencji, dobór odpowiednich narzędzi, delegacja zadań wśród pracowników, strategia – to kluczowe elementy, które wymagają uwagi.

## **Określanie grupy docelowej**

Przed rozpoczęciem aktywności w mediach społecznościowych należy zadać sobie kilka pytań. Do najważniejszych kwestii można zaliczyć m.in. takie, jak: **Kim jest nasz elektorat?**, **Czy nasz elektorat korzysta z komputera i internetu?**, **Czy nasz elektorat korzysta z mediów społecznościowych?**

Odpowiedzi na te kluczowe pytania dostępne są w internecie i wystarczy ich poszukać. Z danych udostępnionych przez GUS<sup>19</sup> wynika, że w 2011 r. blisko 70% gospodarstw domowych posiadało komputer z dostępem do internetu (rysunek

<sup>19</sup> GUS, *Społeczeństwo informacyjne w Polsce. Wyniki badań statystycznych z lat 2007 – 2011*, [http://www.stat.gov.pl/cps/rde/xbcr/gus/nts\\_spolecz\\_inform\\_w\\_polsce\\_2007-2011.pdf.](http://www.stat.gov.pl/cps/rde/xbcr/gus/nts_spolecz_inform_w_polsce_2007-2011.pdf)

4.3). Pozwala to postawić wniosek, że **duża część potencjalnych zwolenników i wyborców ma techniczne możliwości, aby szukać w sieci informacji na temat partii i kandydatów**.

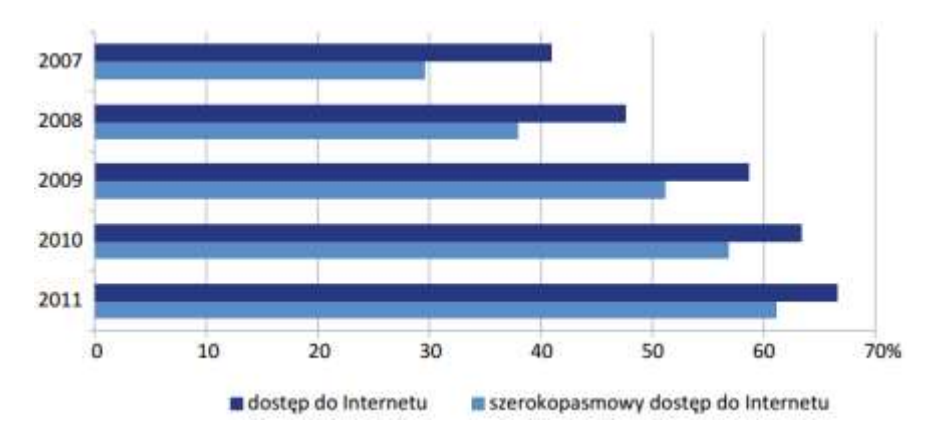

**Rysunek 4.3. Zasięg internetu na terenie Polski w latach 2007 – 2011**

(*Źródło: GUS, "Społeczeństwo informacyjne w Polsce. Wyniki badań statystycznych z lat 2007 – 2011"*)

Ten sam raport dostarcza nam informacji o tym, że ponad 20 mln obywateli regularnie korzysta z komputera (rysunek 4.4). Na tej podstawie można założyć, że **społeczeństwo poza technicznymi możliwościami posiada również odpowiednie kwalifikacje do tego, aby wykorzystać internet podczas kampanii wyborczej i za jego pomocą zgłębiać swoją wiedzę na temat kandydatów i partii.**

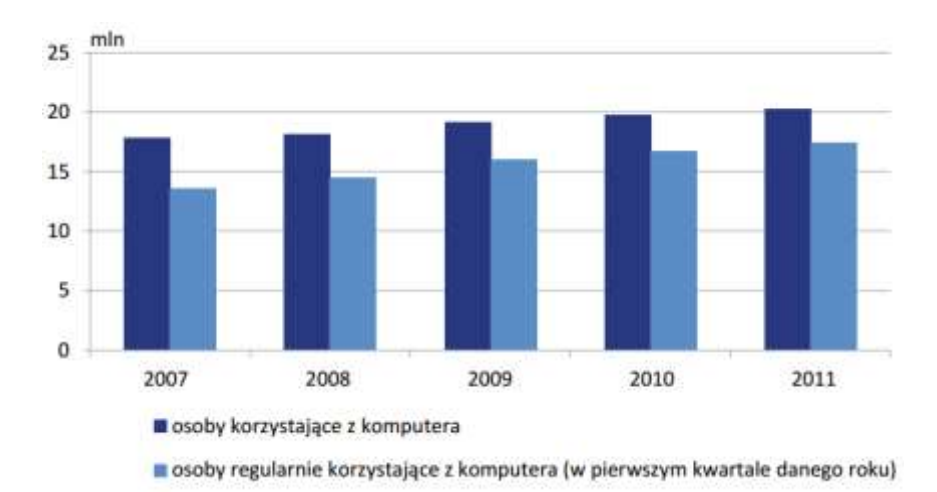

**Rysunek 4.4. Stopień wykorzystania komputera przez Polaków w latach 2007 – 2011**

(*Źródło: GUS, "Społeczeństwo informacyjne w Polsce. Wyniki badań statystycznych z lat 2007 – 2011"*)

Kolejną potrzebną informacją jest określenie stopnia wykorzystania internetu z uwzględnieniem przedziałów wiekowych. Tutaj również niezbędne wiadomości znajdziemy w cytowanym raporcie GUS. Szczegółowe dane są widoczne na rysunku 4.5.

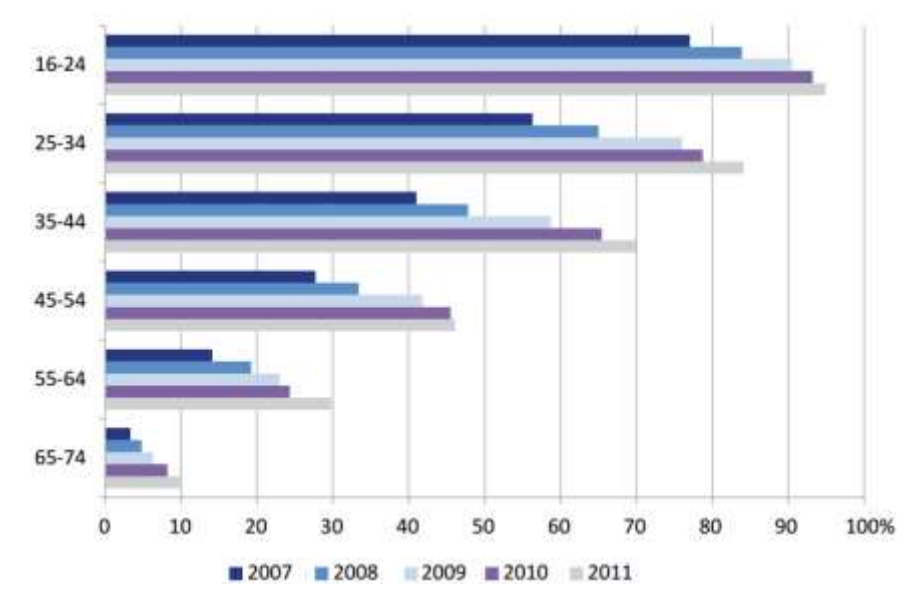

**Rysunek 4.5. Popularność internetu z uwzględnieniem wieku**

(*Źródło: GUS, "Społeczeństwo informacyjne w Polsce. Wyniki badań statystycznych z lat 2007 – 2011"*)

Analiza wykresu z powyższego rysunku powinna być prowadzona przy uwzględnieniu programu partyjnego lub programu konkretnego kandydata. Wnioski, jakie nasuwają się po kolejnej porcji danych, można sprowadzić do tego, że **decyzja o aktywności w internecie i mediach społecznościowych powinna być silnie skorelowana z programem partyjnym lub programem kandydata. Jeżeli program jest adresowany do ludzi w wieku do 44 lat, to obecność w mediach społecznościowych jest bardzo ważna i nie można pominąć tego elementu w kampanii wyborczej. Natomiast w przypadku przekazu adresowanego od osób powyżej 64. roku życia internet nie wydaje się dobrym miejscem do działań promocyjnych**.

## **Analiza sposobu wykorzystania internetu przez daną grupę docelową**

Drugim ważnym etapem przy rozpoczynaniu aktywności w mediach społecznościowych jest określenie, z jakich usług korzysta potencjalny wyborca. Przydatne dane dostępne są m.in. w raportach dostarczanych cyklicznie przez firmę [http://sotrender.com,](http://sotrender.com/) a ich analiza powinna być prowadzona przy uwzględnieniu informacji zdobytych w poprzednim kroku.

Na rysunku 4.6 przedstawiono podział wiekowy użytkowników Facebooka – najpopularniejszego portalu społecznościowego na świecie. Liczba zarejestrowanych polskich użytkowników Facebooka na koniec kwietnia 2013 przekroczyła 10,6 mln<sup>20</sup>.

 $\overline{a}$ 

<sup>20</sup> Raport Sotrender.com *Fanpage Trends. Kwiecień 2013* (dostęp: 18.05.2013).

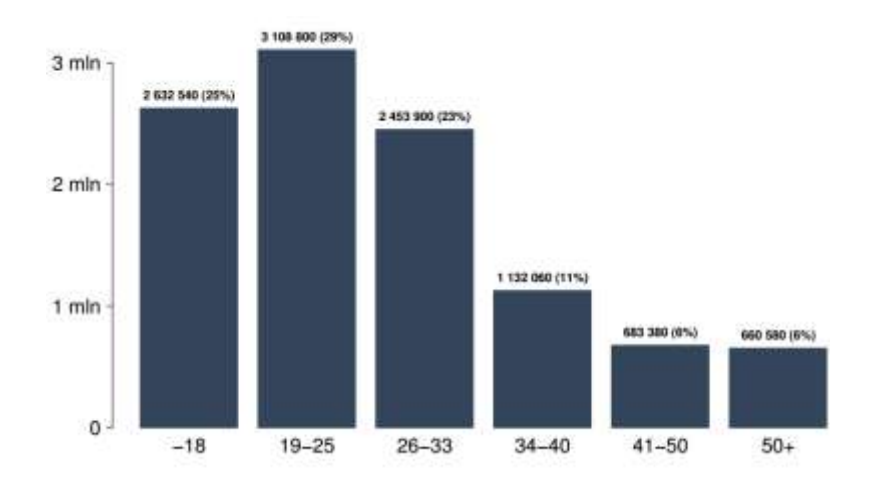

#### **Rysunek 4.6. Polscy użytkownicy portalu Facebook według wieku**

(*Źródło: Sotrender.com – raport "Fanpage Trends. Kwiecień 2013", dostęp: 18.05.2013*)

Z powyższych danych wynika, że przedział wiekowy od 18 do 40 lat to blisko 80% (ok. 8 mln internautów) wszystkich polskich użytkowników Facebooka. Liczby te pokazują prawdziwy potencjał i wskazują na to, że w chwili obecnej to właśnie Facebook powinien być pierwszym miejscem, w którym należy rozpoczynać internetową aktywność.

Analizując zachowania potencjalnych wyborców, możemy również spojrzeć na to zagadnienie przez pryzmat lokalizacji geograficznej. Dane takie są widoczne na rysunku 4.7, który pochodzi z infografiki opracowanej przez firmę OxMedia.pl.

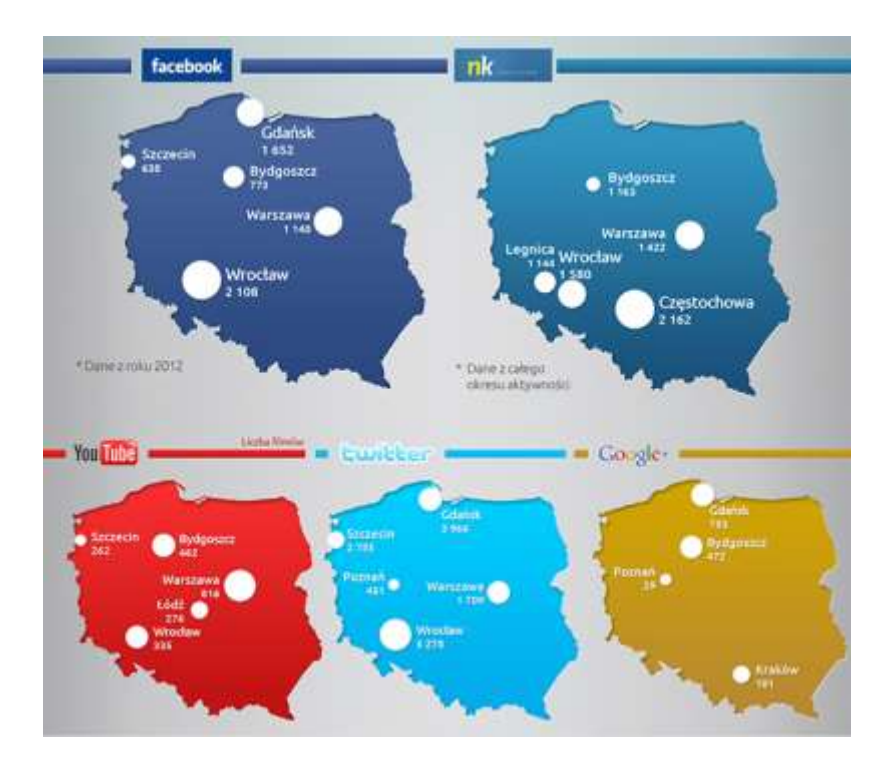

#### **Rysunek 4.7. Aktywność użytkowników mediów społecznościowych – podział według miast**

(*Źródło: Infografika OxMedia.pl, http://wiadomosci.mediarun.pl/artykul/marketing-marketing,polska-na-facebooku.-jakmiasta-radza-sobie-w-social-media-infografika-,40077,4,1,1.html, dostęp: 18.05.2013*)

Tutaj nie ma zaskoczenia i już na pierwszy rzut oka widać, że media społecznościowe to domena dużych miast. Natomiast białą plamą na mapie naszego kraju jest ściana wschodnia, która według różnych danych ma najsłabiej rozwinięty dostęp do internetu.

Biorąc pod uwagę wiek, dane geograficzne oraz analizy poszczególnych mediów społecznościowych<sup>21</sup>, możemy sprawnie określić, czy dane medium odpowiada naszym potrzebom. Bezwzględnie należy pamiętać o tym, aby wszystkie dane analizować przez pryzmat programu wyborczego i tego, do kogo jest on adresowany.

Program musi być adresowany do osób korzystających z danego medium społecznościowego i tylko pod tym warunkiem trafi na odpowiedni grunt.

Niniejszy podrozdział stanowi jedynie krótką prezentację możliwości analizy dostępnych danych. Dlatego koniecznie należy mieć na uwadze to, że analizy profilu użytkowników konkretnych portali społecznościowych mogą odbywać się przy uwzględnieniu wielu różnych kryteriów (wykształcenie, stopień zamożności, stan cywilny, liczba członków rodziny, etc.), a zagadnieniu temu można poświęcić oddzielną książkę. Dobrym pomysłem jest zamawianie takich danych wraz z sondażami wyborczymi, które stanowią ważny element kampanii wyborczej każdej partii poważnie myślącej o sukcesie.

*Dobierając media, w których planuje się aktywność, należy też brać pod uwagę własne możliwości.* W przypadku dużych partii wydelegowanie jednej bądź kilku osób do prowadzenia profili w różnych mediach nie będzie problemem. Natomiast małe partie lub pojedynczy kandydaci muszą pamiętać o tym, że ich aktywność w gorącym okresie kampanii wyborczej nie kończy się na internecie i z uwagi na wiece i spotkania po prostu może im zabraknąć czasu na to, by aktywnie działać we wszystkich wytypowanych mediach społecznościowych. Dlatego należy mieć na uwadze, by mierzyć siły na zamiary i nie łapać zbyt wielu srok za ogon. *Lepiej wybrać jeden lub dwa serwisy i być w nich aktywnym, niż wystartować w kilkunastu portalach, lecz z czasem nie udzielać się w nich wcale.*

# **Dobór odpowiedniej formy przekazu**

W rozdziale 2. przedstawiono uniwersalny podział mediów społecznościowych. Ma on kluczowe znaczenie dla doboru formy komunikacji i dlatego zdecydowaliśmy się go tutaj przywołać raz jeszcze. Dodatkowo poza definicją przy każdym z mediów omówiliśmy, w jaki sposób powinien wyglądać przekaz i jakimi cechami powinien się charakteryzować.

#### **Media społeczne służące publikacji (prezentacji) opinii i poglądów**

- Przykładowe strony: [http://www.blog.pl,](http://www.blog.pl/znani/Polityka) [http://wiadomosci.onet.pl/blogi,](http://wiadomosci.onet.pl/blogi) [http://www.polityka.pl/blogi,](http://www.polityka.pl/blogi) [http://www.salon24.pl.](http://www.salon24.pl/catalog/)
- Forma przekazu: zbliżona bardziej do artykułów prasowych, więcej tekstu niż grafiki, miejsce do prezentacji własnych opinii oraz programu.

#### **Media społeczne służące współdzieleniu zasobów**

-

- Przykładowe strony: [http://www.youtube.com,](http://www.youtube.com/) [http://instagram.com,](http://instagram.com/) [http://www.slideshare.net.](http://www.slideshare.net/)
- Forma przekazu: oparta głównie na obrazie i dźwięku (filmy, zdjęcia, prezentacje), materiały powinny być ciekawe, krótkie i przyciągające uwagę oglądających. Poza tym przekaz umieszczony w tych kanałach może być z powodzeniem wykorzystany na przykład na blogach czy profilach w innych mediach społecznościowych. Szczególnie cenione są tutaj materiały zrobione z pomysłem (patrz przykład kandydata na posła SLD, który swój program wyśpiewał razem z zespołem deathmetalowym).

<sup>&</sup>lt;sup>21</sup> Najwięcej danych statystycznych na temat popularności mediów społecznościowych można znaleźć na stronach [http://www.panel.pbi.org.pl](http://www.panel.pbi.org.pl/) oraz [http://www.sotrender.pl.](http://www.sotrender.pl/)

#### **Media społeczne nastawione na współtworzenie lub kooperację**

- Przykładowe strony: [https://drive.google.com.](https://drive.google.com/)
- Forma przekazu: z uwagi na charakter tego typu serwisów można próbować je wykorzystać do współtworzenia razem z wyborcami na przykład programu partii lub jego fragmentów.

#### **Media społeczne nastawione na budowanie i podtrzymywanie relacji**

- Przykładowe strony: [https://www.facebook.com,](https://www.facebook.com/) [http://nk.pl.](http://nk.pl/)
- Forma przekazu: nastawiona na budowanie i podtrzymywane relacji z innymi użytkownikami. Zwykle przekaz powinien być prosty, angażujący i zróżnicowany. Poza tekstem, zdjęciami czy filmami warto wprowadzać elementy pozwalające na wywołanie interakcji, na przykład ankiety, konkursy. Istotne jest, by pamiętać, że użytkownicy nie przywykli do zalewania ich dużą ilością tekstu. Dodatkowo warto urozmaicać przekaz czysto propagandowy czymś jeszcze. Mogą to być ciekawostki, przydatne informacje, ciekawe zdjęcia lub filmy. Forma przekazu może przybierać luźniejszą formę i powinna pokazywać "ludzką twarz" polityka. Ważne jest wchodzenie w interakcję z innymi użytkownikami – na przykład poprzez dyskusję pod konkretnymi wpisami.

#### **Media społeczne nastawione na komunikację i dyskusję**

- Przykładowe strony: [https://plus.google.com,](https://plus.google.com/) [http://www.goldenline.pl.](http://www.goldenline.pl/)
- Forma przekazu: merytoryczna, oparta na rzeczowych wypowiedziach i argumentach, na wysokim poziomie intelektualnym, z poszanowaniem drugiej strony, która często będzie miała inne zdanie.

#### **Media społeczne nastawione na bieżące informowanie i odnoszenie się do aktualności**

- Przykładowe strony: [https://twitter.com.](https://twitter.com/)
- Forma przekazu: krótki i zwięzły przekaz nastawiony na informowanie. Wpisy mogą zawierać odwołania do stron, na których dostępne są obszerniejsze wypowiedzi.

Niezależnie od tego, które media społeczne zostaną wybrane, należy dbać o interakcję z użytkownikami. To właśnie ten element pozwala na zdobywanie nowych fanów i zwiększanie zasięgu przekazu. Każdy komentarz, każde udostępnienie dalej, a nawet każde kliknięcie przycisku "lubię to" to nagroda za prowadzone działania i szansa na poszerzenie swojego społecznościowego zasięgu.

## **Opracowanie strategii**

-

Opracowanie strategii prowadzenia kampanii w internecie i mediach społecznościowych to klucz do tego, aby odniosła ona sukces. Dzięki jasnemu planowi unikniemy błędnych decyzji oraz skupimy posiadane środki tylko na tych miejscach, które niosą konkretną wartość i mogą przynieść oczekiwane rezultaty.

Dominik Kaznowski<sup>22</sup> wyróżnia kilka kluczowych elementów każdej strategii działalności. Wszystkie te elementy opisano pokrótce w niniejszym podrozdziale.

 **Analiza** – w ramach tego etapu należy sprawdzić, kim są potencjalni wyborcy, jakich mediów społecznościowych używają, jakim posługują się językiem, w jaki sposób możemy ich zaangażować. Warto też sprawdzić, co robi

<sup>22</sup> D. Kaznowski: *Strategia w social media*. [W:] *Networked Digital Age*, [http://networkeddigital.com/2010/05/20/strategia-w](http://networkeddigital.com/2010/05/20/strategia-w-social-media)[social-media](http://networkeddigital.com/2010/05/20/strategia-w-social-media) (dostęp: 18.05.2013).

bezpośrednia konkurencja i jakie działania podejmuje, aby zrealizować swoje cele. Większość działań z tego etapu została opisana w sposób praktyczny w poprzednich podrozdziałach.

- **Cele** etap ten ma za zadanie określenie tego, co chcemy osiągnąć za pomocą mediów społecznościowych (np. zaznajomienie potencjalnego wyborcy z programem partii bądź kandydata) i ile potrzebujemy na to czasu. W przypadku kampanii wyborczych warto skupić się na wytypowaniu konkretnej grupy docelowej, na której nam zależy (np. osoby, które przekonamy naszym programem i które pójdą oddać na nas swój głos, lub liderzy opinii, którzy przy naszym wsparciu będą agitować za nami). Nie można też zapominać o sprawdzeniu, czy środki, którymi dysponujemy, wystarczą do realizacji zakładanych celów. Dobrym zwyczajem jest również zaplanowanie, w jaki sposób poszczególne kanały aktywności będą się wzajemnie uzupełniać. Przykładem takiego przeplatania się różnych form aktywności może być na przykład wykorzystanie na blogu filmów zamieszczonych na serwisie YouTube lub internetowe transmisje spotkań z wyborcami, które odbywają się podczas każdej kampanii wyborczej.
- **Strategia** to zbiór działań podejmowanych w ramach aktywności w internecie i mediach społecznościowych. Tutaj powinniśmy scharakteryzować każdy szczegół działalności. Należy zacząć od określenia tego, jak mają wyglądać konkretne wpisy publikowane na profilu (język, objętość, dodatkowe materiały w postaci zdjęć i filmów, etc.). Bezwzględnie należy pamiętać także o przygotowaniu procedur zachowań w sytuacjach kryzysowych (np. niewygodne komentarze i pytania, wpadki osób obsługujących profil, wpadki kandydatów, etc.). Konieczny jest również jasny podział obowiązków i określenie zakresu odpowiedzialności poszczególnych osób za powierzone im zadania. Wszystkie działania powinny opierać się na harmonogramie, który musi uwzględniać najważniejsze wydarzenia kampanii. Oczywiście aktywność nie powinna ograniczać się wyłącznie do tego, co zapisano w harmonogramie, i poza nim profil również powinien "żyć".
- **Narzędzia** to etap, w którym powinny być już wybrane media, w jakich prowadzona będzie aktywność, powinny istnieć procedury i harmonogram działań, a cała praca powinna być rozdzielona pomiędzy poszczególnych członków zespołu. Innymi słowy, w tym momencie każdy powinien wiedzieć, za co odpowiada i co powinien robić.
- **Realizacja** to właściwy początek aktywności, ponieważ w tym momencie powinny być zakładane profile w wybranych mediach, a osoby odpowiedzialne za działanie mogą zacząć realizować swój harmonogram. Realizacja to bieżąca aktywność polegająca na publikowaniu treści, angażowaniu użytkowników, odpowiadaniu na ich potrzeby oraz aktywnym udziale we wszelkich dyskusjach, które uda się wywołać za pomocą zaplanowanych środków.
- **Ewaluacja** to etap, w którym bada się podjęte działania oraz to, jakie przyniosły one korzyści. Na podstawie analiz należy stworzyć listę wniosków i uwag, które przydadzą się podczas dalszej aktywności w mediach społecznościowych. Do tego etapu powinno się podejść bardzo poważnie i przeanalizować dostępne dane bardzo dokładnie.

Opisana powyżej strategia może odnosić się do konkretnego wydarzenia, na przykład kampanii wyborczej, lub do działań prowadzonych przez dłuższy czas. W zależności od tego, jaki charakter mają prowadzone działania, warto dopasować strategię do konkretnych potrzeb. Dobrym rozwiązaniem jest robienie okresowych podsumowań i analiz podejmowanych działań, ponieważ na tej podstawie można sprawdzić, jakie przynoszą one efekty. Okresowe podsumowania to również doskonałe narzędzie pozwalające na korygowanie działań i ich optymalizowanie w czasie dalszej realizacji.

# Działania właściwie

Działania właściwie to ten moment, kiedy wiemy już, co należy zrobić oraz gdzie skierować posiadane środki. Innymi słowy, znamy grupę docelową, wiemy, gdzie i w jaki sposób można do niej dotrzeć, oraz mamy opracowaną strategię.

# **Przygotowanie treści**

Treść jest przekazywana za pośrednictwem różnych form marketingu internetowego. Stąd właśnie od jej omówienia warto rozpocząć tę część rozdziału, gdyż dzięki odpowiednio skonstruowanej treści można odnieść sukces w działaniach marketingowych na różnych płaszczyznach.

Treści wykorzystywane w internecie można podzielić na cztery kategorie: tekst, obrazki, materiały audio i wideo<sup>23</sup>. Niezależnie od rodzaju treść powinna być tak skonstruowana, żeby realizowała jeden z dwóch celów: 1) aby internauci chcieli ją *przekazywać* dalej innym oraz 2) aby o niej *dyskutowali*. Jeżeli obydwa cele zostaną zrealizowane, można stwierdzić, że treść jest poprawna i efektywna, natomiast jeżeli nie zostanie osiągnięty żaden z nich, to należy przemyśleć strategię budowania treści.

Obrazki oraz materiały audiowizualne zamieszczane na stronach internetowych poza funkcją informacyjną lub marketingową spełniają jeszcze jedno ważne zadanie: tego rodzaju treści mogą dodawać walorów estetycznych stronie internetowej, dzięki czemu mogą zwiększyć jej atrakcyjność. Wśród biorących udział w badaniu Instytutu Spraw Publicznych pięćdziesięciu posłów popularność zamieszczania tych treści ma następującą kolejność: zdjęcia, filmy, infografiki oraz animacje informacyjne $^{24}$ . Rysunek 4.8 przedstawia wyniki tych badań.

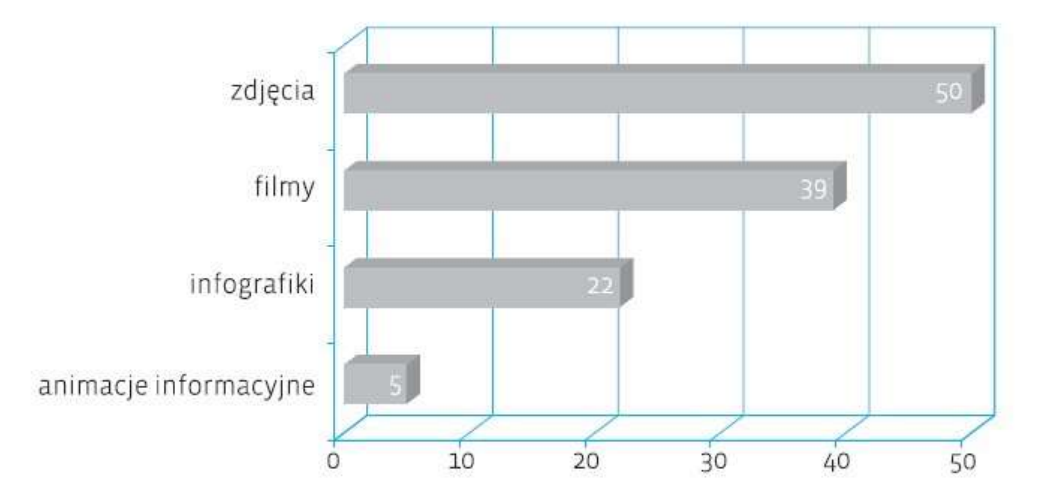

#### **Rysunek 4.8. Liczba posłów do Parlamentu Europejskiego zamieszczających na swoich stronach internetowych elementy podnoszące wizualną atrakcyjność witryn**

(*Źródło: A. Lada, M. Falkowska-Warska, "Europoseł w sieci", Fundacja Instytut Spraw Publicznych, Warszawa 2012*)

Przy tworzeniu treści w celach marketingowych należy wziąć pod uwagę fakt coraz krótszej koncentracji uwagi wśród internautów oraz ich ograniczone możliwości percepcyjne<sup>25</sup>. Dotyczy to głównie treści tekstowych, na które internauci zwykle nie poświęcają więcej niż kilka sekund. Stosunkowo często pod długimi wpisami na blogach czy w mediach społecznościowych można znaleźć komentarze o treści *tltr* (z ang. *Too Long To Read*), czyli "zbyt długie, aby przeczytać". Ta sama uwaga dotyczy materiałów wideo udostępnianych w sieci w celach promocyjnych. Według ekspertów ze studia filmowego specjalizującego się w produkcji filmów reklamowych najbardziej optymalna długość filmu produktowego wynosi około 30 sekund<sup>26</sup>. Nie oznacza to oczywiście, że tworzenie dłuższych treści mija się z celem. W kanałach dystrybucyjnych, takich jak strony internetowe, blogi czy profile w mediach społecznościowych

<sup>&</sup>lt;sup>23</sup> J. Reed, Marketing internetowy. Szybkie łącze z klientami. Gliwice: Onepress, 2012, s. 34.

 $24$  A. Lada, M. Falkowska-Warska, op. cit., s. 37.

<sup>25</sup> B. Sparrow, J. Liu, D.M. Wegner, *Google effects on memory: Cognitive consequences of having information at our fingertips*, "Science" 333: 776-778.

<sup>26</sup> *Optymalny czas trwania filmów produktowych | Filmy produktowe, promocyjne i reklamowe dla biznesu*, http://www.filmypromocyjne.net/2011/10/optymalny-czas-trwania-filmow-produktowych/ (dostęp: 12.05.2013).

mogą się znaleźć obszerniejsze materiały, jednak nie powinny one być wykorzystywane w celach stricte promocyjnych. Internauta zachęcony materiałami promocyjnymi do odwiedzenia strony czy profilu polityka może odczuwać potrzebę poszerzenia swojej wiedzy na temat tej osoby i wtedy sięgnie po takie materiały. Sztab Baracka Obamy na potrzeby kampanii wyborczej w 2012 r. udostępnił film trwający aż 17 minut, gloryfikujący dokonania kandydata oraz decyzje podjęte przez niego w poprzedniej kadencji prezydenckiej. Był on jednak skierowany do twardego elektoratu w celu utwierdzenia go w preferencjach wyborczych, a nie do elektoratu niezdecydowanego<sup>27</sup>.

Treści pisane oraz audiowizualne poza ograniczoną objętością powinny również charakteryzować się prostym przekazem. Komunikat przekazywany językiem naukowym ma prawdopodobnie dużo mniejsze szanse na wywołanie pożądanego efektu niż przekaz przystępny dla ogółu wyborców. Oczywiście ważna jest w tym przypadku segmentacja rynku wyborczego i budowanie treści odpowiadających wybranej grupie. Za przykład skomplikowanego przekazu może posłużyć kampania rekrutacyjna przeprowadzona przez firmę Google w 2004 r. Firma poszukiwała w tym czasie wybitnych inżynierów do pracy nad jej algorytmami. Zamiast tradycyjnie ogłaszać się w prasie specjalistycznej, postawiła na bardzo niekonwencjonalne rozwiązanie. Przy autostradzie 101 w Kalifornii, nieopodal swojej siedziby, Google wykupiło billboard o treści: *{first 10-digit prime found in consecutive digits e}.com* ({pierwsza 10-cyfrowa liczba pierwsza znaleziona w ciągu cyfr e}.com), który został przedstawiony na rysunku 4.9.

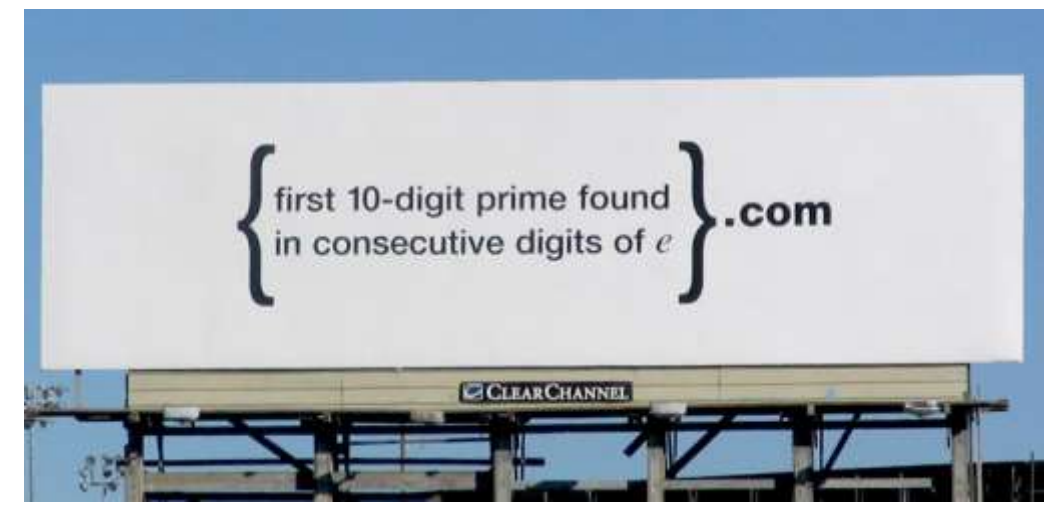

**Rysunek 4.9. Billboard rekrutacyjny firmy Google** (*Źródło: https://jdm-digital.com*)

-

Większość kierowców nie rozumiała przekazu, trafił on jednak do wybitnych jednostek naukowych. Rozwiązaniem tej zagadki był adres strony internetowej *7427466391.com*, na której znajdowała się kolejna zagadka. Jej rozwiązanie prowadziło już na stronę Google Labs, na której widniał napis:

*One thing we learned while building Google is that it's easier to find what you're looking for if it comes looking for you. What we're looking for are the best engineers in the world. And here you are.*

*(Jedną rzeczą, której się nauczyliśmy, budując Google, jest to, że łatwiej jest znaleźć to, czego szukasz, gdy to zacznie szukać ciebie. My szukamy najlepszych inżynierów na świecie. I oto tu jesteś).*

<sup>&</sup>lt;sup>27</sup> Obama Campaign Releases 17-Minute Ad: "The Road We've Traveled" – The 1600 Report – CNN.com Blogs, http://whitehouse.blogs.cnn.com/2012/03/15/obama-campaign-releases-17-minute-ad-the-road-weve-traveled/ (dostęp: 12.05.2013).

Było to bardzo ciekawe i skuteczne przedsięwzięcie łączące elementy marketingu tradycyjnego z internetowym, jednak na rynku politycznym segmenty odbiorców przekazu są większe niż w przypadku inżynierów Google. Gwoli podsumowania tej części rozdziału warto wyliczyć podstawowe zasady i cele budowania efektywnych treści marketingowych na potrzeby internetu. Treści powinny być:

- ograniczone objętościowo,
- poprawne językowo,
- przystępne i zrozumiałe dla większości internautów,
- zachęcające do dyskusji oraz ich udostępniania.

Kolejną bardzo ważną kwestią dotyczącą treści na stronie internetowej jest częstotliwość ich pojawiania się, co wskazują autorki publikacji *Europoseł w sieci*:

*Podstawowym elementem efektywnego wykorzystania strony WWW, podobnie jak wszystkich innych narzędzi internetowych, jest częstotliwość jej aktualizacji. Strona jako narzędzie komunikacji spełnia swoje zadanie tylko wtedy, gdy coś się na niej stale dzieje, gdy jest dynamiczna, nie zaś statyczna. Trudno więc mówić o skuteczności strony zawierającej jedynie biografię polityka i jego program skopiowany z wyborczych ulotek. Ma to niewątpliwie pewną wartość informacyjną, na pewno jednak nie jest efektywnym narzędziem komunikacji z obywatelami czy budowania trwałego zaplecza wyborców*<sup>28</sup> .

# **Aktualność treści i aktywność**

Publikacja treści w celach marketingowych powinna być stosunkowo częsta. Niestety, nierzadko można spotkać strony nieaktualizowane od dłuższego czasu. Taka sytuacja nie wpływa dobrze na promocję marki czy osoby. Kiedy internauta postanawia w jakiś sposób subskrybować treści, zazwyczaj oczekuje pojawiania się nowych. Jeżeli odstęp między nowymi wpisami będzie zbyt długi, to każdy subskrybent w prosty sposób może zrezygnować. Istnieje wiele sposobów subskrypcji treści, w zależności od ich formy. W mediach społecznościowych można na przykład zostać fanem strony (Facebook), dodać kogoś do kręgu (Google+) lub znajomych (Facebook) czy też śledzić dany profil (Twitter). W przypadku stron internetowych jest kilka rozwiązań udostępnienia subskrypcji, które zależą od wykorzystywanego oprogramowania. Najpopularniejszym sposobem jest udostępnienie na stronie kanału *RSS* (z ang. *Rich Site Summary* lub *Really Simple Syndication*). Kanał RSS jest tekstowym plikiem w formacie *XML* (z ang. *Extensible Markup Language*), zawierającym przeważnie streszczenie najnowszych publikacji w serwisie. Internauta może subskrybować w swoim czytniku RSS wiele kanałów, dzięki czemu jest na bieżąco informowany o nowych treściach w swoich ulubionych serwisach bez potrzeby odwiedzania każdego z nich. Każde streszczenie w strumieniu RSS zazwyczaj zawiera odnośnik do danego wpisu w serwisie, więc jeśli internautę zainteresuje opis, to może w łatwy sposób przejść do strony i przeczytać jego pełną wersję. Niektóre serwisy w kanałach RSS udostępniają pełną treść publikacji. Nie jest to jednak korzystne z punktu widzenia promocji serwisu, gdyż nie zachęca do odwiedzenia strony, a zarazem jego popularyzacji. Większość oprogramowania blogowego domyślnie zawiera implementację RSS, co sprzyja popularności tego rozwiązania. Stworzenie kanału RSS w serwisach, które domyślnie go nie posiadają, nie powinno jednak sprawiać problemu nawet początkującemu programiście.

-

<sup>28</sup> A. Lada, M. Falkowska-Warska, op. cit.

Jak już kilka razy wspomniano wcześniej w niniejszej książce, internauci są niecierpliwi oraz mają coraz mniejszy zakres koncentracji uwagi. Z tego powodu zanim pojawi się jakaś publikacja na stronie, wpis na blogu czy w portalu społecznościowym, trzeba sobie zapewnić czas na natychmiastowe reagowanie na komentarze, niezależnie od ich wydźwięku (pozytywnego czy negatywnego). Interakcja z czytelnikami serwisu czy profilu społecznościowego jest bardzo istotnym czynnikiem w procesie budowania i utrzymywania pozytywnego wizerunku w internecie. Jeżeli komentarze, a w szczególności pytania, pozostaną bez odpowiedzi, często może to zniechęcić internautów do publikowania kolejnych, a nawet doprowadzić do sytuacji kryzysowej. Na pozytywne komentarze powinno się zawsze odpowiedzieć, nawet krótkim słowem *dziękuję*. Nie należy skupiać się wyłącznie na reakcjach negatywnych, lecz promować te pozytywne. Jeżeli kontekst na to pozwala, dobrze jest rozwinąć komentarz poprzez opublikowanie dodatkowych informacji w kolejnym komentarzu, w sposób, który zachęci innych internautów do pozytywnego włączenia się w dyskusję. W przypadku gdy internauta opublikuje w swoim serwisie czy na profilu pozytywny komentarz do publikacji, dobrym zwyczajem jest podanie odnośnika do tego wpisu. Takie zachowanie może pozytywnie wpłynąć na wizerunek w internecie. Negatywnych komentarzy również nie należy lekceważyć. Zalecane działania w sytuacji, gdy takie się pojawiają, to:

- dostrzeżenie problemu i zastanowienie się, czy aby na pewno internauci nie mają podstaw do zostawiania negatywnych komentarzy do danej publikacji,
- wystosowanie krótkich i adekwatnych do sytuacji przeprosin zbyt ogólne potraktowanie sytuacji lub zbyt wylewne przeprosiny mogą negatywnie wpłynąć na wizerunek,
- nieprzyjmowanie postawy defensywnej, gdyż taka może nakręcić spiralę kolejnych negatywnych komentarzy zalecane w takiej sytuacji jest zaadresowanie problemu i zaproponowanie korzystnego dla obu stron rozwiązania,
- jeżeli sytuacja jest bardzo poważna i niezadowolony internauta jest na tyle zdeterminowany, by ją nagłośnić, dobrze jest skontaktować się z tą osobą prywatnie i podjąć próbę rozwiązania problemu poza internetem – dzięki temu można zapobiec rozszerzaniu się sytuacji kryzysowej poprzez wyeliminowanie publicznej dyskusji,
- w niektórych przypadkach możliwe jest przekształcenie sytuacji kryzysowej w pozytywny zabieg marketingowy – często wymaga to pójścia na kompromis, ale w efekcie może przysporzyć wielu lojalnych popleczników,
- w przypadku gdy internauta próbuje oczernić markę czy osobę, należy się skupić na faktach przemawiających za jej pozytywnymi aspektami i przedstawić je w sposób zrównoważony bez wchodzenia w zbędne dyskusje,
- kasowanie komentarzy jest przez internautów nie do przyjęcia takie zachowanie wpływa bardzo negatywnie na wizerunek marki oraz napędza sytuację kryzysową, gdyż wówczas nawet neutralni komentatorzy mogą się przekształcić w negatywnych; cenzura w internecie jest zjawiskiem nie do zaakceptowania dla większości internautów i zniechęca ich do interakcji; jedynym uzasadnionym przypadkiem usuwania komentarzy są wpisy zawierające wulgaryzmy, w takiej sytuacji należy jednak poinformować internautów, że tego rodzaju wpisy są usuwane,
- natychmiastowe działanie jest kluczowym czynnikiem wpływającym na kontrolowanie sytuacji kryzysowych nie powinno się nigdy pozwolić na ich eskalację, gdyż z każdym kolejnym negatywnym komentarzem kryzys się rozszerza.

Każda sytuacja kryzysowa jest inna i do każdej należy podchodzić indywidualnie. Jednak zawsze szybka reakcja i przemyślane działania dają dużą możliwość jej stłumienia w zarodku lub zapobieżenia jej rozwojowi<sup>29</sup>. Sytuacje kryzysowe zostały szerzej opisane w rozdziale 6.

 $\overline{a}$ 

<sup>29</sup> A.T. Jones, A. Malczyk, J. Beneke, *GetSmarter Internet Marketing textbook*, s. 72-74.

# **Przygotowanie stron WWW**

#### **Domena i hosting**

Jednym z pierwszych kroków rozpoczynających byt w sieci jest wykupienie domeny internetowej oraz hostingu przyszłego serwisu. Należy zacząć od wyboru nazwy domeny. Powinna ona być stosunkowo krótka i łatwa do zapamiętania. W przypadku promocji firmy dobrym wyborem jest nazwa marki. Analogicznie jeżeli chodzi o promocję osoby jako marki, korzystna będzie nazwa domeny w postaci nazwiska. Jeżeli nie są dostępne domeny z nazwiskiem, co jest bardzo prawdopodobne przy bardziej popularnych nazwiskach, można spróbować zarejestrować domenę składającą się z imienia i nazwiska. Poza samą nazwą domeny bardzo istotnym elementem jest jej rozszerzenie. Według organizacji IANA (Internet Assigned Numbers Authority) zajmującej się zarządzaniem rozszerzeniami domen najwyższego poziomu jest 328<sup>30</sup>. Są to w większości domeny narodowe, które często posiadają rozszerzenia niższych poziomów. Na rynku polskim mogą to być *domeny funkcjonalne*, takie jak na przykład *edu.pl*, *gmina.pl*, *powiat.pl*, czy regionalne, jak na przykład *lodz.pl*, *slask.pl*, *waw.pl*. Przy wyborze odpowiedniego rozszerzenia należy wziąć pod uwagę lokalizację rynku, na którym chce się promować markę. W Polsce najbardziej popularnym rozszerzeniem jest *.pl*. Według instytutu *NASK* (Naukowa i Akademicka Sieć Komputerowa) pełniącego funkcję rejestru domen *.pl* na dzień 19.05.2013 liczba zarejestrowanych domen z tym rozszerzeniem to 1 693 837, co stanowi 69,07% wszystkich polskich domen<sup>31</sup>. Ta końcówka jest często dodawana przez internautów próbujących znaleźć stronę marki w sposób intuicyjny. Będzie to więc najkorzystniejsze rozszerzenie domeny na rynku polskim<sup>32</sup>.

Domeny można zarejestrować bezpośrednio w NASK lub u jednego z partnerów. Partnerów współpracujących z NASK w ramach rejestracji domen jest 171<sup>33</sup>. Wybierając rejestratora domen, dobrze jest zwrócić uwagę nie tylko na cenę rejestracji, która często jest promocyjna (w wielu przypadkach 0 zł), ale również na cenę corocznego odnowienia domeny. Korzystne będzie również zapoznanie się z opiniami o danym rejestratorze w internecie, gdyż znane są przypadki, że klienci podpisywali z rejestratorami umowy na bardzo niekorzystnych warunkach<sup>34</sup>. Podobnie jest z wyborem usług hostingowych dla powstającego serwisu. W internecie można znaleźć serwisy zajmujące się na bieżąco zbieraniem opinii na temat rejestratorów domen oraz dostawców usług hostingowych.

#### **Projekt i wygląd strony**

1

Strona internetowa jest podstawowym narzędziem przekazu marketingowego. Chcąc zaistnieć w sieci, należy zacząć właśnie od własnej strony. Na potrzeby marketingu politycznego nie ma konieczności tworzenia bardzo rozbudowanego serwisu, warto jednak zadbać o to, aby był on przyjazny dla odwiedzających oraz umożliwiał interakcję internautów z właścicielem. Serwis powinien być również zawsze aktualny i zgodny z panującymi trendami. Strona, która swoim wyglądem przypomina początki internetu z lat 90. XX wieku, nie będzie wzbudzała zaufania internautów do marki czy osoby, którą reprezentuje.

<sup>30</sup> IANA — *Root Zone Database*,<http://www.iana.org/domains/root/db> (dostęp: 20.05.2013).

<sup>31</sup> www.dns.pl: *Statystyki ilości domen*,<http://dns.pl/zonestats.html> (dostęp: 20.05.2013).

<sup>32</sup> *Wybór domeny to kluczowy czynnik sukcesu firmy* – Biznes i prawo gospodarcze – GazetaPrawna.pl.

<sup>33</sup> www.dns.pl: *Lista Partnerów*,<http://dns.pl/porozumienie/partner.html> (dostęp: 20.05.2013).

<sup>34</sup> [opinia] Domeny.com Domeny.pl – Hosting i Domeny – Pozycjonowanie i Optymalizacja – SEO – Forum PiO, <http://www.forum.optymalizacja.com/topic/38230-opinia-domenycom-domenypl/> (dostęp: 20.05.2013).

Przy zakładaniu strony internetowej warto pamiętać o tym, że ona jest wizytówką jej autora oraz miejscem, w którym internauci mogą uzyskać najnowsze wiadomości na jego temat. Tworzenie strony powinno się zacząć od sporządzenia jej schematu. Trzeba określić, jakie działy powinny się znaleźć na stronie (aktualności, informacje, galeria zdjęć, forum itp.) oraz jaką funkcjonalność serwis ma oferować odwiedzającym. Jeżeli ma on być bardziej rozbudowany, to powinno się zaprojektować wewnętrzny układ odnośników w taki sposób, aby do każdej podstrony można było dotrzeć przy użyciu maksymalnie trzech kliknięć myszką. Po opracowaniu schematu strony należy zacząć pracę nad oprawą graficzną serwisu. Przy pracach nad grafiką trzeba zawsze wziąć pod uwagę jej schemat i dopracować układ wszystkich podstron w taki sposób, by tworzyły jedną spójną całość.

Kolejną kwestią, na którą warto zwrócić uwagę, jest technologia wykonania strony. Niektóre studia graficzne projektujące strony internetowe w dalszym ciągu używają dość starej technologii *Flash*, dzięki której łatwo stworzyć animacje oraz zawrzeć na stronie elementy multimedialne. Niestety, większość nowoczesnych urządzeń mobilnych nie obsługuje tej technologii i zamiast elementów w niej wykonanych na stronach wyświetlanych za ich pomocą widoczne są szare pola. Bywają przypadki, gdy cały serwis jest wykonany w tej technologii, i wtedy strona może być praktycznie nieobsługiwana przez urządzenia mobilne. Za przykład może tu posłużyć strona europosła Bogdana Marcinkiewicza, znajdująca się pod adresem *http://www.bogdanmarcinkiewicz.pl/*. Na rysunku 4.10 został przedstawiony jej widok na komputerze stacjonarnym z dużym monitorem, natomiast na rysunku 4.11 widoczna jest ta sama strona oglądana za pomocą telefonu komórkowego. Pomimo że jest ona dostępna z urządzenia mobilnego, jej wygląd jest zupełnie inny od wersji stacjonarnej. Pod krótkim opisem tego, kim jest europoseł Marcinkiewicz, znajduje się *mapa strony*, co może się wydawać ułatwieniem dla mobilnego internauty, pomagającym w znalezieniu informacji na temat europosła. Mapa strony składa się z odnośników do podstron, jednak znajduje się tam ich aż 598, co czyni stronę zupełnie nieużyteczną przy korzystaniu z urządzeń mobilnych.

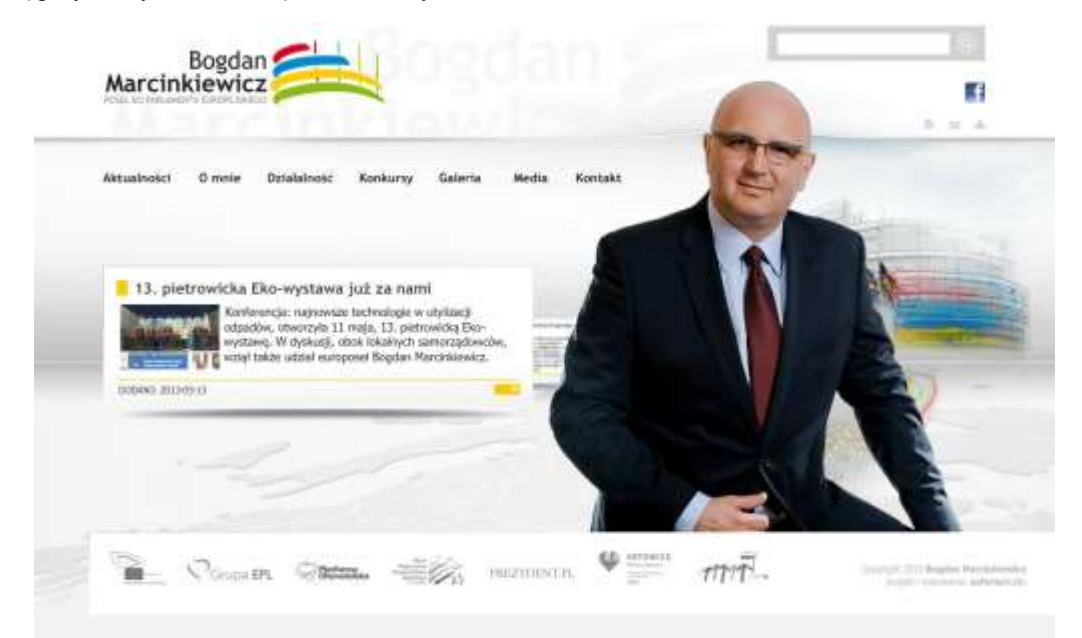

**Rysunek 4.10. Strona europosła Bogdana Marcinkiewicza oglądana na dużym monitorze**  (*Źródło: http://www.bogdanmarcinkiewicz.pl*)

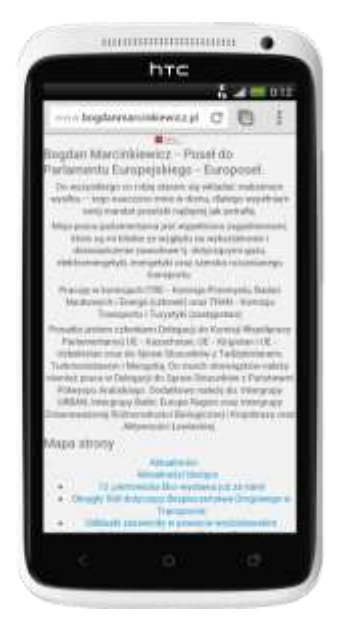

# **Rysunek 4.11. Strona europosła Bogdana Marcinkiewicza oglądana na telefonie komórkowym**

(*Źródło: http://www.bogdanmarcinkiewicz.pl*)

-

Receptą na zaistniałą sytuację może być stworzenie zupełnie nowej wersji strony – zoptymalizowanej i przeznaczonej dla urządzeń mobilnych. Dzięki zastosowaniu nieskomplikowanych rozwiązań technologicznych przy każdej odsłonie strony jej oprogramowanie może sprawdzać, czy odwiedzający korzysta z urządzenia mobilnego, czy stacjonarnego. Po wykryciu rodzaju urządzenia odwiedzającego serwis można mu przedstawić odpowiednią wersję strony.

Przy projektowaniu serwisu warto również zadbać o integrację z popularnymi portalami społecznościowymi, w których przemyślana obecność jest w dzisiejszych czasach obowiązkowa, jeśli chce się osiągnąć sukces w promocji marki czy osoby.

Autorzy serwisu Brandingowy.pl stworzyli listę siedmiu wytycznych dotyczących projektowania stron zgodnych ze współczesnym designem<sup>35</sup>. Zwracają oni m.in. uwagę na:

- *prostotę* przekaz płynący ze strony powinien być jak najprostszy, zarówno pod względem informacji, jak i warstwy graficznej. Nie jest zalecane, jak już wcześniej wspomniano, korzystanie z technologii Flash ani umieszczanie na stronie wyskakujących okienek. Tego typu rozwiązania bywają męczące dla odwiedzającego stronę za pomocą komputera z pełnowymiarowym monitorem oraz zupełnie nieużyteczne dla internauty mobilnego;
- *płaskie elementy* w internecie można znaleźć wiele stron, które mają przyciski sprawiające wrażenie trójwymiarowości, jednak współczesne trendy dążą do eliminacji zbędnych elementów rozpraszających uwagę na rzecz typografii i koloru;
- *Responsive Web Design* (z ang. responsywne projektowanie stron) strony responsywne to takie, których wygląd będzie się automatycznie dostosowywał do rozdzielczości ekranu, na jakim wyświetlana jest strona. Zważywszy na rosnącą popularność urządzeń mobilnych posiadających dostęp do internetu, takich jak tablety i smartfony, jest to szczególnie ważny element współczesnego projektowania stron. Należy zadbać o to,

<sup>35</sup> *Współczesne trendy w webdesignie: Brandingowy*,<http://brandingowy.pl/?p=1521> (dostęp: 13.05.2013).

aby strona prezentowała się dobrze zarówno na dużym monitorze podłączonym do komputera, jak i na niewielkim ekranie telefonu komórkowego;

 *infografiki* – stosowanie infografik jest coraz bardziej popularne w portalach informacyjnych. Dzięki przekazowi wizualnemu można dużo szybciej dotrzeć z komunikatem do odbiorcy aniżeli poprzez tekst pisany. Typowym przykładem infografiki jest na przykład przedstawienie wyników wyborów, które zostało zaprezentowane na rysunku 4.12.

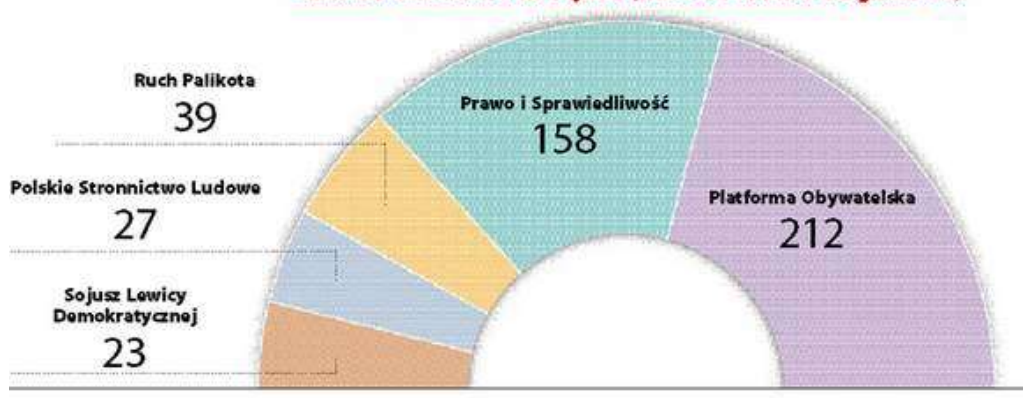

Rozkład mandatów w Sejmie (dane sondażowe z godz. 21)

Platforma Obywatelska (PO) - 39,6 proc. Prawo i Sprawiedliwość (PiS) - 30,1 proc. Ruch Poparcia Palikota (RPP) - 10,1 proc. Polskie Stronnictwo Ludowe (PSL) - 8,2 proc. Sojusz Lewicy Demokratycznej (SLD) - 7,7 proc. Polska Jest Najważniejsza (PJN) - 2,2 proc. Nowa Prawica - 1,1 proc.

#### **Rysunek 4.12. Rozkład mandatów w Sejmie (dane sondażowe) w wyborach z 2011 r.**

(*Źródło: http://infografika.pl*)

Na rysunku 4.13 została przedstawiona strona Sojuszu Lewicy Demokratycznej z powiatu wadowickiego, dostępna pod adresem *http://www.sldwadowice.org/*, która może posłużyć za przykład niepoprawnego projektu. Technologia, w której strona została wykonana, jest oparta na ramkach, które przestały być powszechnie stosowane już pod koniec lat 90. XX wieku. Kolorystyka i przesyt elementów graficznych dekoncentrują odwiedzających, co nie sprzyja pozytywnemu odbiorowi. Na stronie można również zauważyć brak poprawnej nawigacji. W centralnej, górnej części serwisu znajdują się trzy przyciski mogące sugerować menu nawigacyjne – pierwsze dwa to *Archiwum serwisu* oraz *Kontakt*, natomiast trzeci ma zaskakujący opis: *Pomiar szybkości internetu* i jego pojawienie się w tej części strony wydaje się zupełnie nieuzasadnione. Archiwum serwisu składa się z różnokolorowych nagłówków artykułów z grafiką sprawiającą wrażenie przestrzenności, które prowadzą do już tekstowych artykułów. Strona kontaktowa serwisu jest natomiast w kolorystyce szarej, która nie jest spójna z jego innymi częściami, i składa się z mapy regionu oraz numerów telefonów do różnych oddziałów. Na stronie brakuje jednak formularza kontaktowego, dzięki któremu internauta mógłby w szybki sposób skontaktować się z przedstawicielami partii.

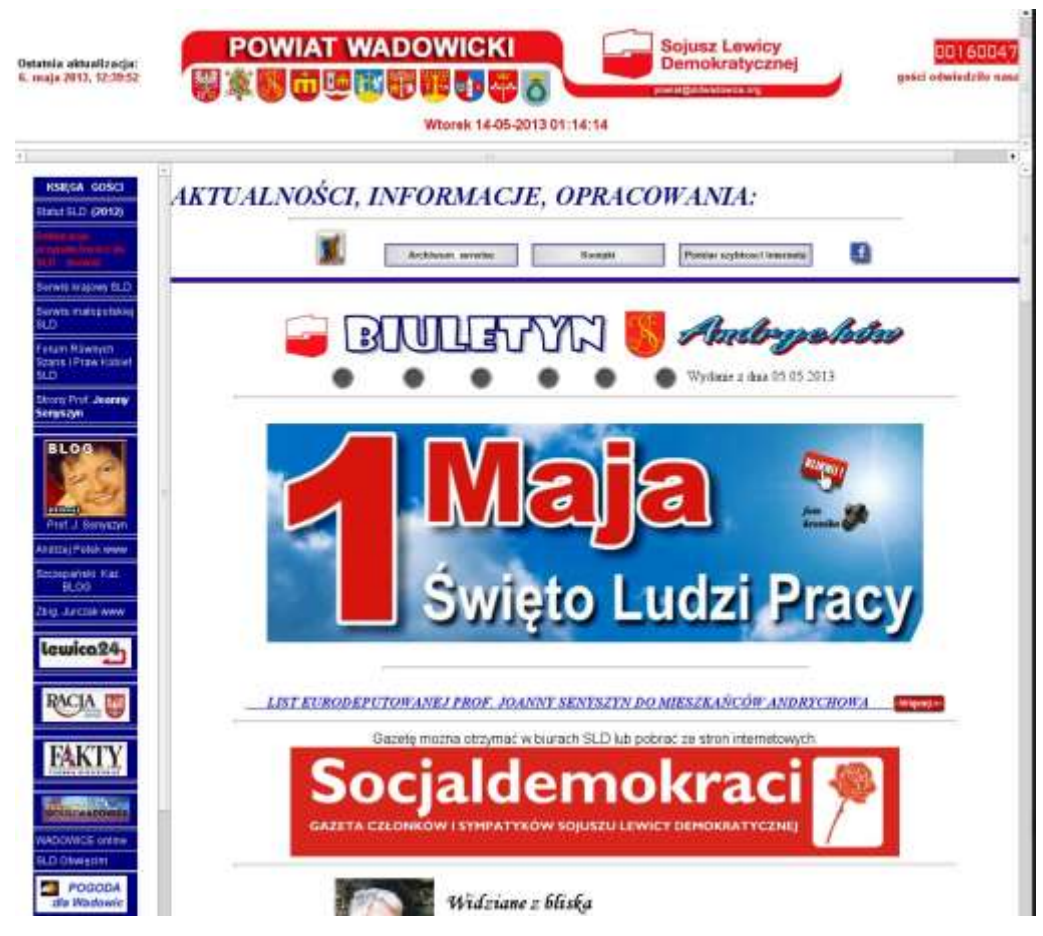

**Rysunek 4.13. Strona internetowa Sojuszu Lewicy Demokratycznej z powiatu wadowickiego**  (*Źródło: http://www.sldwadowice.org*)

-

22 marca 2013 r. weszła w życie nowelizacja ustawy prawa telekomunikacyjnego, bazująca na ogólnych wytycznych Parlamentu Europejskiego. Jedna ze zmian w ustawie nakłada obowiązek uzyskania przez właścicieli serwisów internetowych zgody internautów na przechowywanie i stosowanie plików cookies. Zgoda ta może być wyrażona za pomocą ustawień przeglądarki internetowej, lecz wtedy internauta powinien być poinformowany o stosowaniu plików cookies w serwisie<sup>36</sup>. Cookies są to małe pliki tekstowe, które są zapisywane w przeglądarce internetowej odwiedzającego i mogą być odczytane przez serwis, który je stworzył. Dzięki tym plikom internauta może zachować pewne ustawione wcześniej preferencje przy przeglądaniu strony, takie jak bycie zalogowanym, wersja językowa strony, sposób sortowania produktów w sklepie czy przeczytane wiadomości. Dodatkowo na przykład sklep internetowy może pamiętać zawartość koszyka odwiedzającego lub obejrzane produkty. Wyłączenie obsługi tych plików przez internautę może spowodować duże obniżenie użyteczności odwiedzanych stron. Pliki cookies w żaden sposób nie identyfikują internautów, a jedynie przeglądarkę, za pośrednictwem której została odwiedzona dana strona. Informacja o stosowaniu cookies powinna pojawiać się w serwisach, które wykorzystują te dane do śledzenia ścieżki użytkownika w celach prowadzenia statystyki ruchu na stronie. Pomimo to po wprowadzeniu tych przepisów na większości stron internetowych pojawiły się informacje dotyczące wykorzystywania plików cookies – nawet na stronach, które nie są zobowiązane do

<sup>36</sup> *Podstawa prawna | wszystko o ciasteczkach*,<http://wszystkoociasteczkach.pl/podstawa-prawna/> (dostęp: 15.05.2013).

ich wyświetlania. Przedstawienie internaucie takich informacji może zostać zrealizowane na wiele sposobów. Niektóre serwisy umieściły w nagłówku strony pasek z informacją, część postanowiła wykorzystać pływającą warstwę na stronie. Niestety, jest też wiele stron, które postanowiły informować odwiedzających poprzez zastosowanie javascriptowego okna *alert()*, blokującego działanie strony do czasu wybrania odpowiedniej opcji. Ten sposób bardzo niekorzystnie wpływa na komfort korzystania ze strony.

Rysunek 4.14 składa się z dwóch odsłon strony posła Mieczysława Kasprzaka, dostępnej pod adresem *http://www.mieczyslawkasprzak.pl/pl*, oglądanej za pomocą urządzenia mobilnego.

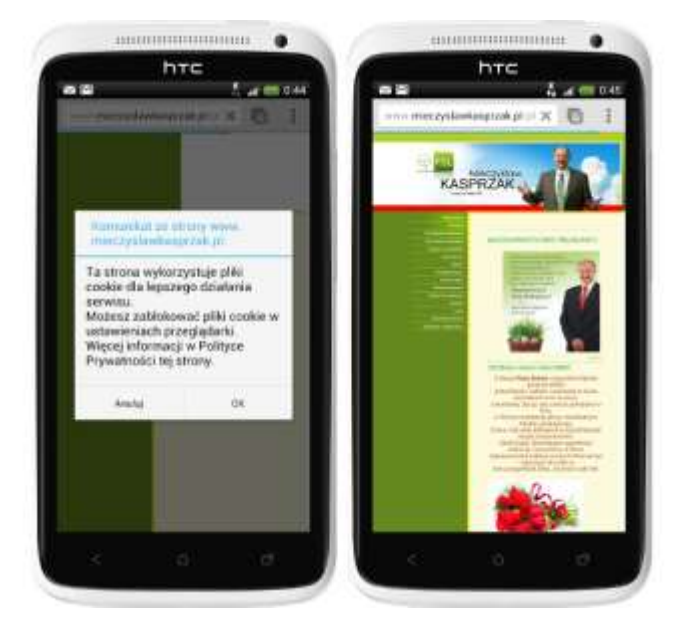

#### **Rysunek 4.14. Strona posła Mieczysława Kasprzaka oglądana na urządzeniu mobilnym**  (*Źródło: http://www.mieczyslawkasprzak.pl/pl/*)

Zrzut z lewej strony obrazuje pierwotne wejście na stronę, która jest w całości zasłonięta przez wyskakujące okienko z komunikatem o wykorzystywaniu cookies. Natomiast zrzut z prawej strony przedstawia stronę po wybraniu opcji *OK*. W porównaniu z wersją dostępną za pomocą urządzenia stacjonarnego w widoku mobilnym nie widać całej prawej kolumny, w której znajdują się m.in. odnośniki do strony Sejmu RP oraz strony głównej Polskiego Stronnictwa Ludowego.

Na rysunku 4.15 z kolei zaprezentowano stronę Prezydenta RP, dostępną pod adresem *http://www.prezydent.pl*, na której zastosowano bardzo nieinwazyjny sposób informowania o korzystaniu z plików cookies. W nagłówku strony wyświetlana jest półprzezroczysta warstwa z informacją.

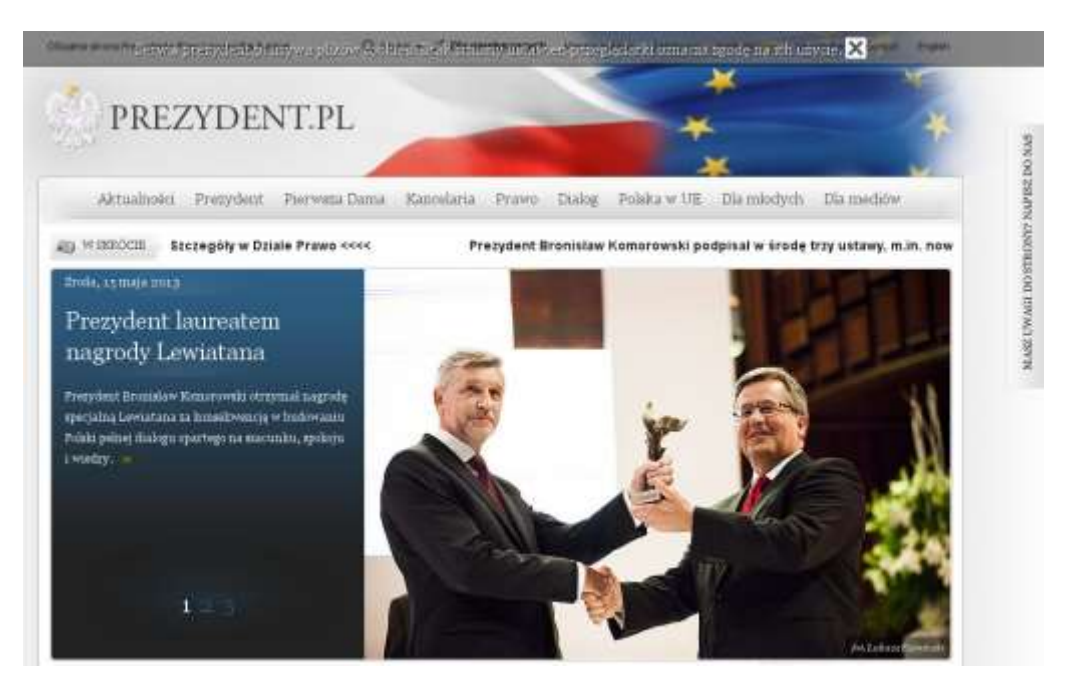

#### **Rysunek 4.15. Informacja o wykorzystywaniu plików cookies na stronie prezydent.pl**  (*Źródło:<http://www.prezydent.pl/>*)

W przypadku projektu i przekazu strony posła Mieczysława Kasprzaka można zauważyć m.in. następujące błędy:

- Strona główna jest zarówno działem aktualności, w którym de facto ich brak. Strona została odwiedzona 14 maja 2013 r., a najnowsze aktualności to życzenia wielkanocne oraz z okazji Dnia Kobiet.
- Tytuły pojawiających się aktualności nie są odnośnikami do ich rozszerzonej wersji. Aby zobaczyć pełne wpisy, trzeba klikać odnośniki *Więcej*, które są umieszczone w prawym dolnym rogu każdego skrótowego wpisu. Mają one jednak kolor zlewający się z tłem, co czyni je mało widocznymi oraz przeczy zasadom użyteczności serwisu.
- Strona kontaktowa, podobnie jak w omówionym wcześniej serwisie Sojuszu Lewicy Demokratycznej z powiatu wadowickiego, nie zawiera formularza kontaktowego. Składa się ona jedynie z wykazu biur poselskich, ich adresów oraz numerów telefonów.
- Na stronie nie wdrożono żadnych rozwiązań umożliwiających interakcję z odwiedzającymi, przez co nie ma możliwości uzyskania informacji zwrotnej na temat publikowanych treści.

#### **Podstrony**

Chcąc zaistnieć w internecie, niektóre osoby tworzą tzw. stronę-wizytówkę, która nie posiada żadnych podstron, a jej jedyną treścią jest informacja o danej osobie czy firmie. Niekiedy na takich stronach brakuje nawet podstawowych informacji na temat danej osoby, jak choćby dane kontaktowe. Przykładem takiej sytuacji może być strona kandydata do senatu Jacka Ciechanowskiego, dostępna pod adresem [http://www.jacek.ciechanowski.net/,](http://www.jacek.ciechanowski.net/) która zawiera jedynie obrazek ulotki wyborczej. Strona ta została przedstawiona na rysunku 4.16.

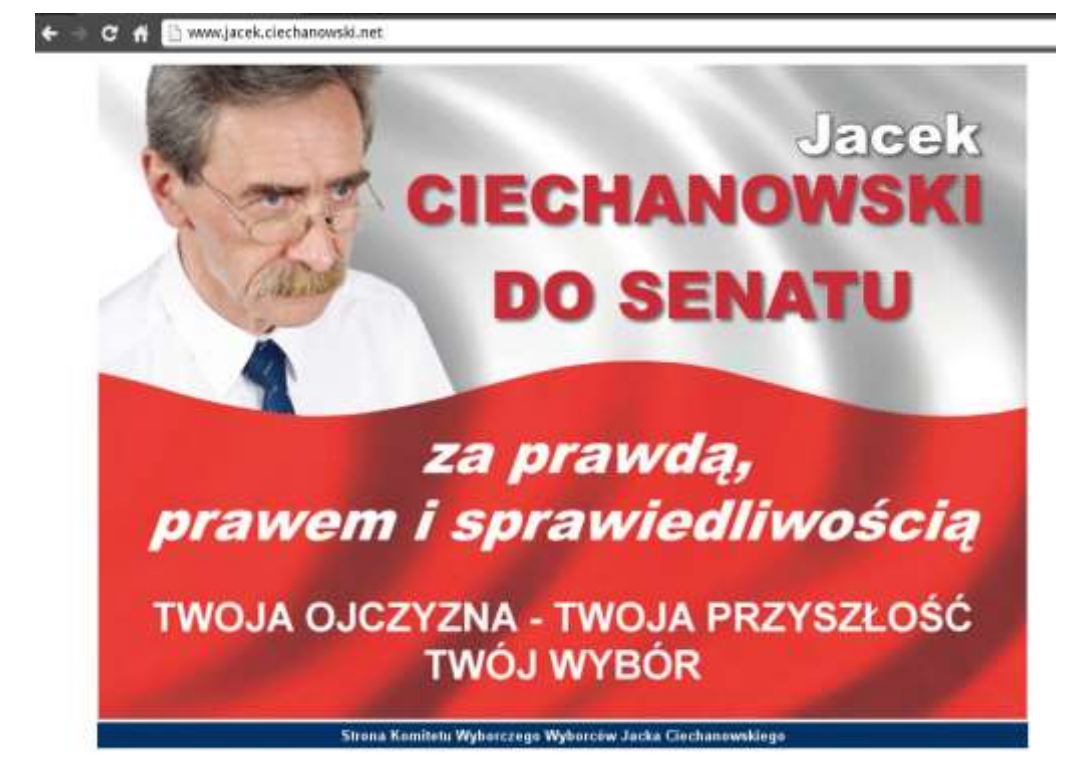

#### **Rysunek 4.16. Strona internetowa Jacka Ciechanowskiego**

(*Źródło: http://www.jacek.ciechanowski.net/*)

Nawet na najprostszej stronie internetowej powinny się znaleźć podstawowe podstrony, do których należą:

- *Strona główna* jest to strona powitalna, na której powinny się znaleźć podstawowe informacje dotyczące treści witryny. Jest to zwykle strona pełniąca funkcję wizerunkową, która powinna zachęcić internautę do poznania pozostałych części serwisu.
- *O...* czyli O mnie, O nas, O firmie itp. Ta podstrona powinna zawierać informacje o promowanej marce. Często jest to rozwinięcie krótkiej informacji ze strony głównej serwisu. Na tej podstronie zamieszcza się takie treści, jak krótki życiorys, aktualne zajęcie itp. Treść tu zawarta nie powinna być zbyt długa oraz powinna być podzielona na akapity. Jeżeli na przykład życiorys będzie bardzo długą historią, to najlepiej w tym celu stworzyć osobną podstronę dostępną ze strony *O...*.
- *Kontakt* na stronie kontaktowej powinny znaleźć się podstawowe dane adresowe, mapka dojazdu, koordynaty GPS oraz formy komunikacji, takie jak telefon, adres e-mail, linki do profili w mediach społecznościowych. Kolejnym bardzo istotnym elementem tej podstrony jest formularz kontaktowy, dzięki któremu odwiedzający może wysłać do nas wiadomość. W chwili gdy internauta trafia na stronę kontaktową, trzeba mu w jak największym stopniu ułatwić kontakt, stąd potrzeba zawarcia tych wszystkich elementów, aby mógł on wybrać najdogodniejszą dla siebie formę komunikacji.
- *Aktualności* ta strona niekoniecznie musi się znaleźć w serwisie, jednak, jak wspomniano we wcześniejszej części rozdziału, aktualność treści jest bardzo ważna. Taka podstrona czy też część serwisu może być na przykład blogiem, na którym będą publikowane najświeższe wiadomości. Forma bloga umożliwia również interakcję z odwiedzającymi, co jest bardzo dobrym źródłem sprzężenia zwrotnego.

#### **Menu nawigacyjne**

Dzięki dobrze przemyślanemu menu nawigacyjnemu internauci mogą w łatwy sposób znaleźć interesujące ich informacje w serwisie. Istnieje kilka wytycznych odnośnie do budowy nawigacji na stronie:

- *Umiejscowienie* menu nawigacyjne powinno być zaprojektowane w poziomie i znajdować się w górnej części strony, tak by przy jej przeglądaniu nawet na ekranie o niewielkiej rozdzielczości pionowej było widoczne bez potrzeby przewijania strony w dół.
- *Zawartość* liczba odnośników w menu powinna być dość niewielka. Jeżeli w serwisie znajduje się wiele podstron, to w menu powinno się umieścić odnośniki tylko do głównych działów, z których będzie można trafić na kolejne strony. W przypadku większej liczby działów dobrym rozwiązaniem jest ich pogrupowanie i zastosowanie rozwijanego menu – po naprowadzeniu myszki na dany element rozwinie się on i pojawią się kolejne odnośniki. Rysunek 4.17 przedstawia takie rozwiązanie na stronie posła Ryszarda Kalisza, dostępnej pod adrese[m http://www.ryszardkalisz.pl/.](http://www.ryszardkalisz.pl/)

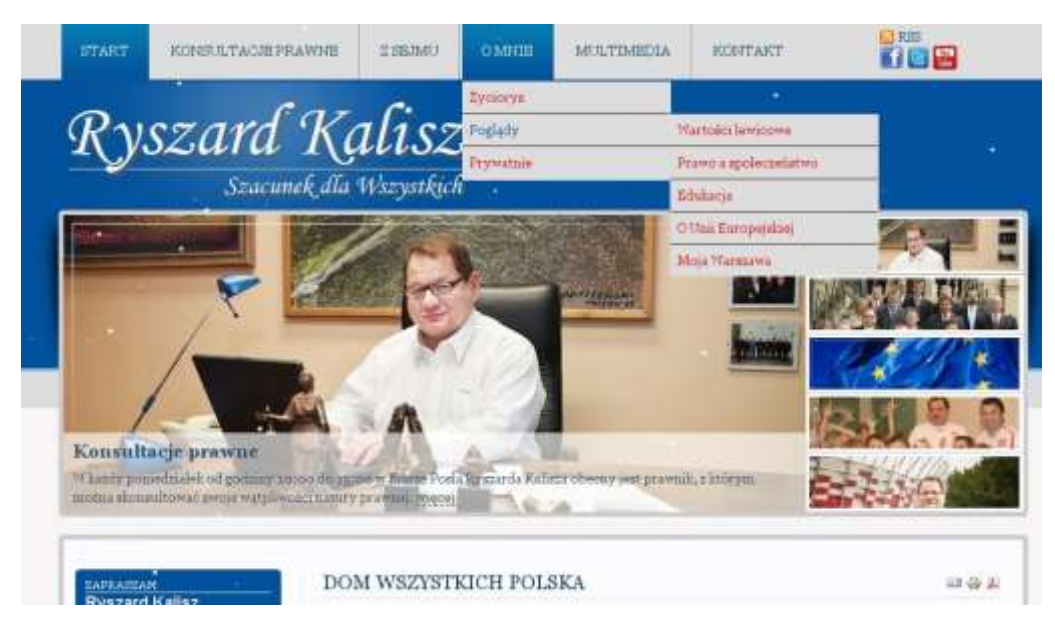

#### **Rysunek 4.17. Menu nawigacyjne na stronie posła Ryszarda Kalisza**  (*Źródło: [http://www.ryszardkalisz.pl](http://www.ryszardkalisz.pl/)*)

 *Nawigacja okruszkowa* – w przypadku bardzo rozbudowanych stron korzystnym rozwiązaniem jest implementacja nawigacji okruszkowej, która pozwoli internaucie na zorientowanie się, w jakim dziale serwisu akurat się znajduje. Okruszki mają zwykle kilka elementów, które są odnośnikami do danych sekcji serwisu i odpowiadają hierarchii na stronie, począwszy od strony głównej, przez kategorie, aż do, na przykład, artykułu czy wpisu. Na rysunku 4.18 została przedstawiona nawigacja okruszkowa na stronie [http://www.prezydent.pl/,](http://www.prezydent.pl/) na której schemat okruszków wygląda następująco: *Aktualności >> Wypowiedzi Prezydenta RP >> Wywiady.*

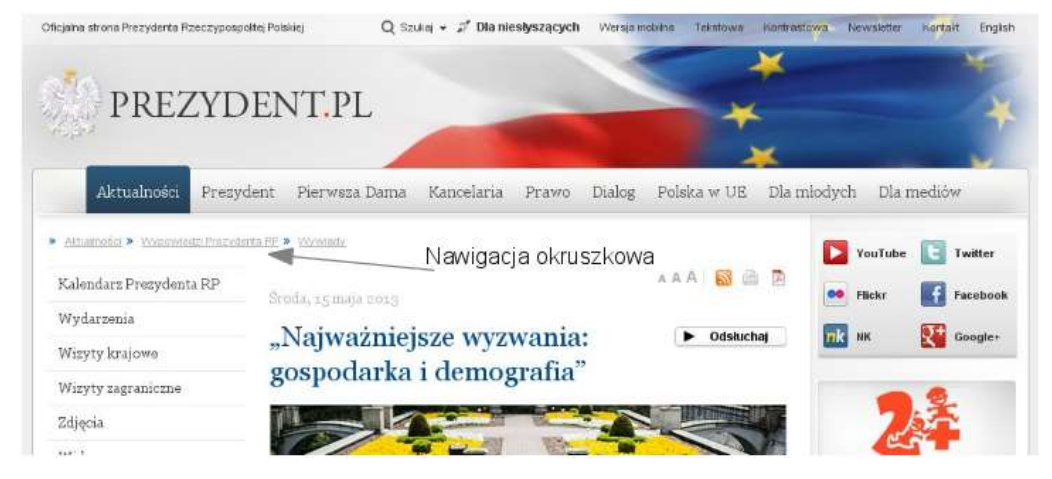

#### **Rysunek 4.18. Nawigacja okruszkowa na stronie Prezydenta RP**

(*Źródło: [http://www.prezydent.pl/aktualnosci/wypowiedzi-prezydenta/wywiady/art,197,najwazniejsze-wyzwania-gospodarka-i](http://www.prezydent.pl/aktualnosci/wypowiedzi-prezydenta/wywiady/art,197,najwazniejsze-wyzwania-gospodarka-i-demografia.html)[demografia.html](http://www.prezydent.pl/aktualnosci/wypowiedzi-prezydenta/wywiady/art,197,najwazniejsze-wyzwania-gospodarka-i-demografia.html)*)

## **Przygotowanie blogów**

Obecnie najprostszym i zarówno bardzo efektywnym sposobem na stworzenie strony internetowej jest założenie bloga, czyli dziennika (pamiętnika) internetowego. Większość oprogramowania obsługującego blogi pozwala w prosty sposób zarządzać treścią, moderować komentarze odwiedzających oraz tworzyć strony informacyjne poza standardowymi wpisami blogowymi. Wpisy na blogu są wyświetlane w odwróconym porządku chronologicznym, dzięki czemu internauci mają ułatwiony dostęp do najnowszych wpisów. Autor bloga ma możliwość włączenia lub wyłączenia komentarzy przy każdym wpisie, co pozwala na uzyskanie opinii internautów. Komentarze internautów są właśnie cechą charakterystyczną blogów, odróżniającą je od tradycyjnych stron internetowych, które często nie umożliwiają interakcji z odwiedzającymi. Prowadzenie bloga można porównać do *rozmowy*, natomiast serwisy o charakterze informacyjnym do *monologu*. Dzięki umożliwieniu internautom wypowiedzenia się na dany temat można budować z nimi relacje, co jest bardzo istotną kwestią w kreowaniu wizerunku marki w internecie. Kilka najważniejszych cech charakterystycznych blogów, zarazem odróżniających je od tradycyjnych stron internetowych, zostało przestawionych poniżej.

- *Kategorie* w części administracyjnej bloga można utworzyć kategorie, do których przypisuje się pojawiające się w nim wpisy. Dzięki temu w serwisie panuje porządek, a internautom łatwiej jest odnaleźć wpisy o interesującej ich tematyce.
- *Znaczniki* (z ang. tagi) to słowa kluczowe opisujące tematykę danego wpisu. Do każdego wpisu można przypisać różne znaczniki. Na wielu blogach w bocznym panelu można znaleźć tzw. chmurę tagów, zawierającą listę znaczników, z wyróżnieniem tych najbardziej popularnych. Im większą czcionką zapisany jest dany znacznik, tym częściej jest używany do opisania wpisu. Po kliknięciu wybranego znacznika przechodzi się do wyników wyszukiwania wpisów, które go zawierają, co również ułatwia internautom dostęp do interesujących ich treści. Na rysunku 4.19 przedstawiona została przykładowa chmura tagów pochodząca z bloga posłanki Lidii Geringer de Oedenberg. Analizując rozmiar czcionki różnych wyrażeń kluczowych, od razu można zauważyć, że najczęściej poruszany temat dotyczy Parlamentu Europejskiego.

"The News of the World" ACTA angelia merket Astrey Fox bagaz podręczny Bresit budzet. ue 2014-2020 tuden 2013-2020 budżet 2014-2020 cztacyprypia prezydenya david cameron duńska prezydencja dłytelktywa "tytoniowa" tan Gessas emisje CO2 Eraumus Emst Strasser ETS grupa Single Seat Hugh Grant ITU Jednolity Patent JOhn Dalli romser join Dat Komisja Europejska ungoa w FE ispatracja marihuana matjoristwa jednopiciowe Nagroda Nobin dia UE Nauvoda Sacharova narkotoki ochrona danych osobowych Parlament Europejski PE tiyca zapomnanym prezydencja cypryjska se tinan Henry Leveson snus. Parlament Europejas Tonio Borg tytoh UE USA wybory in USA

**Rysunek 4.19. Chmura znaczników na blogu posłanki Lidii Geringer de Oedenberg**  (*Źródło: [http://lidiageringer.blog.onet.pl](http://lidiageringer.blog.onet.pl/)*)

- *Komentarze* jak już wcześniej wspomniano, funkcja komentowania wpisów jest jedną z najważniejszych cech blogów. Jest ona zarazem bardzo przydatna w popularyzacji strony. Komentarze można w dowolnej chwili włączyć lub wyłączyć dla poszczególnych wpisów. Ta możliwość może okazać się przydatna w przypadku publikacji wpisu, do którego nie życzymy sobie komentarzy. W większości przypadków jednak komentowanie powinno pozostać włączone, gdyż dzięki temu buduje się społeczność wokół serwisu. Aby zostawić komentarz na blogu, trzeba wpisać swoje imię lub nick (pseudonim), adres poczty elektronicznej oraz treść komentarza. W panelu administracyjnym bloga przy każdym z komentarzy można zobaczyć, jakim adresem e-mail posługuje się jego autor. Istnieje również możliwość moderacji oraz akceptacji komentarzy. Blogerzy często korzystają z jednorazowej ręcznej akceptacji, która polega na tym, że jeżeli komentarz od danego autora zostanie zaakceptowany raz, to kolejne będą akceptowane automatycznie. Pozostawienie automatycznej akceptacji wszystkich komentarzy często okazuje się zgubne, gdyż nierzadko są one wykorzystywane przez innych do promocji własnych serwisów i zostawiane przez specjalne programy stworzone właśnie w tym celu. Są to najczęściej serwisy o dyskusyjnej wartości merytorycznej i linkowanie do nich nie wpływa dobrze ani na wizerunek naszego bloga, ani na jego pozycję w wynikach wyszukiwania w wyszukiwarkach internetowych.
- *Dyskusja międzyblogowa* polega na tym, że autor bloga, odnosząc się w swoim wpisie do konkretnego wpisu z innego bloga, ma opcję wpisania adresu trackback, czyli URL oryginalnego wpisu, co spowoduje pojawienie się w sekcji *komentarzy* odnośnika do niego. Dzięki temu czytelnicy obu blogów mogą się zapoznać z wpisami. Podobnie jak w przypadku komentarzy, linki te należy moderować, gdyż mogą być źródłem niechcianych odnośników. Jednak dobrze zarządzane mogą przysporzyć blogowi nowych czytelników.
- *Blogroll* to zestaw odnośników do innych blogów, które wydają się autorowi użyteczne dla jego czytelników. Zazwyczaj odbywa się to na zasadach wzajemnej promocji blogów.
- *Integracja z serwisami społecznościowymi* większość blogów ma wbudowane mechanizmy integracji z portalami społecznościowymi, dzięki czemu zasięg odbiorców ich wpisów jest większy.

**Rozdział 4. Marketing internetowy w praktyce 61**

Pomimo że blogi wzięły swoją nazwę od angielskiego wyrażenia *web log*, czyli *dziennik sieciowy*, nie pełnią one już funkcji prywatnego pamiętnika. Mają wiele zastosowań komercyjnych i marketingowych, które zostały wymienione poniżej.

- *Budowanie zaufania do marki* poprzez merytoryczne, ciekawe wpisy możliwe jest zbudowanie wizerunku, któremu odbiorcy ufają.
- *Gromadzenie odbiorców* będąc autorem ciekawego bloga, można w stosunkowo szybkim czasie zbudować grono stałych czytelników.
- *Marketing w wyszukiwarkach internetowych* znaczącym czynnikiem w algorytmach wyszukiwarek jest treść. Preferują one serwisy, w których nowe treści pojawiają się dość często. Charakter bloga czyni go łatwiejszym w aktualizacji od tradycyjnych serwisów internetowych. Dodatkowo internauci częściej linkują do blogów niż do serwisów, gdyż wpisy zachęcają do dyskusji, a liczba odnośników do danej witryny ma bardzo duże znaczenie w pozycjonowaniu stron internetowych. Im lepsza pozycja bloga w wynikach wyszukiwania, tym większy będzie na nim ruch pochodzący z wyszukiwarek, a jednocześnie zwiększać się będzie liczba czytelników.
- *Prezentowanie się w roli eksperta* im więcej merytorycznych treści będzie się pojawiało na blogu, tym łatwiej o status eksperta w dziedzinie, w której wypowiada się autor. Dzięki takiemu statusowi niejednokrotnie zdarza się, że autor bloga jest zapraszany do wygłaszania prelekcji ze swojej dziedziny.
- *Większy dostęp do rynku* dzięki optymalizacji bloga pod kątem wyszukiwarek internetowych oraz integracji z portalami społecznościowymi może on zdobywać większą liczbę odwiedzających.
- *Kreowanie wartości dla czytelników* poprzez oferowanie im przydatnych treści.
- *Informacje zwrotne* dzięki funkcji komentarzy można bardzo szybko uzyskać informacje zwrotne z rynku dotyczące poruszonego tematu.

#### **Platformy blogowe**

Założenie strony internetowej w formie bloga nie wymaga obecnie praktycznie żadnej wiedzy ani umiejętności informatycznych oraz nakładów finansowych. Istnieje wiele serwisów blogowych, na których można założyć bloga za darmo w ciągu kilku minut. Wielu polityków prowadzi blogi na takich platformach – za przykład mogą tu służyć blogi w serwisie *Onet.pl*, *natemat.pl*, *blox.pl* czy *salon24.pl*. Prowadzenie bloga w obcym serwisie ma swoje dobre i złe strony. Do zalet takiego rozwiązania można zaliczyć:

- *Instalację oprogramowania* korzystając z zewnętrznego serwisu, autor bloga nie ponosi żadnych kosztów związanych z rozpoczęciem działalności. Założenie bloga w takim serwisie odbywa się za pośrednictwem kilku kliknięć myszką i wypełnieniu pól formularza. Po kilku minutach można już opublikować swój pierwszy wpis. Autor nie musi się również zajmować kupnem domeny i hostingu dla bloga, gdyż są one udostępniane w ramach serwisu.
- *Szybsze dotarcie do odbiorców* dzięki popularności serwisów dotarcie z przekazem do odbiorcy może wydawać się prostsze oraz szybsze i na pewno takie jest w początkowym okresie. Głównym celem istnienia serwisów internetowych jest zwiększenie ruchu. Stąd jeśli prowadzący bloga udostępnia ciekawe treści mogące zainteresować użytkowników serwisu blogowego oraz przyciągnąć nowych, serwis ten będzie takiego bloga promował.

Prowadzenie bloga za pośrednictwem zewnętrznego serwisu ma jednak kilka wad, na które warto zwrócić uwagę. Należą do nich:

 *Brak własnej domeny* – posiadanie bloga na zewnętrznym serwisie wiąże się z korzystaniem z jego nazwy domeny, a więc promowaniem tego serwisu dzięki swojej aktywności. Adresy blogów w takich przypadkach wyglądają na przykład tak: *nazwa-bloga.onet.pl* czy *nazwa-bloga.natemat.pl*. O ile w nazwie bloga można umieścić nazwę marki czy swoje imię i nazwisko, to podawanie adresu bloga będzie się zawsze łączyło z podaniem nazwy serwisu go udostępniającego.

- *Brak pewności co do przyszłości* w świecie internetu zdarzają się spektakularne przejęcia serwisów przez inne podmioty. Nigdy nie wiadomo, co nowy właściciel postanowi zrobić z kupionym serwisem. Jeżeli nie zdecyduje się na kontynuowanie jego działalności w takiej samej postaci jak dotychczas, to może się okazać, że wszystkie wpisy publikowane na blogu nagle znikną i nie będzie on już dostępny. Biorąc pod uwagę działania marketingowe oraz czas poświęcony na przygotowywanie wpisów, taka sytuacja może się okazać bardzo kosztowna.
- *Oprawa graficzna* serwisy blogowe udostępniają możliwości dostosowania szaty graficznej do własnych preferencji, jednak są one często niewielkie. Ograniczają się zwykle do zmiany nagłówka strony oraz kolorystyki, przez co większość blogów w danym serwisie wygląda podobnie.
- *Brak kontroli nad wyświetlanymi reklamami* większość serwisów internetowych oferujących użytkownikom nieodpłatne usługi opiera się na zarabianiu poprzez emisję reklam. Prowadząc bloga na nie swojej domenie, można bezwiednie reklamować treści, do których nie jest się przekonanym, gdyż autor nie ma kontroli nad aktualnymi klientami reklamowymi serwisu udostępniającego mu bloga.
- *Statystyki* zewnętrzne serwisy często nie pozwalają na implementację statystyk ruchu na blogu, przez co niemożliwy staje się wiarygodny pomiar skuteczności wpisów.

Wady i zalety prowadzenia bloga we własnym zakresie są w dużej mierze zaprzeczeniem wyżej wymienionych.

Najbardziej popularnym oprogramowaniem blogowym jest WordPress, który jest darmowy. Wdrożenie go oraz dostosowanie do potrzeb autora mogą się jednak wiązać z pewną inwestycją. Oprogramowanie można pobrać ze strony [http://wordpress.org/.](http://wordpress.org/)

Rozwiązanie samodzielne jest na pewno bardziej korzystne w dłuższym okresie, lecz wymaga poniesienia pewnych nakładów finansowych oraz czasowych. Warto jednak zainwestować, gdyż ma się większą kontrolę nad działaniami marketingowymi marki.

# **Przygotowanie profili w mediach społecznościowych**

Portali społecznościowych, jak wiemy, jest multum. Większość osób czy firm nie jest w stanie prowadzić profili na wszystkich portalach lub też większości. W związku z tym trzeba wybrać najwyżej kilka z nich i skupić się na rzetelnym i poprawnym prowadzeniu tych profili. W celu budowania marki politycznej w Polsce można skupić się na trzech portalach: Facebook, Google+ oraz Twitter. W przypadku niektórych portali trzeba wybrać odpowiedni rodzaj profilu, aby w przyszłości uniknąć problemów typu skasowanie konta za nieodpowiedni rodzaj.

#### **Facebook**

Facebook jest na tyle popularnym portalem społecznościowym, że większość osób zainteresowanych tematem niniejszej książki zapewne posiada w tym serwisie swój prywatny profil. Poza profilami osobistymi Facebook daje też możliwość stworzenia *strony*, która jest wykorzystywana w celach budowania wizerunku oraz podtrzymywania relacji. Bardziej popularna nazwa strony na Facebooku to *fanpage*, jednak oficjalnie nazwa ta nie jest już używana przez serwis. Strony od profili różnią się przede wszystkim tym, że te pierwsze nie mogą dodać nikogo do znajomych, ale za to każdy użytkownik FB może stronę polubić i staje się wówczas tzw. *fanem*. Fani mogą dostawać informacje publikowane na stronie w swoich strumieniach aktualności. Profile mają ponadto ograniczenie do 5000 znajomych. Dla osoby prywatnej taki limit jest całkiem sensowny, gdyż trudno sobie wyobrazić kogoś, kto miałby więcej znajomych. Jednak dla strony firmowej czy znanej osoby publicznej zdobycie ponad 5000 fanów jest całkiem realne. Poza ograniczeniami prowadzenie profilu osobistego dla marki jest niezgodne z regulaminem serwisu Facebook.

Aby stworzyć stronę na Facebooku, należy udać się pod adres [https://www.facebook.com/pages/create/.](https://www.facebook.com/pages/create/) Tworzenie strony trzeba zacząć od wyboru jej rodzaju, co zostało przedstawione na rysunku 4.20.

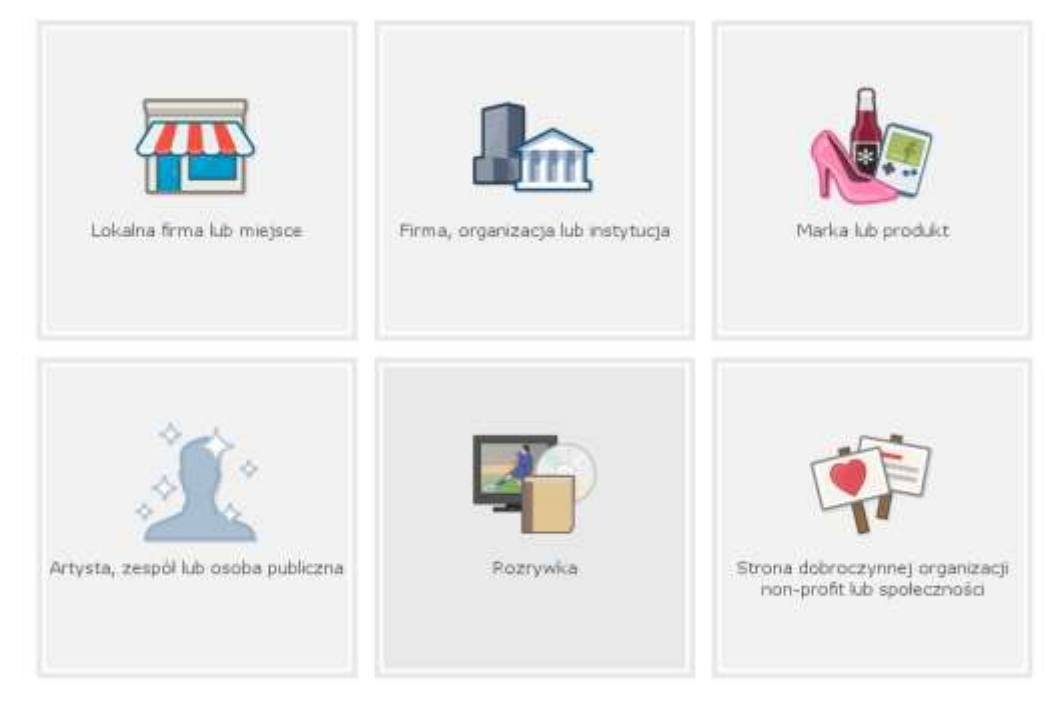

#### **Rysunek 4.20. Kreator wyboru rodzaju strony na Facebooku**

Wybierać można spośród sześciu rodzajów stron:

- Lokalna firma lub miejsce.
- Firma, organizacja lub instytucja.
- Marka lub produkt.
- Artysta, zespół lub osoba publiczna.
- Rozrywka.
- Strona dobroczynnej organizacji non-profit lub społeczności.

W przypadku tworzenia strony dla partii politycznej należy wybrać *Firma, organizacja lub instytucja*, a w przypadku polityka *Artysta, zespół lub osoba publiczna*. Po dokonaniu wyboru należy postępować zgodnie ze wskazówkami pojawiającymi się na stronie.

Bardzo ważnym elementem przygotowania profilu w serwisie Facebook jest wgranie odpowiednich zdjęć (profilowe oraz w tle), uzupełnienie sekcji *Informacje* oraz uaktualnienie osi czasu. *Oś czasu* powinna zawierać wszystkie najważniejsze wydarzenia z życia polityka, począwszy od jego narodzin. Jest to bardzo dobre miejsce na przedstawienie swoich osiągnięć.

Strony na Facebooku można tworzyć z poziomu prywatnego profilu lub zarejestrować nowe konto podczas tworzenia strony.

#### **Google+**

Portal społecznościowy Google+ jest najmłodszym spośród największych serwisów. Liczbą zarejestrowanych użytkowników nie może na razie konkurować z Facebookiem, jednak biorąc pod uwagę jego szybki rozwój oraz to, że właścicielem serwisu jest firma Google, na pewno nie można go lekceważyć.

W celu stworzenia strony w Google+ trzeba przejść pod adres [https://plus.google.com/pages/create.](https://plus.google.com/pages/create) Analogicznie jak w przypadku Facebooka, trzeba wybrać rodzaj strony (rysunek 4.21).

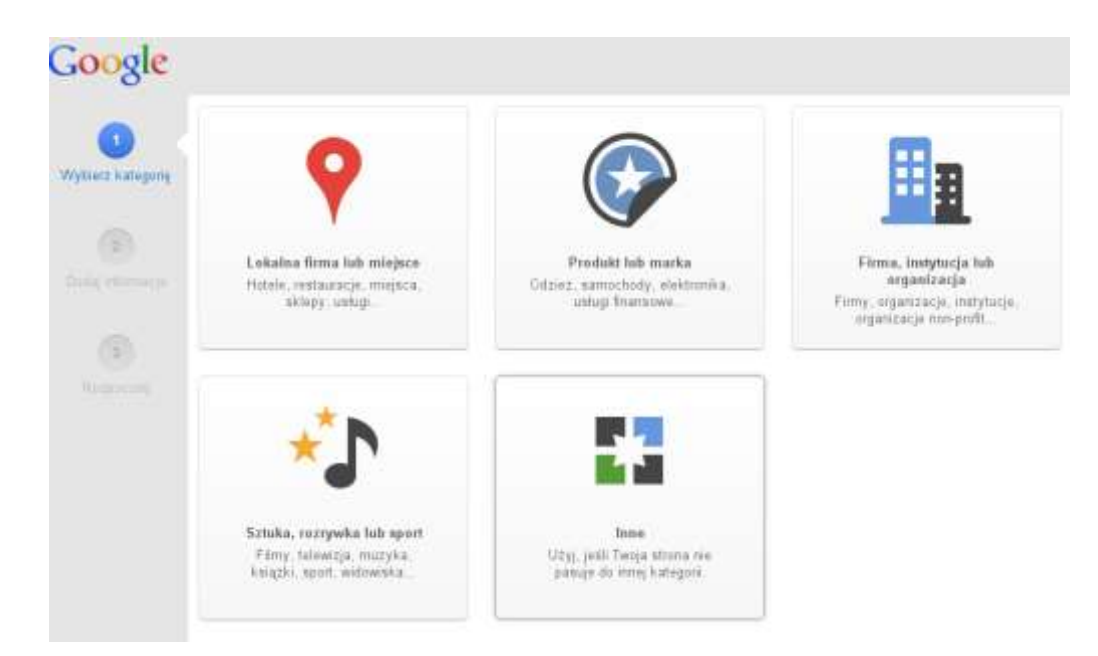

#### **Rysunek 4.21. Kreator wyboru rodzaju strony w Google+**

Do wyboru mamy pięć możliwości:

- Lokalna firma lub miejsce.
- Produkt lub marka.
- Firma, instytucja lub organizacja.
- Sztuka, rozrywka lub sport.
- Inne.

Na potrzeby marketingu politycznego w większości przypadków należy wybrać opcję *Produkt lub marka* i dalej postępować zgodnie ze wskazówkami.

Tak jak w przypadku Facebooka, należy starannie przygotować zdjęcia oraz uzupełnić sekcję *O stronie*.

#### **Twitter**

Serwis Twitter nie należy do najbardziej popularnych portali społecznościowych w Polsce, jednak jest szczególnie lubiany przez polityków. W przypadku Twittera nie ma rozróżnienia stron od profilów. Zarejestrować się w serwisie można poprzez wejście na stronę główną pod adresem [https://twitter.com/.](https://twitter.com/) Dalej należy postępować według wskazówek.

# **Budowa relacji, podtrzymywanie kontaktu**

Budowanie relacji i podtrzymywanie kontaktu to nic innego jak codzienna aktywność na profilu, przejawiająca się m.in. publikacją nowych treści, aktywnym udziałem w dyskusjach pod wpisami oraz reagowaniem na wszelkie potrzeby internautów.

Te z pozoru łatwe działania sprawiają bardzo wiele problemów politykom, którzy skupili się jedynie na komunikowaniu i nie chcą się angażować w dyskusje lub często chwilę po rozpoczęciu aktywności przerywają ją bez słowa wyjaśnienia.

W przypadku angażowania fanów sytuacja wygląda nieco inaczej. Tutaj wszystkie podejmowane działania muszą zmierzać do wywołania jednego lub wszystkich wymienionych poniżej efektów:

- zamieszczanie komentarzy pod publikowanymi treściami,
- klikanie przycisków typu "lubię to" lub "+1",
- dalsze udostępnianie ciekawych treści.

Każda z podanych form aktywności jest pożądana i należy dążyć do tego, aby zachęcić innych użytkowników do jak największej aktywności na wszystkich polach. Zadanie to nie jest proste, zwłaszcza na polu polityki. Publikowanie programów, haseł wyborczych, opinii i komentarzy do bieżących wydarzeń nie zapewni dużej aktywności fanów. Konieczne są działania, które wykraczają poza nudny polityczny przekaz, a jednocześnie docierają do odbiorców.

Warto tutaj przypomnieć działania z kampanii w 2011 r., podejmowane m.in. przez posłów Łukasza Wabnica, Jędrzeja Wijasa oraz Adama Koftę, a także teledysk PSL, relację z podróży Tuskobusem i wiele działań prowadzonych przez Ruch Poparcia Palikota. Każdy z wymienionych przykładów pokazuje, że ze swoim programem można dotrzeć do odbiorcy w ciekawy sposób, który może być angażujący i zachęcający do komentowania, udostępniania czy klikania przycisków typu "lubię to".

Poza opisanymi do tej pory przypadkami warto sięgnąć po inne przykłady treści, które potrafiły zaangażować internautów. Doskonałym przykładem może być tutaj kampania promująca *Marsz Autonomii*, organizowana przez Ruch Autonomii Śląska. Osoby odpowiedzialne za prowadzenie profilu RAŚ na portalu Facebook od dłuższego czasu publikowały grafiki, na których umieszczany był krótki ciekawy tekst związany z historią Śląska, logo partii oraz informacja o ważnym dla ugrupowania wydarzeniu. Przykładowe grafiki zamieszczono na rysunkach 4.22 i 4.23. Akcja spotkała się z dużym zainteresowaniem. W stosukowo krótkim czasie przekaz trafił na prywatne profile innych użytkowników Facebooka, a tam zobaczyły go inne osoby, które mogły wcale nie słyszeć o RAŚ-u.

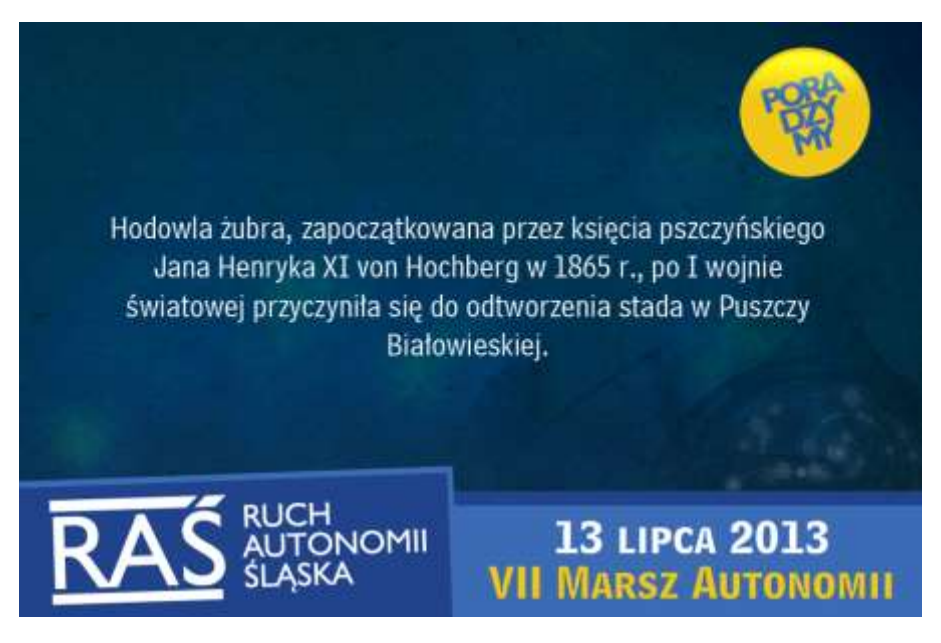

**Rysunek 4.22. Przykładowa grafika pokazująca, że przekaz polityczny można ciekawie opakować**  (*Źródło: Oficjalny profil RAŚ, [https://www.facebook.com/ruch.autonomii.slaska,](https://www.facebook.com/ruch.autonomii.slaska) dostęp: 18.05.2013*)

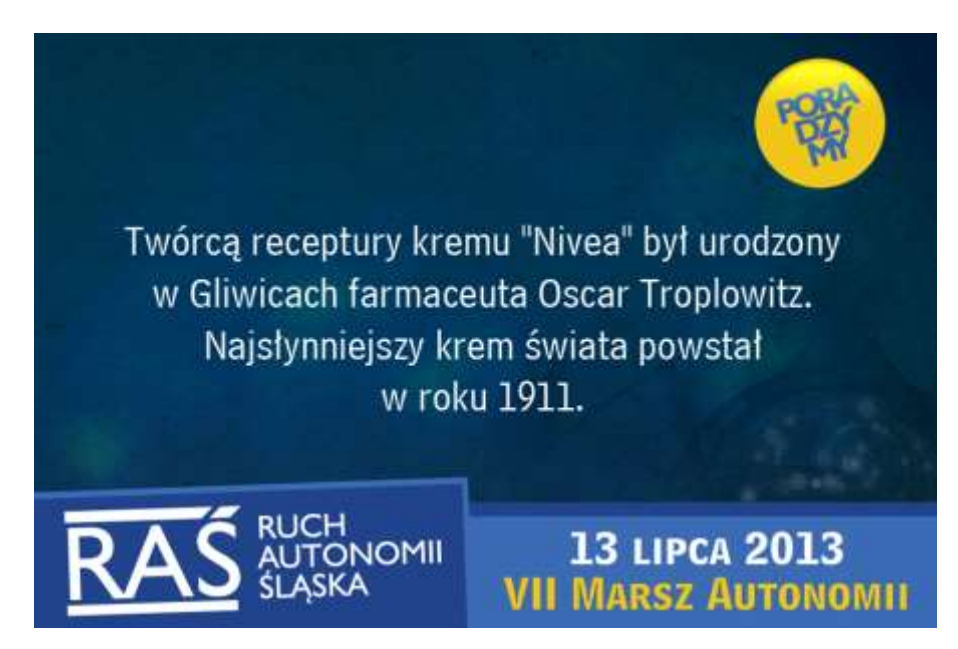

**Rysunek 4.23. Przykładowa grafika pokazująca, że przekaz polityczny można ciekawie opakować**  (*Źródło: Oficjalny profil RAŚ, [https://www.facebook.com/ruch.autonomii.slaska,](https://www.facebook.com/ruch.autonomii.slaska) dostęp: 18.05.2013*)

Innym przykładem mogą być specjalne grafiki motywujące, przygotowane przez Platformę Obywatelską podczas kampanii wyborczej z 2011 r. Obrazki dostępne były na stronach partii oraz na jej profilach, można było je pobrać i zamieścić na swojej stronie, aby wyrazić poparcie dla PO.

Zupełnie innym, lecz równie ciekawym pomysłem była debata Bronisława Komorowskiego<sup>37</sup> (kandydat z ramienia PO na Prezydenta RP w 2010 r.) z autorami najpopularniejszych blogów (blog.mediafun.pl, blog.kurasinski.com, gadzinowski.pl oraz poradnikwebmastera.blox.pl). Akcja spotkała się z ogromnym zainteresowaniem i była często komentowana w internecie i poza nim. Sukces tego przedsięwzięcia był na tyle duży, że podobne debaty przeprowadzono rok później podczas wyborów parlamentarnych – rysunek 4.24.

 $37 \text{ Žródło: http://www.youtube.com/user/BronislawKomorowski (dostep: 18.05.2013).}$  $37 \text{ Žródło: http://www.youtube.com/user/BronislawKomorowski (dostep: 18.05.2013).}$  $37 \text{ Žródło: http://www.youtube.com/user/BronislawKomorowski (dostep: 18.05.2013).}$ 

-

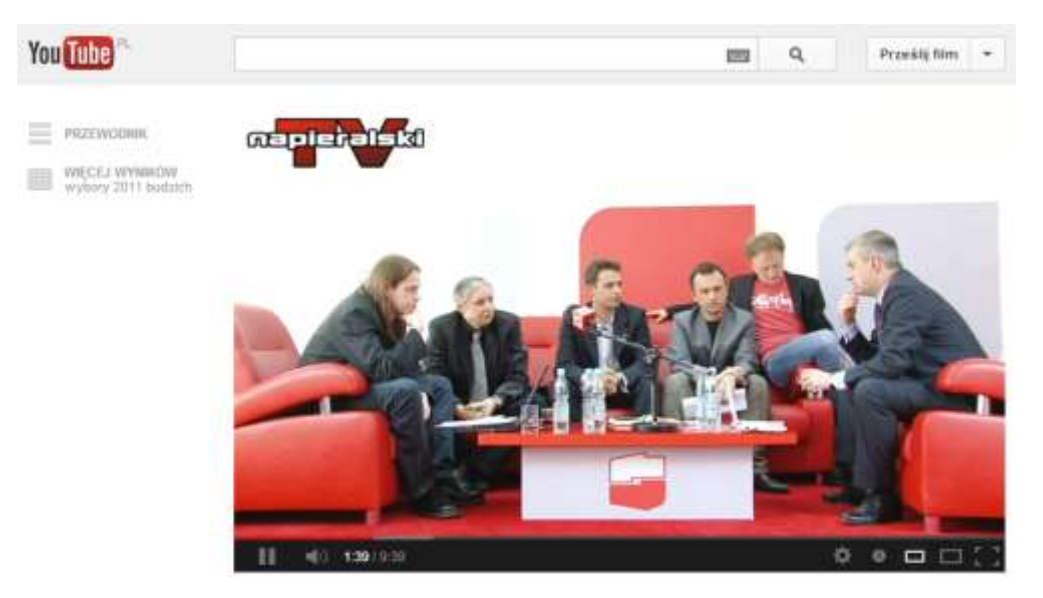

#### **Rysunek 4.24. Kadr z wywiadu z Grzegorzem Napieralskim**

(*Źródło: [http://www.youtube.com/watch?v=01MpStCsTvM,](http://www.youtube.com/watch?v=01MpStCsTvM) dostęp: 18.05.2013*)

Warto jednak pamiętać o tym, że poszukiwania kreatywnych i ciekawych form przekazu łatwo mogą przekroczyć granice dobrego smaku i zyskać popularność, która nie przełoży się na sukces wyborczy. Boleśnie przekonała się o tym kandydatka SLD Katarzyna Lenart, która w swoim spocie wyborczym zaprezentowała striptiz – rysunek 4.25.

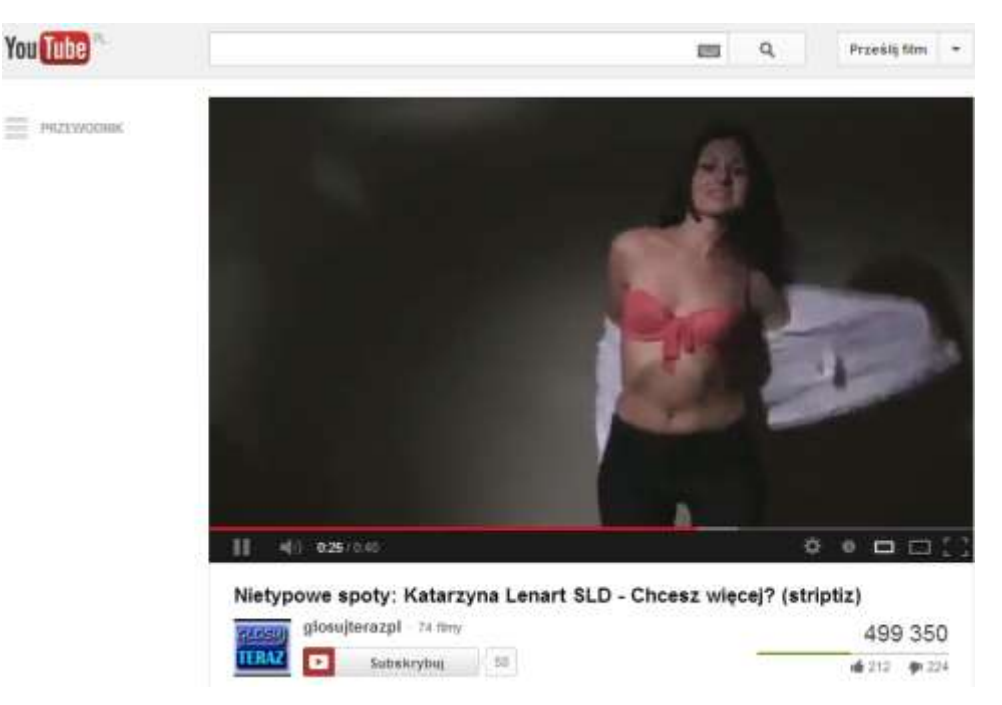

#### **Rysunek 3.25. Klatka ze spotu wyborczego Katarzyny Lenart**

(*Źródło: [http://www.youtube.com/watch?v=yWIjo\\_NdIMo&oref,](http://www.youtube.com/watch?v=yWIjo_NdIMo&oref) dostęp: 18.05.2013*)

Nietypowy pomysł na kampanię wyborczą do europarlamentu zaprezentował Rafał Trzaskowski. Kandydat postawił na media społecznościowe i główny nacisk położył na filmy publikowane m.in. na portalu YouTube. Trzaskowski poprosił o pomoc swoich przyjaciół (m.in. Michała Żebrowskiego, Tomasza Karolaka, Daniela Olbrychskiego, Grzegorza Turnaua, Zbigniewa Zamachowskiego, Urszulę Dudziak) i namówił ich do wystąpienia w krótkich filmach promujących jego kandydaturę. Scenariusz był bardzo prosty i polegał na tym, że każdy z bohaterów w swoim filmie robił coś dla Rafała Trzaskowskiego. Na przykład Michał Żebrowski wcielił się w postać Wiedźmina, rozdawał ulotki i walczył z przeciwnościami losu (starsza pani atakująca torebką nietypową postać chodzącą po ulicy). Dla odmiany Tomasz Karolak wcielił się w jasnowłosą piękność, która chodząc po ulicach, agitowała na rzecz Trzaskowskiego. Po wykonaniu zadania filmy kończyły się krótkim hasłem: *Robię to tylko dla Rafała* oraz planszą z pytaniem: *A co ty zrobisz dla Rafała?* i adresem strony [www.dlarafala.pl](http://www.dlarafala.pl/) (witryna została specjalnie utworzona na potrzeby kampanii). Pomysł okazał się trafiony i zabawne filmiki bardzo szybko opanowały internet. Dodatkowo sam kandydat nie bał się zaangażować w aktywność w mediach społecznościowych, gdzie często brał udział w dyskusjach i budował relacje z potencjalnymi wyborcami. Na pochwałę zasługuje fakt, że aktywność europosła nie osłabła po wygranej. Na jego stronie oraz na profilach w mediach społecznościowych regularnie pojawiają się informacje na temat działań podejmowanych przez Rafała Trzaskowskiego. Opisane powyżej podejście jest warte uwagi i zasługuje na naśladownictwo, ponieważ może przynieść wymierny skutek podczas kolejnych wyborów.

Ważnym elementem budowania relacji (zwłaszcza w przypadku zwykłych stron WWW bądź blogów) może być również kontakt za pośrednictwem poczty elektronicznej. Element ten w zastosowaniach komercyjnych można podzielić na kilka rodzajów, m.in. kontakt klienta z firmą, biuro obsługi klienta oraz e-mail marketing.

Według danych *CMO* (Chief Marketing Officer Council), organizacji zrzeszającej ponad 6500 podmiotów wydających na reklamę ponad 350 mld dolarów, 67% specjalistów zajmujących się marketingiem uważa e-mail za najbardziej skuteczną formę marketingu cyfrowego<sup>38</sup>.

E-mail marketing przyjmuje zazwyczaj dwie formy: newslettera oraz mailingu reklamowego. Bez względu na formę za marketing e-mailowy uznaje się wysyłanie wiadomości do dużej liczby osób znajdujących się na liście adresowej. Główne cele marketingu e-mailowego to:

- budowanie relacji z dotychczasowymi klientami,
- zachęcanie ich do ponownego zakupu,
- pozyskiwanie nowych klientów,

-

przekonywanie ludzi do skorzystania z oferty.

Pomimo stałego wzrostu udziału mediów społecznościowych w kontaktach z klientami wiele osób wybiera właśnie e-mail jako najdogodniejszą formę kontaktu. Według raportu firmy GetResponse *Email marketing widziany oczami internautów* aż 43,8% internautów wybiera e-mail jako preferowaną formę kontaktu z firmą<sup>39</sup>. Na rysunku 4.26 zostały przedstawione najczęściej wybierane jego formy.

<sup>38</sup> Dane z maja 2012. Zob. *Email marketing statistics* | eMarketer[, https://www.emarketer.com/coverage/email](https://www.emarketer.com/coverage/email) (dostęp: 21.05.2013).

<sup>39</sup> GetResponse. *Email marketing widziany oczami internautów*, [http://blog.getresponse.pl/email-marketing-oczami](http://blog.getresponse.pl/email-marketing-oczami-internautow-raport-getresponse.html)[internautow-raport-getresponse.html](http://blog.getresponse.pl/email-marketing-oczami-internautow-raport-getresponse.html) (dostęp: 21.05.2013).

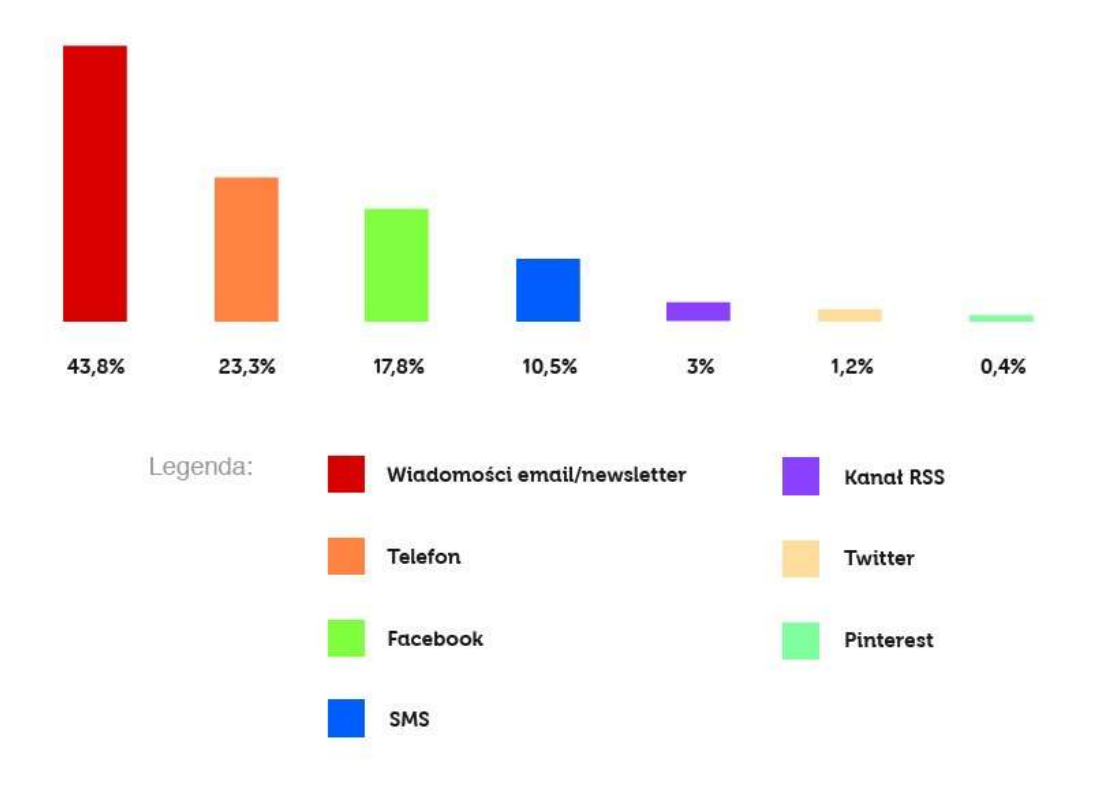

#### **Rysunek 4.26. Najczęściej wybierane formy kontaktu z firmą**

(*Źródło: GetResponse, Email marketing widziany oczami internautów, b.d., [http://blog.getresponse.pl/email-marketing-oczami](http://blog.getresponse.pl/email-marketing-oczami-internautow-raport-getresponse.html)[internautow-raport-getresponse.html](http://blog.getresponse.pl/email-marketing-oczami-internautow-raport-getresponse.html)*, *dostęp: 21.05.2013*)

Pierwszym krokiem rozpoczynającym kampanię marketingu e-mailowego jest zebranie listy adresowej. Listę adresową można tworzyć we własnym zakresie – poprzez udostępnienie na stronie internetowej formularza, za pośrednictwem którego internauci mogą się na nią zapisać. Trzeba pamiętać o tym, aby każdej zapisanej osobie dać możliwość wypisania się z listy. Listy adresowe zbierane w ten sposób są zazwyczaj wykorzystywane do wysyłania newsletterów, gdyż e-maile trafiają do pozyskanych wcześniej odbiorców. Inną formą pozyskania listy adresowej jest jej kupno. Firmy udostępniające takie listy zazwyczaj mają wiele danych demograficznych oraz behawioralnych dotyczących swoich subskrybentów. Dzięki takiemu rozwiązaniu można w stosunkowo prosty sposób pozyskać listę potencjalnych odbiorców, którzy należą do wybranej grupy docelowej, co wpływa na zwiększenie skuteczności kampanii e-mailowej. W tym przypadku trzeba jednak uważać, z jakiego źródła kupuje się listę adresową, gdyż w sieci można znaleźć wiele ofert sprzedaży list, do których dane zostały pozyskane w sposób nielegalny. Wiadomości wysyłane na takie adresy mogą zostać uznane za niechciane i zgłoszone do organizacji zajmujących się zwalczaniem spamu w internecie, co źle wpływa na wizerunek.

#### **Marketing w wyszukiwarkach internetowych**

SEM (z ang. *Search Engine Marketing*), czyli marketing w wyszukiwarkach internetowych, można podzielić na dwa rodzaje:

- *PPC* (z ang. *Pay-Per-Click*) płatne reklamy w wynikach wyszukiwania, które są rozliczane w modelu płatności za kliknięcie.
- *SEO* (z ang. *Search Engine Optimization*) pozycjonowanie i optymalizacja stron internetowych w celu uzyskania jak najwyższej pozycji w organicznych wynikach wyszukiwania.

Jeśli chodzi o rynek wyszukiwarek w Polsce, śmiało można mówić o dominacji wyszukiwarki Google. Według badania *gemiusTraffic* przypada na nią około 97% wszystkich wyszukiwań, stąd w niniejszym podrozdziale zasady marketingu omówione zostały w odniesieniu wyłącznie do niej. Ranking silników wyszukiwarek został przedstawiony na rysunku 4.27.

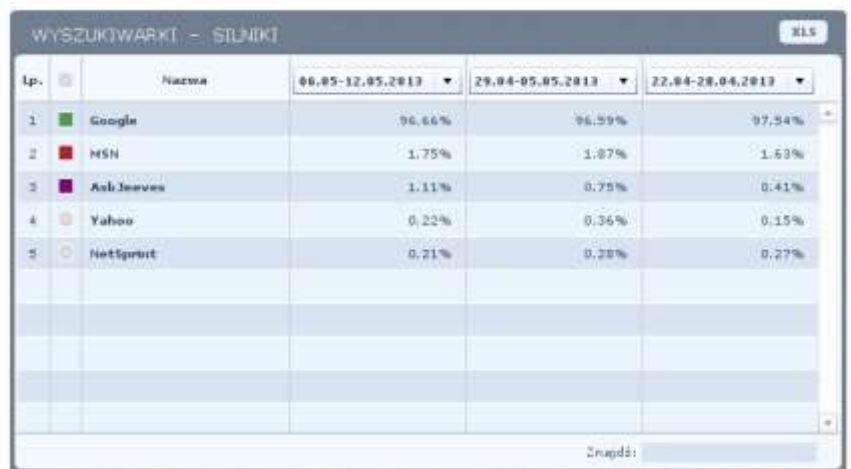

#### **Rysunek 4.27. Ranking silników wyszukiwarek**

(*Źródło:<http://www.ranking.pl/pl/rankings/search-engines.html>*, dostęp 06.05.2013)

Cechą charakterystyczną algorytmów oceniających firmy Google jest to, że działania *PPC* nie mają wpływu na pozycję w organicznych wynikach wyszukiwania, które uzyskuje się poprzez działania *SEO*. Od wielu lat klienci agencji SEM zastanawiają się nad tym, która forma reklamy jest bardziej opłacalna. Niestety, nie ma na to pytanie jednoznacznej odpowiedzi, gdyż obydwie formy różnią się od siebie w znaczący sposób. Działania PPC są niemalże natychmiastowe – w kilka minut po uruchomieniu kampanii można już spodziewać się ruchu pochodzącego z tego źródła. Jest to jednak ruch płatny, który przy źle dobranych słowach kluczowych czy nieodpowiedniej stronie docelowej może okazać się ruchem niekonwertującym. Strona będzie się pojawiała w SERP-ach, dopóki jej administrator będzie za to płacił, zaś w momencie zaprzestania reklamy w Google AdWords cały ruch przychodzący z tego źródła zniknie.

W przypadku działań *SEO* proces pozycjonowania strony jest stosunkowo długi. Przy frazach o wysokiej konkurencyjności może wynosić nawet do kilkunastu miesięcy. Podczas prowadzenia kampanii SEO tworzy się autorytet domeny, dzięki czemu ruch z wyszukiwarek może pochodzić z wielu haseł, nawet tych, na które działania SEO nie są wykonywane.

W kolejnych punktach zostały omówione zasady promocji na obu płaszczyznach oraz wykorzystanie *SEM* w celach *ePR*.

#### **Prezentacja wyników wyszukiwania**

*SERP-y* (z ang. *Search Engine Results Page*), czyli strony z wynikami wyszukiwania, w Google są podzielone na kilka obszarów. Na rysunku 4.28 została przestawiona strona z wynikami wyszukiwania na hasło *bielizna intimissimi* z zaznaczonymi obszarami, na które wpływ mają działania *PPC* oraz *SEO*. Wybór wyszukiwanej frazy jest podyktowany jej dużą konkurencją i, co się z tym wiąże, szerokim wachlarzem możliwości marketingowych.

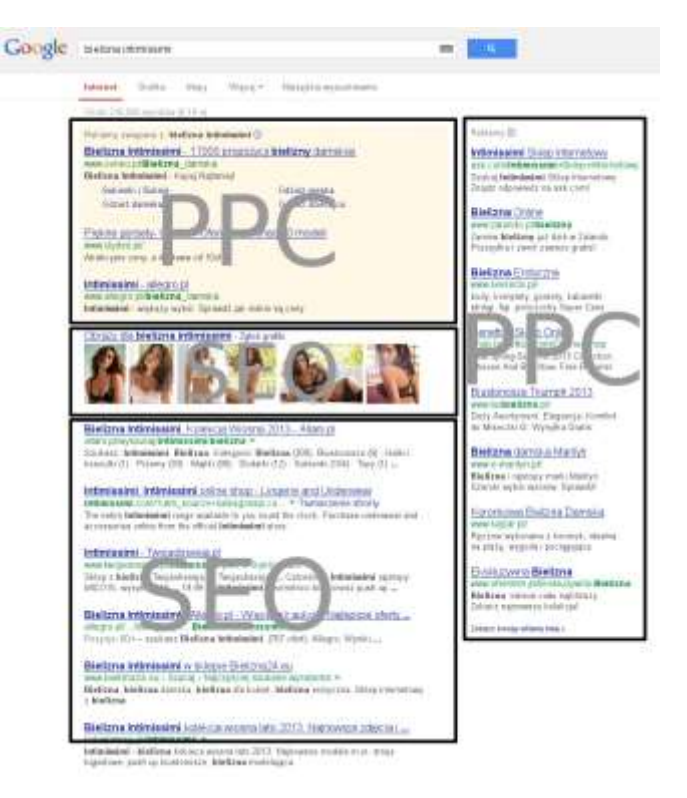

#### **Rysunek 4.28. Podział obszarów SEM w SERP w wyszukiwarce Google**

Za pojawianie się odnośników do stron w obszarach oznaczonych jako *PPC* odpowiedzialny jest udział w programie reklamowym *Google AdWords*. Natomiast za pojawienie się wyników w pozostałych obszarach, oznaczonych jako *SEO,* odpowiedzialne są działania pozycjonowania i optymalizacji stron. Na rysunku 4.29 został przedstawiony wynik badań percepcji wyników wyszukiwania przez ludzkie oko, tzw. *złoty trójkąt Google*.

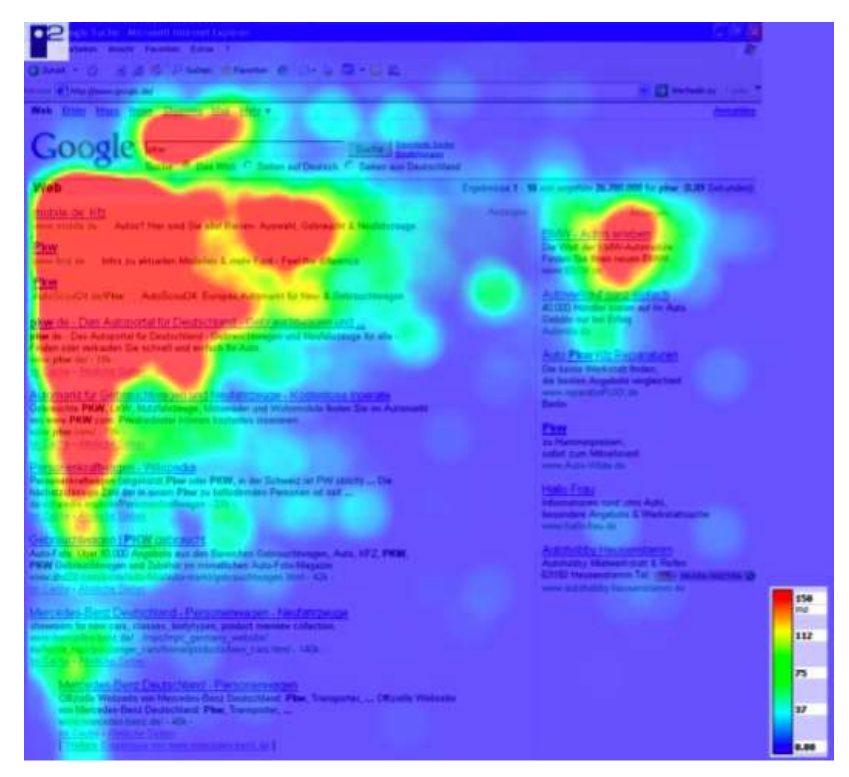

**Rysunek 4.29. Złoty trójkąt Google** (*Źródło:<http://sprawnymarketing.pl/artykuly/zloty-trojkat-google/>*)

Z badań wynika, że największą uwagę przy przeglądaniu SERP-ów internauci zwracają na obszary PPC. Stąd bardzo ważne jest, aby w strategii marketingowej uwzględnić obydwa rodzaje marketingu w wyszukiwarkach.
#### **Płatne reklamy w wynikach wyszukiwania**

Płatne wyniki wyszukiwania pojawiają się na hasła, na które uczestnicy programu Google AdWords zdecydowali się wyświetlać swoje reklamy. Reklamodawca poza wyborem słów kluczowych musi jeszcze stworzyć reklamę, która składa się z tytułu, dwóch linijek opisu, docelowego adresu URL oraz wyświetlanego adresu URL. Im wyższa pozycja w wynikach, tym większe prawdopodobieństwo kliknięcia danego linku sponsorowanego. Tym samym zwiększa się współczynnik *CTR* (z ang. *Click-Through-Rate*), czyli stosunek wyświetleń reklamy do kliknięć. CTR jest jednym z wielu czynników wpływających na miejsce reklamy w SERP-ach. Niektóre z pozostałych czynników to:

- maksymalny *CPC* (z ang. *Cost-Per-Click*), czyli koszt za kliknięcie, który może być ustawiany na każde hasło z osobna. Jest to maksymalna cena, jaką reklamodawca jest w stanie zapłacić za wizytę internauty pochodzącą z linków sponsorowanych,
- wynik jakości jest liczony w skali  $1 10$ . Jest to główny czynnik decydujący o pozycji reklamy w linkach sponsorowanych. Na wynik jakości składa się wiele elementów, m.in.:
	- o dopasowanie treści reklamy do frazy kluczowej,
	- o CTR reklamy dla poszczególnych słów kluczowych,
	- o historia CTR i konta,
	- o jakość strony docelowej.

Czynników wpływających na wynik jakości według jednego z inżynierów firmy Google jest prawie 100<sup>40</sup>. Wymienione wyżej należą jednak do najważniejszych.

Usługa Google AdWords poza reklamami w wynikach wyszukiwania daje również możliwość wyświetlania reklam typu *display* na witrynach biorących udział w programie Google AdSense, wideo czy w aplikacjach mobilnych.

Skuteczne prowadzenie kampanii AdWords wymaga dużego doświadczenia, którego początkujący reklamodawcy zazwyczaj nie posiadają. W sieci można znaleźć opinie wielu osób, które zraziły się do tego programu, gdyż zainwestowały w reklamę znaczne środki, a nie uzyskały żadnych konwersji. Stąd specjaliści od marketingu internetowego radzą zawsze, by skorzystać z usług agencji zajmującej się PPC w celu rozpoczęcia efektywnej kampanii marketingowej.

#### **Organiczne wyniki wyszukiwania**

-

Działania SEO można podzielić na działania na stronie i działania zewnętrzne. Działania na stronie polegają przede wszystkim na optymalizacji, na którą składają się m.in. następujące czynności:

- optymalizacja znaczników META oraz tytułów na stronie,
- optymalizacja kodu strony, aby był przyjazny dla robotów sieciowych,
- stworzenie i aktualizowanie mapy strony (z ang. *sitemap*) oraz jej zgłoszenie do usługi GWT (z ang. *Google Webmaster Tools*),
- optymalizacja tekstów, grafik oraz materiałów wideo na stronie,
- zastosowanie nagłówków HTML oraz wyróżników tekstu dla wybranych słów kluczowych,
- optymalizacja linkowania wewnętrznego,

<sup>&</sup>lt;sup>40</sup> Wynik Jakości AdWords – rozwinięcie,<http://www.ittechnology.us/wynik-jakosci-adwords-rozwiniecie/> (dostęp: 21.05.2013).

- optymalizacja szybkości ładowania strony,
- integracja z portalami społecznościowymi.

Czynności zewnętrzne polegają na zdobywania odnośników do pozycjonowanej strony. *IBL* (z ang. *Inbound Links*), czyli linki przychodzące do strony, są jednym z najważniejszych czynników branych pod uwagę przez algorytmy wyszukiwarki Google. Do oceny jakości oraz wartości strony dla odwiedzającego brane są pod uwagę m.in. następujące kryteria dotyczące IBL:

- liczba IBL z daną frazą,
- liczba IBL z innymi frazami, w tym brandowymi oraz generycznymi,
- liczba adresów IP, z których pochodzą IBL,
- liczba domen IBL,
- jakość stron linkujących,
- tematyka stron linkujących,
- autorytet stron linkujących,
- umiejscowienie linków na stronach,
- profil linkowania,
- wartość PageRank stron linkujących,
- liczba odnośników wychodzących na stronach z IBL,
- liczba IBL z atrybutem *nofollow*.

Działania SEO mogą być przeprowadzane również dla wyników wyszukiwania w grafice, wideo oraz mapach Google i wynikach lokalnych.

Pozycjonowanie stron internetowych ma bardzo duży wpływ na *ePR*, czyli Public Relations w internecie. Internauci, szukając informacji o danej firmie czy osobie, często zwracają uwagę na wszystkie wyniki na pierwszej stronie SERP-ów oraz, w mniejszym stopniu, na dwóch kolejnych stronach. Dość często można się spotkać z sytuacją, gdy na pierwszej stronie wyników wyszukiwania na hasła brandowe pojawiają się negatywne treści pochodzące niejednokrotnie od konkurencji lub niezadowolonych internautów. Stąd prowadząc kampanię marketingową w internecie, trzeba zadbać o to, aby na pierwszych trzech stronach wyników wyszukiwania pojawiały się pozytywne informacje na temat promowanej marki. Taki stan rzeczy można osiągnąć poprzez pozycjonowanie na przykład artykułów o pozytywnym wydźwięku w opiniotwórczych portalach, profili w mediach społecznościowych, własnej strony internetowej, własnych stron pomocniczych, grafik, filmów wideo. W niektórych przypadkach pomocne może się również okazać przeprowadzenie kampanii PPC, aby pozytywnych przekazów na pierwszych stronach SEPR-ów było jak najwięcej.

## Analiza efektów

Koniec kampanii wyborczej to nie koniec działań w internecie i mediach społecznościowych. Można w tym miejscu zaryzykować stwierdzenie, że to dopiero początek wytężonej pracy.

Po zakończeniu wyborów zarówno kandydaci, jak i partie powinni podziękować za udział i oddanie na nich głosu. Dobrym zwyczajem jest również zamieszczenie podsumowania, w którym znajdą się informacje o tym, czy kampania zakończyła się sukcesem oraz jakie były wyniki kandydata lub całego ugrupowania politycznego.

Jeżeli kandydat dostał się do parlamentu, to profil powinien służyć do komunikowania się z wyborcami, informowania o podejmowanych działaniach, zbierania uwag oraz budowania swojej pozycji w mediach społecznościowych z myślą o kolejnych wyborach.

W przypadku gdy kandydat poniósł porażkę, należy przemyśleć udział w kolejnych wyborach. Jeżeli decyzja będzie pozytywna, profil powinien być prowadzony dalej i służyć budowaniu pozycji na kolejne wybory.

Profile partii politycznych po zakończeniu kampanii wyborczej należy prowadzić dalej i wykorzystywać do informowania wyborców o bieżących działaniach, realizacji programu partyjnego oraz ważnych wydarzeniach. Profile mogą pełnić również rolę miejsc, w których użytkownicy będą mogli poszerzyć swoją wiedzę na tematy inne niż te związane z polityką.

Należy pamiętać o tym, że wysiłek włożony w kampanię w mediach społecznościowych można bez problemu wykorzystać również po wyborach. Wystarczy tylko opracować nową strategię i realizować ją z myślą o kolejnych potyczkach politycznych. Jednocześnie warto obserwować zachowanie i reakcje fanów, ponieważ będą one zawierały czytelne sygnały poparcia lub dezaprobaty dla podejmowanych działań i na ich podstawie można modyfikować linię programową oraz stanowisko w najważniejszych kwestiach. Aktywność fanów w mediach społecznościowych daje również obraz tego, jak może wyglądać kampania w następnych latach i na jakie poparcie można liczyć (można np. śledzić zmiany liczby fanów na profilach).

Analizy działań powinny być również prowadzone na bieżąco. W praktyce oznacza to, że każdy podejmowany krok powinien być monitorowany za pomocą statystyk ruchu, a zebrane w ten sposób dane powinny być okresowo analizowane. Na podstawie dostępnych danych można próbować doszukać się zależności pomiędzy zmianami aktywności gości strony czy profilu w mediach społecznościowych.

Jeżeli wybrany sposób przekazu nie przynosi oczekiwanego efektu, warto poszukać innego rozwiązania i sprawdzić jego skuteczność. W przypadku gdy publikowane materiały wywołują inne reakcje od oczekiwanych, należy je zmienić. Czasem sam ton wypowiedzi albo jej zbyt rozwlekły charakter może zniechęcać potencjalnych wyborców lub klientów do aktywności i zainteresowania się tym, co mamy do powiedzenia.

Analizując i szukając odpowiedniej drogi, warto pamiętać o tym, że zawsze mamy możliwość wprowadzenia zmian i podjęcia dodatkowych działań, które pomogą osiągnąć zamierzony cel. Poza ciekawszym przekazem, większą aktywnością autorów strony, zmianą sposobu komunikowania możemy również sięgać po rozwiązania bardziej wyrafinowane i wykorzystujące techniki SEO bądź SEM. W ten sposób możemy uzupełnić sam przekaz i ułatwić dotarcie do niego innym osobom.

Każda zmiana strategii również powinna być monitorowana i analizowana. Jeżeli nowy kierunek się nie sprawdza, warto szukać nowej drogi lub wrócić do tego, co było wcześniej. W ten sposób zawsze można zyskać na czasie, co pozwoli spokojnie znaleźć nowe rozwiązania.

**75**

# Rozdział 5. Pomiar efektów

Wszystkie działania marketingowe powinny być prowadzone w taki sposób, aby można było zmierzyć ich skuteczność. To samo dotyczy działań marketingowych w internecie. Poza mierzeniem skuteczności poszczególnych akcji należy również monitorować ogólną rozpoznawalność marki i aktywność z nią związaną. Narzędzia do monitorowania powinny być skonfigurowane w taki sposób, że jeżeli na jakimś blogu, którego nawet nie znamy, pojawi wpis dotyczący naszej marki czy osoby, powinniśmy o tym wiedzieć. To samo dotyczy mediów społecznościowych. Jeżeli jakikolwiek użytkownik portalu społecznościowego pisze o nas, my musimy o tym wiedzieć. Daje nam to możliwość odpowiedniego zareagowania na wpis. Reakcją może być podziękowanie za pozytywny wpis lub rozwiązanie sytuacji kryzysowej, jeżeli wpis jest negatywny.

Aby skutecznie monitorować sieć pod względem promowania marki, warto skorzystać z narzędzi dedykowanych temu zagadnieniu. Za niewielką miesięczną opłatą można otrzymać dostęp do wielu danych dotyczących popularności marki. Samodzielne zebranie tych danych w wielu przypadkach może być niemożliwe lub bardzo trudne. Z naszej strony możemy polecić dwa serwisy oferujące tego typu usługi:

- *Brand24* http://brand24.pl,
- *Sotrender* http://www.sotrender.pl.

Te narzędzia oferują nie tylko monitorowanie internetu pod kątem wzmianek o danym wyrażeniu, ale również dają możliwość, aby od razu poznać nastrój wzmianek (pozytywny, negatywny), najbardziej aktywnych czy wpływowych użytkowników social media i wiele innych. Na rysunku 5.1 został przedstawiony przykładowy wykres sentymentu w raporcie z narzędzia Brand24.

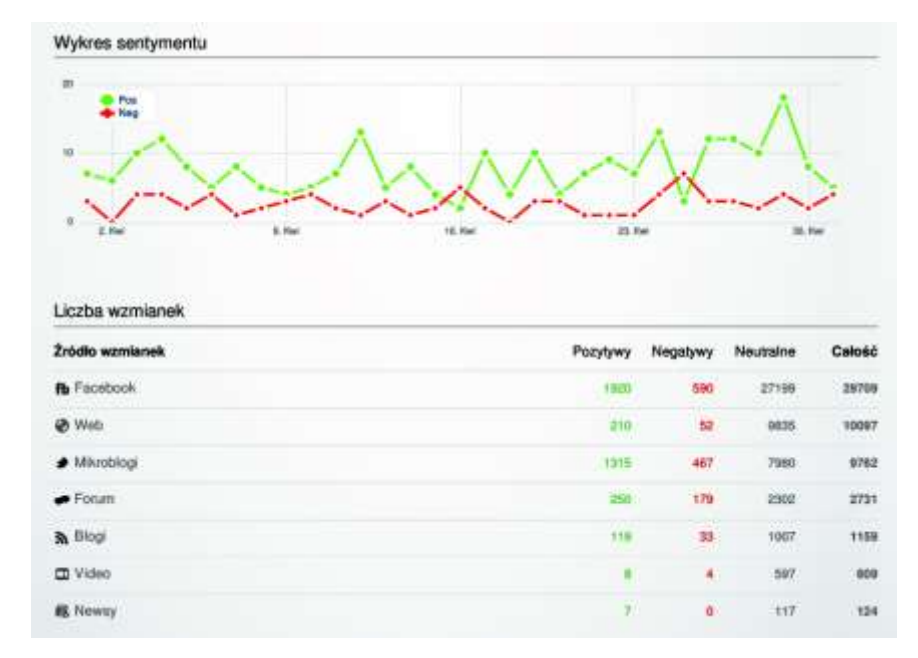

**Rysunek 5.1. Wykres sentymentu z narzędzia Brand24**

# Alerty Google

Firma Google oferuje darmowe narzędzia do monitorowania treści w internecie pod nazwą *Alerty Google*. Są to aktualizacje wysyłane pocztą e-mail, dotyczące najnowszych, trafnych wyników Google (wyszukiwania witryn, wiadomości itp.), przygotowywane na podstawie Twoich zapytań. Opisywane narzędzie zostało przedstawione na rysunku 5.2.

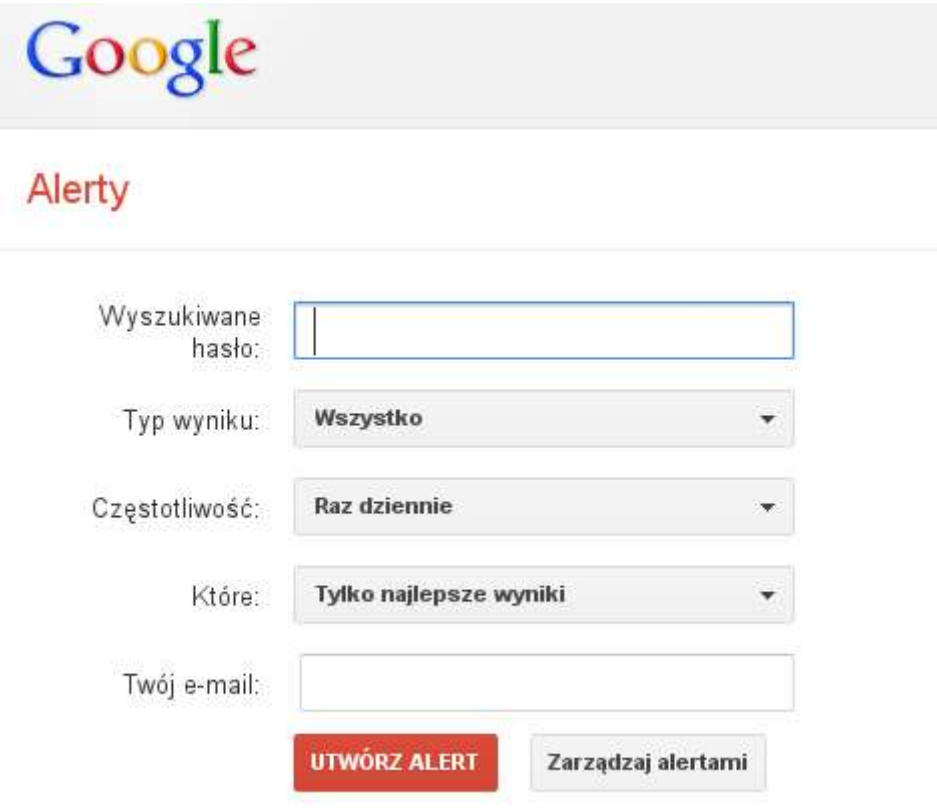

#### **Rysunek 5.2. Tworzenie alertu Google**

Obsługa narzędzia jest bardzo prosta. W polu *Wyszukiwane hasło* trzeba wpisać interesujące nas wyrażenie (np. nazwa marki, słowo kluczowe, imię i nazwisko itp.). Dalej można wybrać z rozwijanej listy *typ wyniku*. Tutaj mamy następujące możliwości:

- wiadomości,
- blogi,
- filmy wideo,
- dyskusje,
- książki.

Domyślnie zaznaczone są wszystkie rodzaje wyników. Kolejną opcją jest *częstotliwość* otrzymywania powiadomień (na bieżąco, raz dziennie lub raz w tygodniu). Można również zdefiniować, jakie wyniki chcemy otrzymywać (tylko najlepsze lub wszystkie wyniki). W ostatnim polu wpisujemy swój adres e-mail, na który chcemy otrzymywać powiadomienia.

Dzięki temu narzędziu możemy być na bieżąco z interesującymi nas wzmiankami. Tego rodzaju alertów można stworzyć wiele, dzięki czemu można monitorować wszystkie interesujące nas zapytania. Warto w tym miejscu dodać, że nie powinniśmy ograniczać się do śledzenia treści związanych tylko ze swoją marką – dobrze jest monitorować również konkurencję.

## Statystyki strony internetowej

Implementacja statystyk w serwisie internetowym powinna nastąpić na samym początku jego powstania. Dzięki temu od pierwszych chwil można dokonywać pomiaru efektywności podejmowanych działań. Statystyki ruchu na stronie to nie tylko informacje dotyczące liczby odwiedzin w serwisie. Dzięki nim można uzyskać takie dane, jak źródła ruchu, popularność w mediach społecznościowych czy słowa kluczowe, dzięki którym internauci trafiają do serwisu.

Najbardziej popularnym rozwiązaniem w zakresie mierzenia ruchu na stronie jest usługa oferowana przez firmę Google, o nazwie *Google Analytics*. Jest ona darmowa, a jej wdrożenie sprowadza się do wklejenia kilku linijek kodu w odpowiednie miejsce w źródle strony. Korzystając z tej usługi, można mieć dostęp do takich informacji, jak:

- liczba osób, które odwiedziły witrynę,
- dane demograficzne: język oraz lokalizacja,
- stosunek nowych użytkowników do powracających,
- lojalność oraz zaangażowanie użytkowników,
- częstotliwość odwiedzin użytkowników,
- czas spędzony na każdej stronie oraz ogólnie w serwisie,
- przepływ użytkowników w serwisie,
- rodzaj systemu operacyjnego oraz przeglądarki,
- urządzenia mobilne oraz stacjonarne,
- źródła odwiedzin:
	- organiczne wyniki wyszukiwania,
	- płatne wyniki wyszukiwania,
	- kampanie w zewnętrznych serwisach,
	- kampanie e-mail,
	- odesłania z innych serwisów,
	- odwiedziny bezpośrednie,
	- skuteczność słów kluczowych,
	- sieci społecznościowe,
	- trackbacki,
- najbardziej popularne podstrony,
- strony wejścia,
- strony wyjścia,
- analiza treści,
- współczynnik odrzuceń,
- **78 Internet na sztandarach, czyli jak wygrać wybory i zdobyć popularność**
- szybkość działania witryny,
- wyszukiwanie w witrynie:
	- częstotliwość,
	- wyszukiwane hasła,
	- ruch do podstron z wyników wyszukiwania w witrynie,
- zdarzenia niestandardowe,
- eksperymenty, testy A/B,
- konwersje:
	- cele, skuteczność celów,
	- źródła celów,
	- wartość konwersji,
	- koszt konwersji,
	- skuteczność produktu,
	- skuteczność sprzedaży,
	- czas dotarcia do celu,
	- wizualizacja ścieżek celów,
	- ścieżki wielokanałowe,
	- długość ścieżki,
- statystyki w czasie rzeczywistym:
	- liczba osób w serwisie,
	- źródła odwiedzin,
		- słowa kluczowe,
		- odesłania,
		- **·** bezpośrednie,
	- technologia.

Danych dostępnych w usłudze Google Analytics jest dużo więcej, niż tu wymieniono. Można je analizować w dowolnie wybranych okresach oraz porównywać z poprzednimi okresami, co pomaga w określeniu poziomu skuteczności działań. Dodatkowo można łączyć ze sobą kilka kryteriów, co przy zaawansowanych możliwościach filtrowania pozwala na uzyskanie bardzo dokładnych danych, jak na przykład wartość konwersji pochodzących z mobilnego organicznego ruchu z wyszukiwarek z haseł niezwiązanych z marką. Rysunek 5.3 przedstawia przykładowy raport Google Analytics dotyczący ruchu oraz transakcji pochodzących z bezpłatnego ruchu z wyszukiwarek i ich wartości.

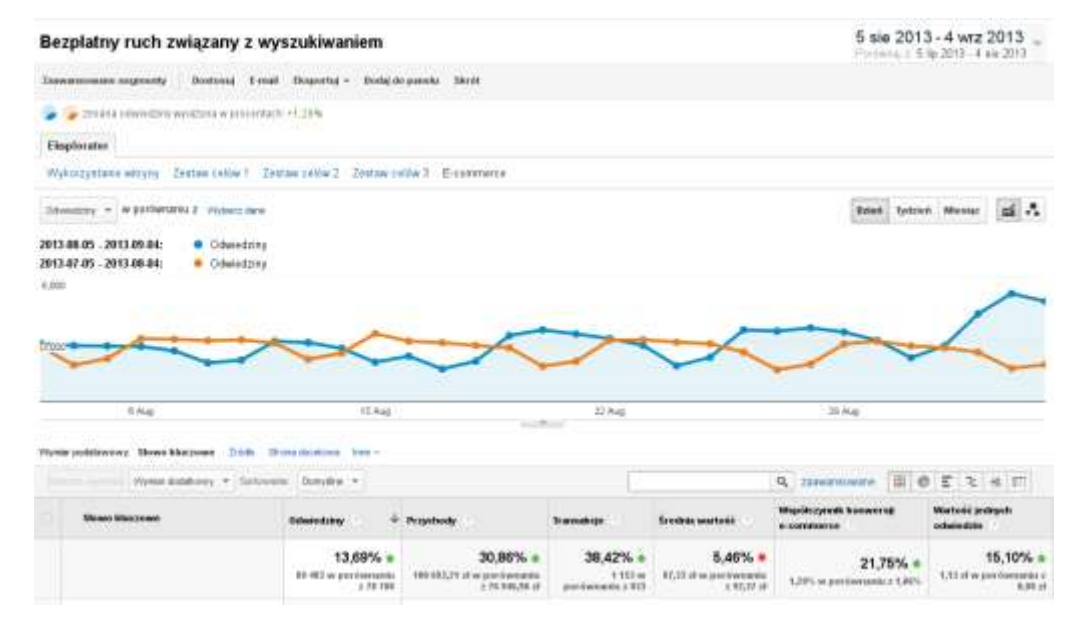

#### **Rysunek 5.3. Przykładowy raport Google Analytics**

Analiza tych wszystkich danych wymaga zaangażowania oraz doświadczenia, warto jednak zainwestować w nią czas, gdyż dzięki temu można stworzyć efektywną strategię marketingową.

# Pomiar efektów działań w mediach społecznościowych

Wiele portali społecznościowych oferuje swoim użytkownikom własne statystyki dotyczące ich profili czy stron. Niektóre z tych statystyk mogą się okazać bardzo przydatne do analizy udostępnianych treści oraz przy tworzeniu strategii. O samych statystykach w serwisie Facebook można by napisać osobną książkę, dlatego postanowiliśmy w tym rozdziale tylko zwrócić uwagę na ich istnienie oraz potrzebę ich dogłębnej analizy.

Posiadając stronę (fanpage) na Facebooku, otrzymujemy dostęp do bardzo wartościowych statystyk. Dostępne dane to m.in.:

- liczba polubień strony,
- źródła polubień,
- zasięg poszczególnych postów,
- aktywność fanów,
- liczba odwiedzin strony,
- najlepsze typy postów,
- osoby, do których dotarliśmy z przekazem,
- osoby, które zareagowały na posty,
- dotarcie płatne,
- dotarcie bezpłatne.

Bardzo ciekawe dane możemy znaleźć na przykład w zakładce *Posty → Gdy Twoi fani są w trybie online*. Mamy możliwość dowiedzenia się, kiedy nasi fani są najbardziej aktywni w serwisie. W tym czasie właśnie dobrze jest dodawać wpisy, gdyż wtedy mają największą szansę dotarcia do naszych odbiorców. Rysunek 5.4 przedstawia wykresy największej aktywności fanów dla przykładowej strony.

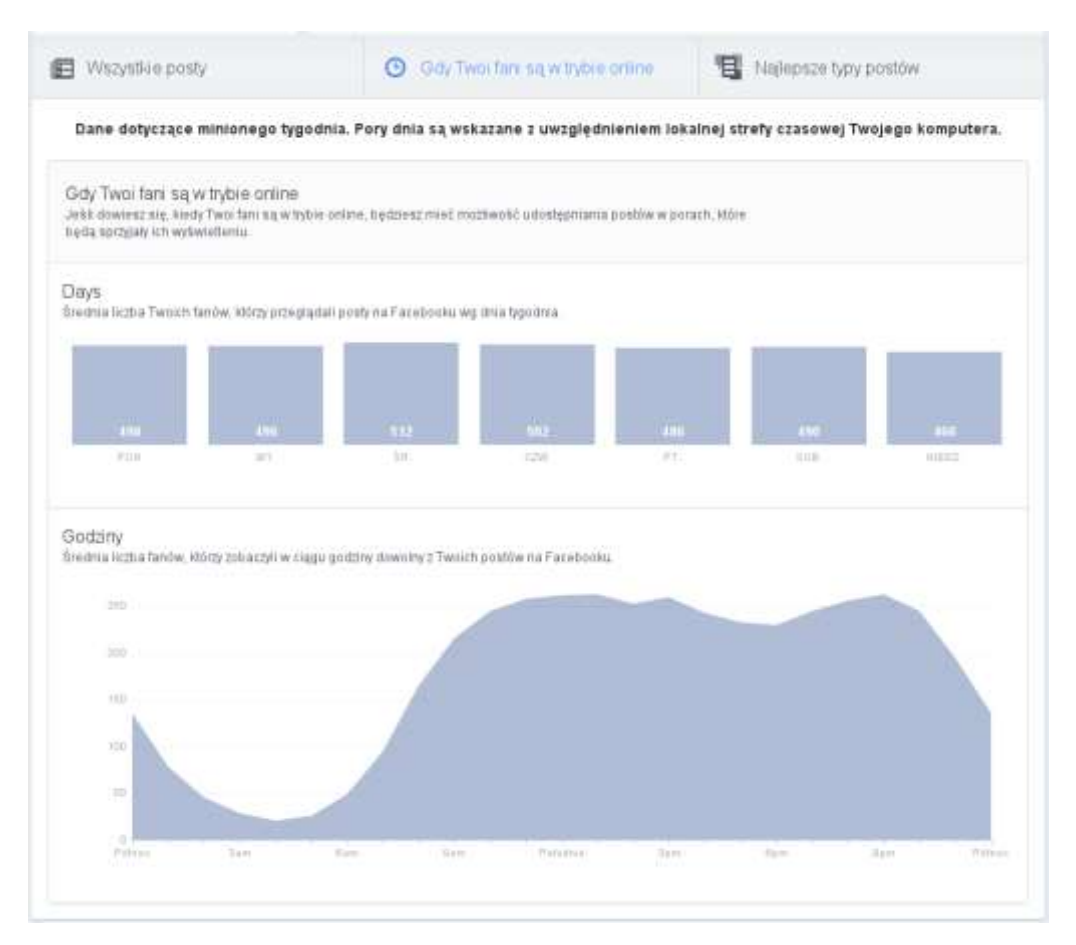

#### **Rysunek 5.4. Gdy Twoi fani są w trybie online w serwisie Facebook**

Serwisy Google+ oraz Twitter również oferują możliwość śledzenia naszych poczynań, jednak ich statystyki nie są aż tak rozbudowane jak te udostępniane przez Facebook.

W tym miejscu jeszcze raz chcielibyśmy podkreślić istotę monitorowania pojawiających się w internecie treści dotyczących promowanej marki. Jednocześnie zachęcamy do korzystania z narzędzi przedstawionych na początku tego rozdziału, gdyż w bardzo dużym stopniu ułatwiają one to trudne zadanie.

# Rozdział 6. Błędy i sytuacje kryzysowe

Błędy i sytuacje kryzysowe to temat, który prędzej czy później pojawi się w przypadku każdej aktywności w mediach społecznościowych. Bezwzględnie należy mieć świadomość, że specyfika internetu powoduje, iż nawet mała wpadka przy nieodpowiednich działaniach może urosnąć do rangi poważnego problemu. Dobitnie przekonali się o tym politycy. W niniejszym rozdziale opisano kilka typowych błędów i kryzysów. Przedstawiliśmy też kilka żelaznych zasad, które powinny być bezwzględnie przestrzegane w przypadku pojawienia się problemów.

# Błędy i sytuacje kryzysowe w praktyce

## **Błąd 1. Prywatny profil**

Facebook oferuje kilka rodzajów kont, a ich najpopularniejszą wersją są profile prywatne, które zgodnie z regulaminem powinny być wykorzystywane przez zwykłych internautów. Najważniejsze ograniczenia prywatnego profilu to:

- brak możliwości połączenia go z inną stroną, na przykład witryną partii,
- brak opcji "lubię to" w odniesieniu, co skutkuje brakiem możliwości prostej promocji przez fanów,
- maksymalna liczba znajomych wynosi 5000, co w przypadku popularnego polityka z całą pewnością nie jest wystarczające.

Mając na uwadze ograniczenia profili prywatnych, Facebook wprowadził drugi rodzaj kont – przeznaczony dla osób publicznych<sup>41</sup>. Zaletą tego rozwiązania jest brak ograniczeń wymienionych powyżej.

Niestety, wielu polityków biorących udział w kampanii wyborczej w 2011 r. swoją społecznościową aktywność prowadziło z prywatnych kont. Dominik Batorski, badając szczegółowo kampanię z 2011, zauważył, że profile prywatne wykorzystywała blisko połowa kandydatów. Takie działania mogły skutkować zablokowaniem, a nawet usunięciem profilu. Poza tym ograniczenia kont prywatnych mogły być przyczyną słabych efektów prowadzonych działań.

## **Błąd 2. Brak prostego adresu**

-

Niektórzy kandydaci lub posłowie w ferworze walki zapominali o podstawowych działaniach mogących wpłynąć na wzrost liczby zwolenników. Typowym przykładem tego rodzaju błędu był brak prostego adresu profilu na Facebooku.

Rysunek 6.1 przedstawia adres profilu europosła Marka Migalskiego. Warto zwrócić uwagę na ciąg losowych cyfr pojawiający się w oknie przeglądarki. Gdy rozpoczyna się aktywność w mediach społecznościowych, pierwszym krokiem powinno być zadbanie o rozpoznawalny i prosty adres prowadzonego profilu. Nikt z wyborców nie zada sobie trudu, aby zapamiętać taki adres, jak pokazany w przykładzie.

Z marketingowego punktu widzenia skomplikowana forma adresu nie nadaje się również do wykorzystania w innych materiałach promocyjnych, na przykład na ulotkach.

<sup>41</sup> Dokładny opis zakładania profili dla osób publicznych bądź marek znajduje się na stronie <http://umarketing.pl/2011/06/blog/jak-zalozyc-strone-firmowa-na-facebooku/> (dostęp: 13.05.2013).

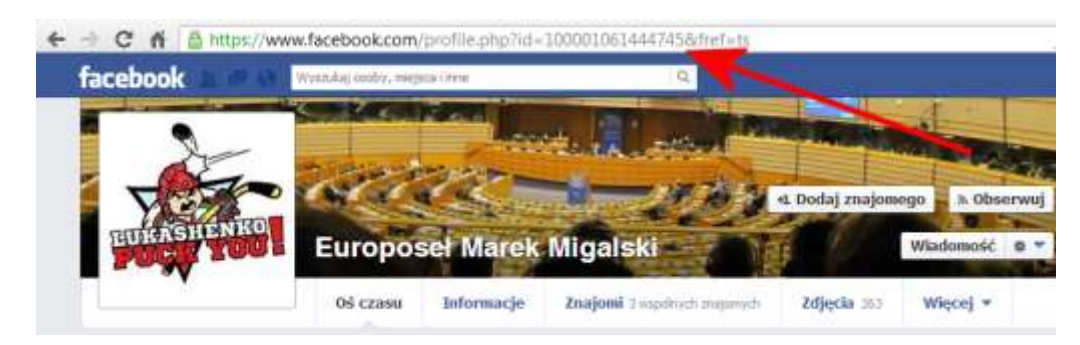

**Rysunek 6.1. Przykład skomplikowanego adresu profilu na Facebooku**  (*Źródło: [http://www.facebook.com/,](http://www.facebook.com/) dostęp: 13.05.2013*)

Dla porównania na rysunku 6.2 zamieszczono widok adresu profilu Bronisława Komorowskiego. W tym przypadku adres jest prosty, sugestywny i łatwy do zapamiętania.

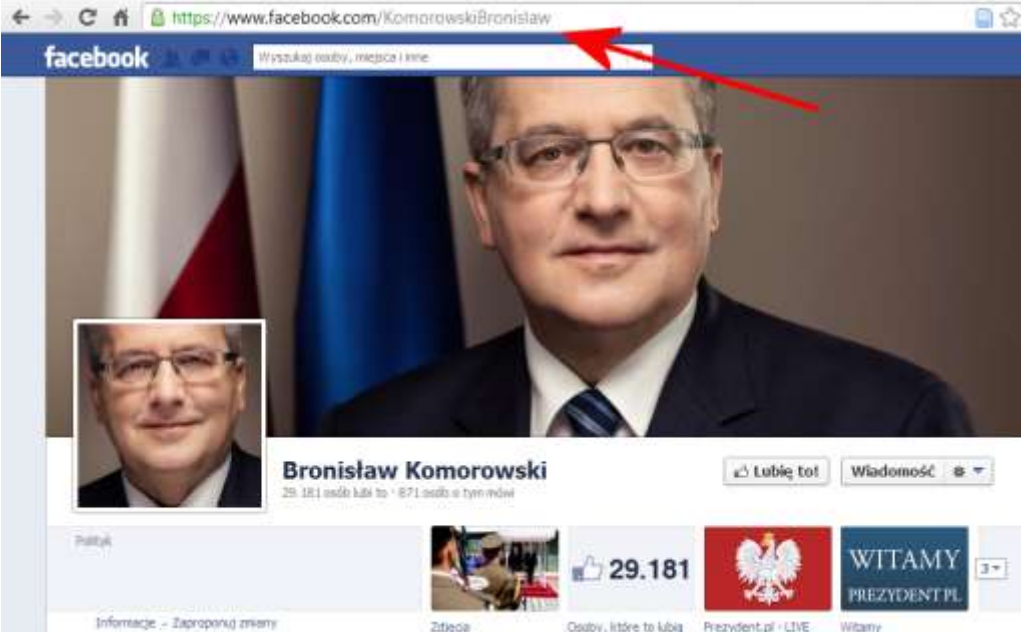

**Rysunek 6.2. Prosty i łatwy do zapamiętania adres profilu Bronisława Komorowskiego**  (*Źródło: [http://www.facebook.com/,](http://www.facebook.com/) dostęp: 13.05.2013*)

Aby dokonać zmiany adresu profilu na Facebooku, należy skorzystać z formularza na stronie [https://www.facebook.com/username/.](https://www.facebook.com/username/)

## **Błąd 3. Brak dialogu z internautami**

Internet, a zwłaszcza media społecznościowe, to doskonały barometr tego, co dzieje się w kraju. Jeżeli politycy zaczynają się aktywnie udzielać w mediach, to znaczy, że zbliżają się wybory. Rysunek 6.3 przedstawia oficjalny profil Grzegorza Napieralskiego na portalu Google+.

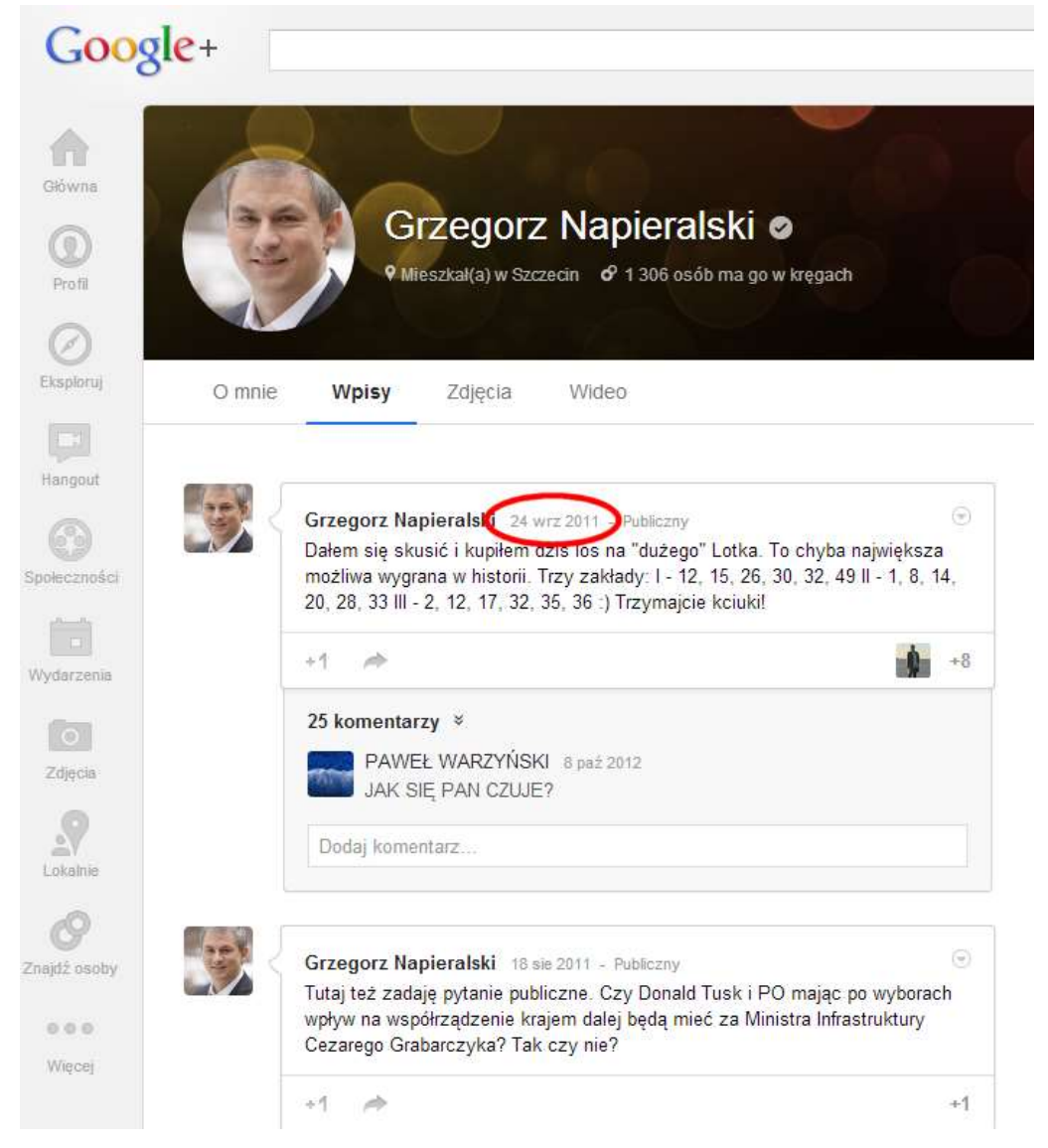

#### **Rysunek 6.3. Oficjalny profil Grzegorza Napieralskiego na Google+**

(*Źródło: [https://plus.google.com/u/0/112197850899853776215/posts,](https://plus.google.com/u/0/112197850899853776215/posts) dostęp: 13.05.2013*)

Ostatnia aktywność pana posła datowana jest na 24 września 2011 r. Oznacza to, że twarz SLD i kandydat na posła nie dotrwał w swojej społecznej aktywności do dnia wyborów i zignorował swoich wyborców, którzy wielokrotnie inicjowali kontakt na portalu. Niestety bezskutecznie<sup>42</sup>.

Przykład Grzegorza Napieralskiego nie jest odosobniony i podobne wpadki zdarzały się kandydatom wszystkich partii. Przedstawiona postawa przeczy głównej idei mediów społecznościowych, które dążą m.in. do budowania relacji oraz umożliwiania dyskusji. Dodatkowo zniechęceni internauci w przyszłości mogą unikać kandydata, który ich zignorował, co może przełożyć się na słabe wyniki kampanii prowadzonej w nowych mediach.

## **Błąd 4. Brak obecności w mediach społecznościowych**

-

Kolejnym istotnym problemem jest brak obecności w mediach społecznościowych. Ten z pozoru błahy problem może mieć katastrofalne skutki, ponieważ internet nie znosi pustki i **dowcipni internauci prędzej czy później założą fikcyjne** 

<sup>&</sup>lt;sup>42</sup> Doświadczenie autorów niniejszej publikacji, jak i innych użytkowników internetu pokazuje, że uśpieni posłowie znajdą czas dla swoich e-wyborów na kilka miesięcy przed następnymi wyborami.

**profile, na których będą podszywać się pod polityków**. Działania takie mogą mieć różny charakter, ale zawsze rzutują na opinię o danym polityku.

W serwisie Twitter Jarosław Kaczyński posiada przynajmniej kilka fikcyjnych profili, które wykorzystywane są do jego ośmieszania. Na rysunkach 6.4 i 6.5 przedstawiono kilka przykładowych wpisów zamieszczonych na fikcyjnych kontach prezesa PiS.

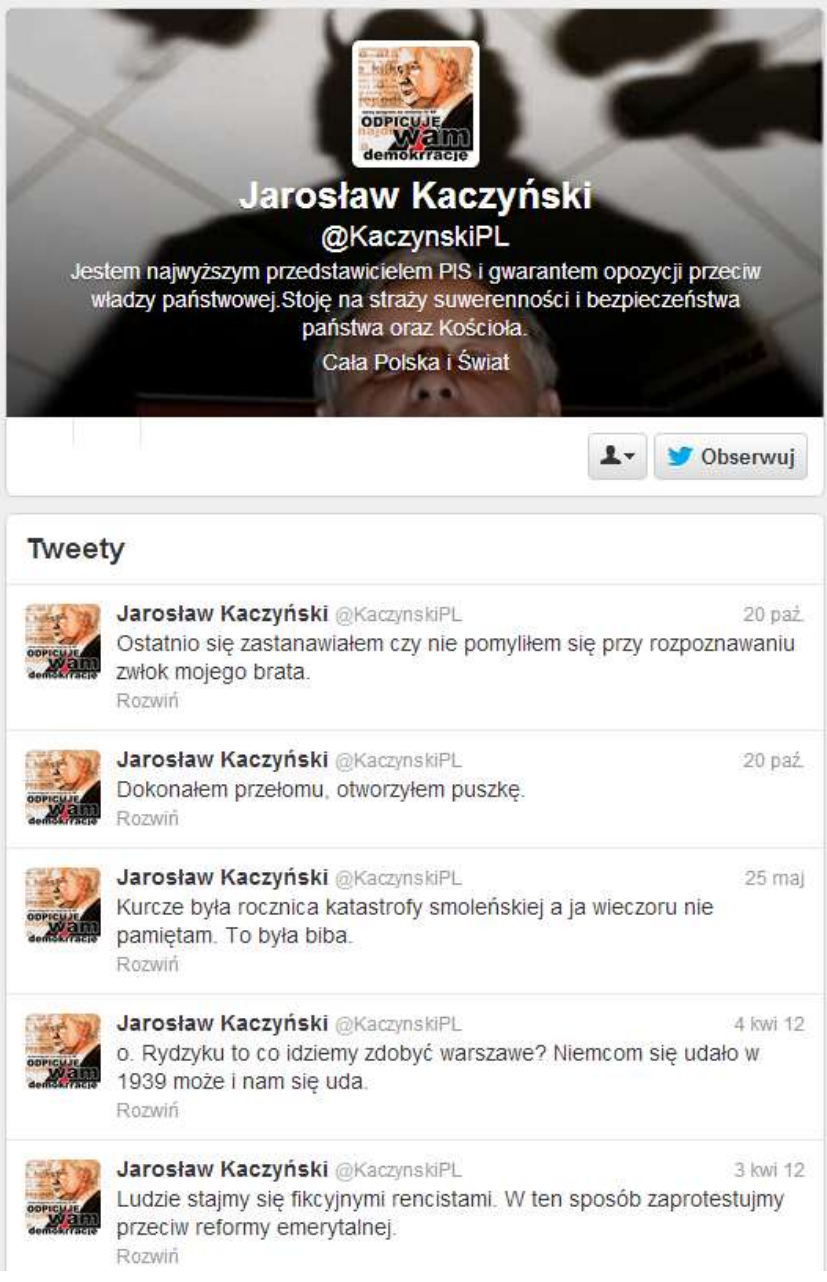

**Rysunek 6.4. Fikcyjne konto Jarosława Kaczyńskiego** 

(*Źródło: Twitter.com, dostęp: 13.05.2013*)

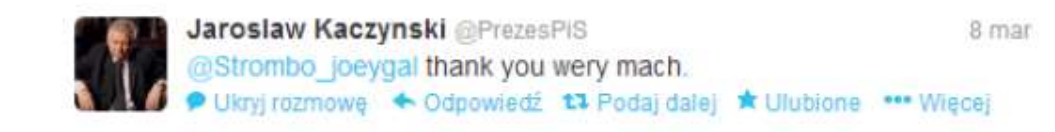

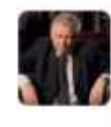

Jaroslaw Kaczynski @PrezesPiS  $3$  mar @SWAWOLNIK o matko. Ale bystry, no.no.no. Jak woda w klozecie. A do tej pory nikt nie wiedział ze to konto fake. P Podgląd rozmowy

#### **Rysunek 6.5. Fikcyjne konto Jarosława Kaczyńskiego**

(*Źródło: Twitter.com, dostęp: 03.03.2013 oraz 08.03.2013*)

W przypadku polityków kluczową sprawą jest zakładanie kont w nowych mediach i tworzenie oficjalnych profili po to, aby uniknąć sytuacji, w jakiej znalazł się Jarosław Kaczyński. Mając na uwadze, że nie każdy polityk odnajdzie się we wszystkich typach mediów społecznościowych i nie będzie w nich aktywny, warto zamieścić wpis informujący o tym fakcie i zapraszający do miejsca, gdzie będzie można nawiązać dialog. Na oficjalnej stronie partii czy kandydata koniecznie powinien znaleźć się wykaz portali społecznościowych, na których prowadzona jest aktywność. Wpis taki dodatkowo musi zawierać bezpośredni odnośnik do wskazanego miejsca.

Równolegle z rezerwowaniem oficjalnych kont warto prowadzić monitoring portali społecznościowych i wyszukiwać fikcyjne profile. Przypadki naruszania dóbr osobistych można zgłaszać u administratora portalu i domagać się usunięcia szkalujących kont.

## **Błąd 5. Brak umiejętności przewidywania**

Poza błędami i wpadkami opisanymi wcześniej politycy zaliczali również inne potknięcia, którym poświęcono miejsce na kolejnych stronach. U podstaw opisanych błędów zwykle leżał brak znajomości specyfiki internetu lub komentowanego tematu.

Zacznijmy od "eksperckich" wypowiedzi posła Mariusza Błaszczaka. Rzecznik prasowy Klubu Parlamentarnego PiS założył konto na Twitterze 28 kwietnia 2010 r. Do chwili powstania niniejszej książki poseł może pochwalić się aktywnością, na którą składają się dwa wpisy – rysunek 6.6.

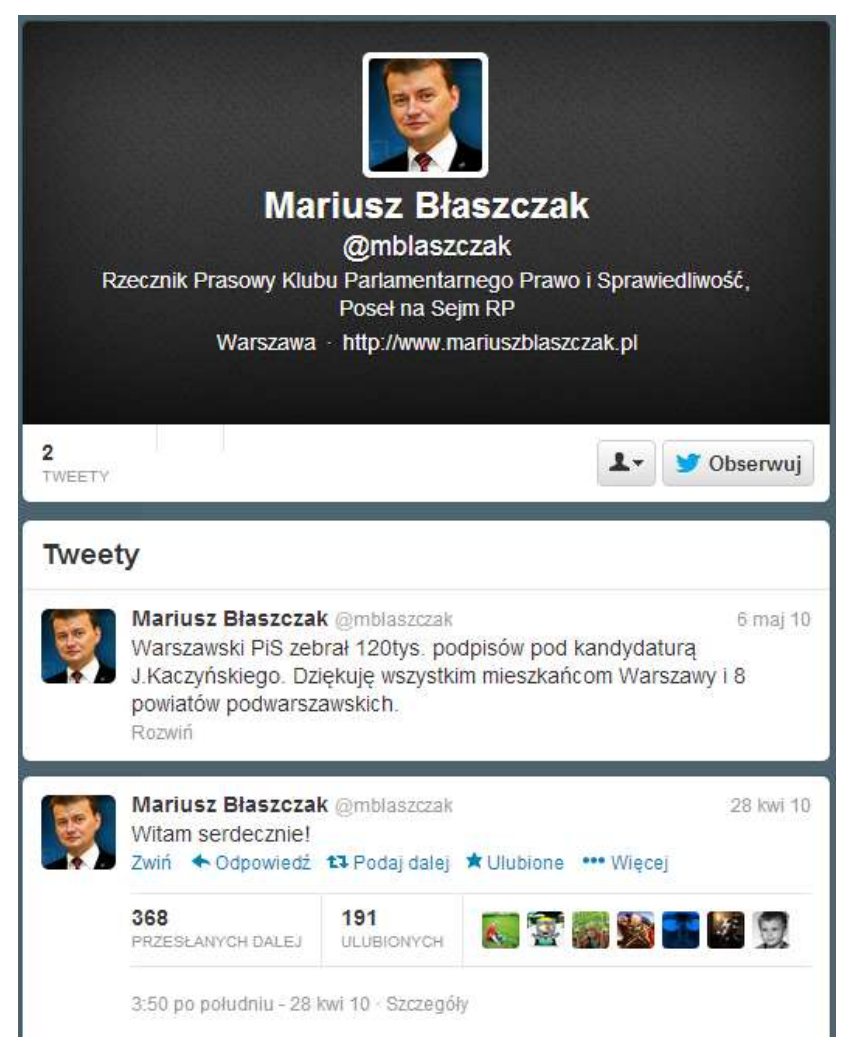

#### **Rysunek 6.6. Oficjalny profil posła Mariusza Błaszczaka**

(*Źródło: [https://twitter.com/mblaszczak,](https://twitter.com/mblaszczak) dostęp: 17.05.2013*)

-

Warto podkreślić, że już pierwszy wpis zyskał ponad 350 reetweetów, co w polskich warunkach można uznać za spory sukces. Niestety, aktywność skończyła się 6 maja 2010 r., a dwa lata później w krótkim wywiadzie<sup>43</sup> poseł Błaszczak stwierdził:

*Myślę, że ta forma komunikacji jest trochę przereklamowana, choć nie podjąłem jeszcze ostatecznej decyzji, czy zamknąć konto. Sprawdzałem, kto mnie śledzi, i są to głównie politycy i dziennikarze, a z nimi mam przecież kontakt na bieżąco*.

Wypowiedź ta została odebrana jako brak szacunku dla innych użytkowników internetu i potencjalnych wyborców zainteresowanych śledzeniem posła w mediach społecznościowych. Poza tym internauci poczuli się dotknięci opiniami wygłaszanymi przez kogoś, kto nie posiada żadnego doświadczenia w zakresie mediów społecznościowych, o czym dobitnie świadczy strona przedstawiona na rysunku 6.6.

<sup>43</sup> Źródło:<http://300polityka.pl/300krotka/2012/08/22/blaszczak-o-tweecie-wszechczasow/> (dostęp: 17.05.2013).

Następnym typem wpadek są przypadki, w których posłowie prezentują swój brak wykształcenia. Tutaj warto wskazać zachowanie posłanki Wandy Nowickiej, która po śmierci Wisławy Szymborskiej na swoim profilu na Twitterze zamieściła wpis o treści widocznej na rysunku 6.7.

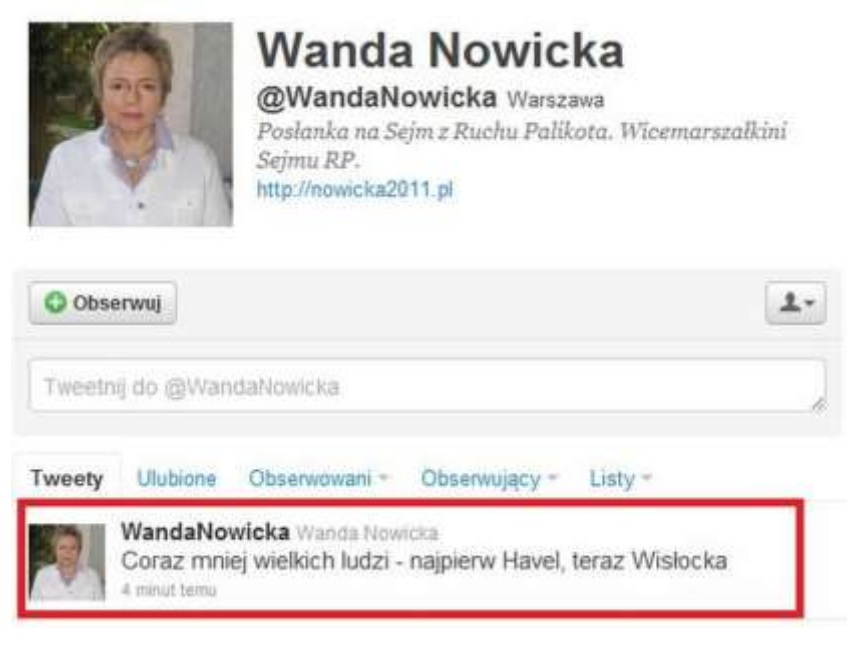

#### **Rysunek 6.7. Wpis posłanki Wandy Nowickiej**

(*Źródło: [http://wiadomosci.dziennik.pl/polityka/artykuly/377673,wislawa-szymborska-nie-zyje-nowicka-na-twitterze-zegna](http://wiadomosci.dziennik.pl/polityka/artykuly/377673,wislawa-szymborska-nie-zyje-nowicka-na-twitterze-zegna-wislocka.html)[wislocka.html,](http://wiadomosci.dziennik.pl/polityka/artykuly/377673,wislawa-szymborska-nie-zyje-nowicka-na-twitterze-zegna-wislocka.html) dostęp: 17.05.2013*)

Błąd został natychmiast wyłapany przez innych użytkowników Twittera i rozpowszechniony. Posłanka skasowała niefortunny wpis, co wywołało oburzenie i złośliwe żarty internautów. Dopiero po kilku dniach Wanda Nowicka przyznała się do błędu: *Skomentuję pomyłkę w językach: Errare humanum est i Nobody's perfect. Szymborską zapewne ubawiłaby moja pomyłka*. Chwilę później pokusiła się o prezentację swoich umiejętności literackich, publikując limeryk na swój temat – rysunek 6.8.

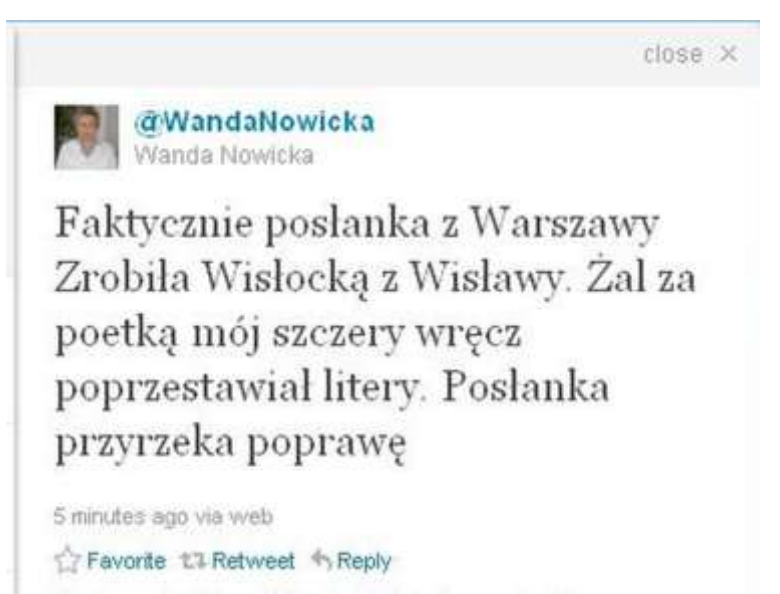

**Rysunek 4.8. Limeryk autorstwa posłanki Nowickiej** (*Źródło[: http://wiadomosci.dziennik.pl/polityka/artykuly/377673,wislawa](http://wiadomosci.dziennik.pl/polityka/artykuly/377673,wislawa-szymborska-nie-zyje-nowicka-na-twitterze-zegna-wislocka.html)[szymborska-nie-zyje-nowicka-na-twitterze-zegna-wislocka.html,](http://wiadomosci.dziennik.pl/polityka/artykuly/377673,wislawa-szymborska-nie-zyje-nowicka-na-twitterze-zegna-wislocka.html) dostęp: 17.05.2013*)

Tytułem komentarza warto wspomnieć o tym, że kasowanie swoich wypowiedzi jest jednym z największych błędów i internauci piętnują takie zachowanie. Poza tym należy mieć świadomość, że istnieje bardzo duże prawdopodobieństwo,

iż skasowany wpis został wcześniej przez kogoś zapisany w formie zrzutu ekranu i udostępniony w innym miejscu. Dlatego *bezwzględnie nie powinno się usuwać swoich wypowiedzi, a raczej szukać innego rozwiązania problemu, na przykład pokazując dystans do siebie, przepraszając czy obracając całą sytuację w żart*.

Ostatnią grupą wpadek, o których należy wspomnieć w tym miejscu, są nieprzemyślane wypowiedzi, które w internecie bardzo szybko są wyłapywane i uwypuklane. Przekonał się o tym poseł Adam Hofman. Po klęsce unijnego szczytu, na którym ważyły się losy budżetu dla Polski, skomentował ten fakt na Twitterze – rysunek 6.9.

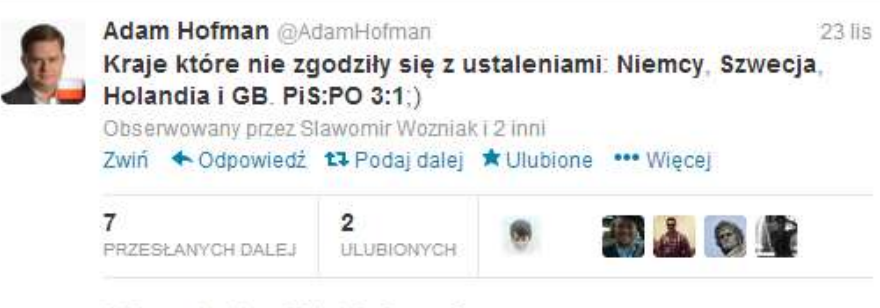

5:20 po południu - 23 lis 12 · Szczegóły

#### **Rysunek 6.9. Nieprzemyślany wpis posła Adama Hofmana**

(*Źródło: [https://twitter.com/AdamHofman/status/272011748763131904,](https://twitter.com/AdamHofman/status/272011748763131904) dostęp: 17.05.2013*)

Wpis został bardzo szybko zauważony i wywołał lawinę krytyki zarówno w mediach społecznościowych, jak i tradycyjnych. Powszechnie uznano komentarz posła za przejaw braku szacunku i działanie na szkodę Polski.

### **Błąd 6. Łamanie praw autorskich**

Nie ulega wątpliwości, że politycy powinni świecić przykładem. Zalecenie to dotyczy również aktywności w mediach społecznościowych. Niestety, wielokrotnie zdarzało się, że osoby odpowiedzialne za prowadzenie profili w mediach społecznościowych lub odpowiadające za kampanie wyborcze naruszały obowiązujący ład prawny. Jaskrawym przykładem przywołanego problemu jest Sojusz Lewicy Demokratycznej, który kilkukrotnie dopuścił się kradzieży i bezprawnie wykorzystał zdjęcia lub utwory muzyczne, do których nie posiadał praw.

W czerwcu 2012 r. SLD na swoim profilu na Facebooku zamieściło zdjęcie (rysunek 6.10), które miało zobrazować sportowego ducha partii. Internauci momentalnie odkryli, że fotografia ta to nieznacznie zmodyfikowana reklama firmy Nike (rysunek 6.11).

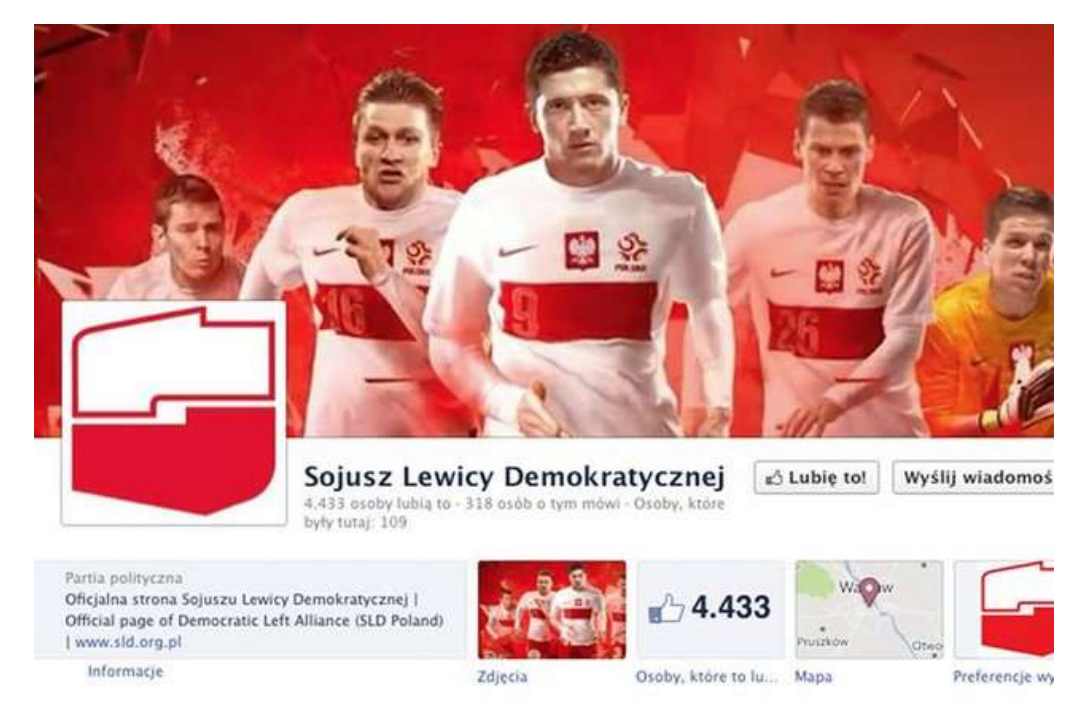

#### **Rysunek 6.10. Pirackie zdjęcie na profilu SLD**

(*Źródło: [http://natemat.pl/18321,najpierw-piosenka-kazika-teraz-reklama-nike-sld-na-bakier-z-prawami-autorskimi,](http://natemat.pl/18321,najpierw-piosenka-kazika-teraz-reklama-nike-sld-na-bakier-z-prawami-autorskimi) dostęp: 13.05.2013*)

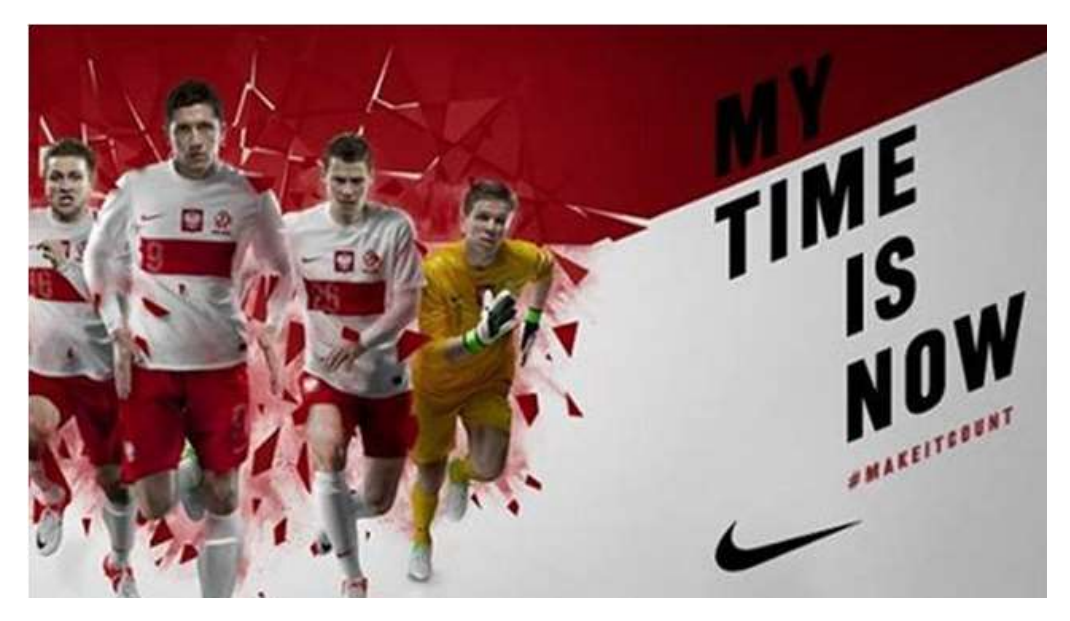

#### **Rysunek 6.11. Oryginalna reklama firmy Nike**

(*Źródło: [http://natemat.pl/18321,najpierw-piosenka-kazika-teraz-reklama-nike-sld-na-bakier-z-prawami-autorskimi,](http://natemat.pl/18321,najpierw-piosenka-kazika-teraz-reklama-nike-sld-na-bakier-z-prawami-autorskimi) dostęp: 13.05.2013*)

Fakt złamania prawa został przez SLD zbagatelizowany, co odbiło się głośnym echem wśród internautów. Warto w tym miejscu podkreślić, że SLD zachowało się bardzo podobnie również podczas kampanii w 2011 r., kiedy to bez zgody wykonawców wykorzystało piosnkę zespołu Kult pt. *Celina*.

## **Błąd 7. Cenzura**

Najcięższym grzechem popełnianym przez polityków jest stosowanie cenzury. W przypadku nowych mediów jaskrawym przykładem działań o charakterze cenzury jest usuwanie niewygodnych wpisów innych użytkowników portali społecznościowych. Z takim postępowaniem mieliśmy do czynienia w przypadku Kancelarii Premiera i protestów związanych z ACTA $44$ .

Z powodu realnej groźby przyjęcia przez Polskę niekorzystnych regulacji prawnych internauci dali wyraz swojemu niezadowoleniu. Protesty przybrały różne formy – zaczynając od demonstracji na ulicach, a kończąc na działaniach wykorzystujących nowe media. Jedną z form protestu było zamieszczanie komentarzy na oficjalnym profilu Kancelarii Premiera. W dniach 20 – 23 stycznia 2012 r. część komentarzy została usunięta pod pretekstem walki z wulgaryzmami. Wykrycie cenzury wywołało niezadowolenie, które dodatkowo podsyciła Kancelaria Premiera swoimi niejasnymi tłumaczeniami. Przejawem rosnącej fali niezadowolenia była lawina komentarzy oraz akcje hakerów, które unieruchomiły część rządowych serwerów.

Z badań<sup>45</sup> firmy Sotrender.com wynika, że usunięto 7700 komentarzy opublikowanych przez 3000 osób. Oficjalnie Kancelaria Premiera podała, iż skasowano 5000 wpisów, które zawierały wulgaryzmy. Dokładna analiza treści pokazała, że wersja rządowa mija się z prawą. Rysunek 6.12 przestawia dane na temat tego, co zawierały komentarze.

Na pierwszy rzut oka widać, że wulgaryzmy i spam to zaledwie 10% całości. Reszta to komentarze, które nie naruszały dobrych obyczajów ani regulaminu.

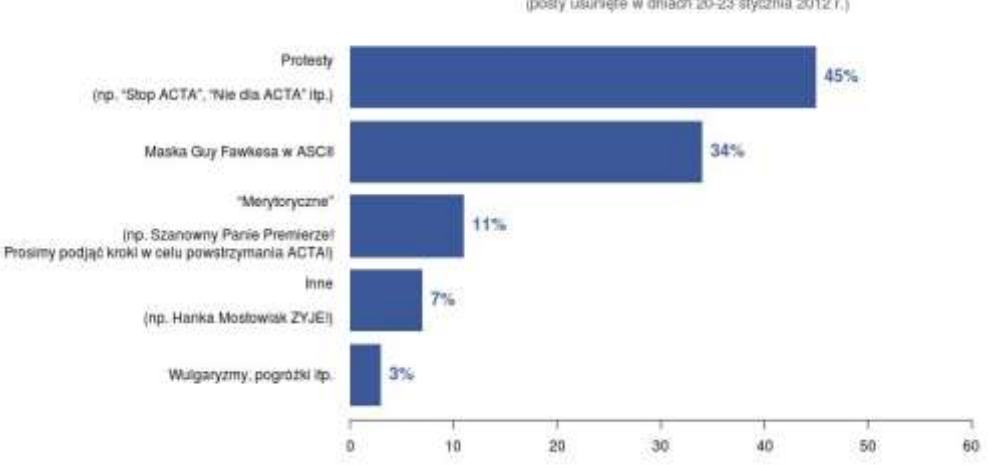

Rodzaje komentarzy pod postami usuniętymi z fanpage'a KPRM treate PC.//C dyainh w atainsi  $0.70121$ Trievalist in

#### **Rysunek 6.12. Zwartość usuniętych komentarzy**

(*Źródło: [http://bit.ly/13fya13,](http://bit.ly/13fya13) dostęp: 13.04.2013*)

-

<sup>&</sup>lt;sup>44</sup> Definicja dostępna na stronie [http://pl.wikipedia.org/wiki/Anti-Counterfeiting\\_Trade\\_Agreement](http://pl.wikipedia.org/wiki/Anti-Counterfeiting_Trade_Agreement) (dostęp: 13.04.2013).

<sup>45</sup> Sotrender**,** *Jak nie powinno się reagować na kryzys PR na Facebooku – czyli kasowanie wpisów na fanpage'u Kancelarii Premiera***,** <http://bit.ly/13fya13> (dostęp: 13.05.2013).

Działania Kancelarii Premiera wywołały prawdziwą burzę. Po wykryciu przypadków cenzury zwiększyła się aktywność zdenerwowanych internautów, którzy dodawali kolejne komentarze, a jednocześnie zgłaszali administratorowi Facebooka naruszenie regulaminu przez Kancelarię Premiera i domagali się usunięcia konta. Rysunek 6.13 przedstawia rozkład aktywności w czasie trwania kryzysu. Jej apogeum przypada na dzień 26 stycznia 2012 r.

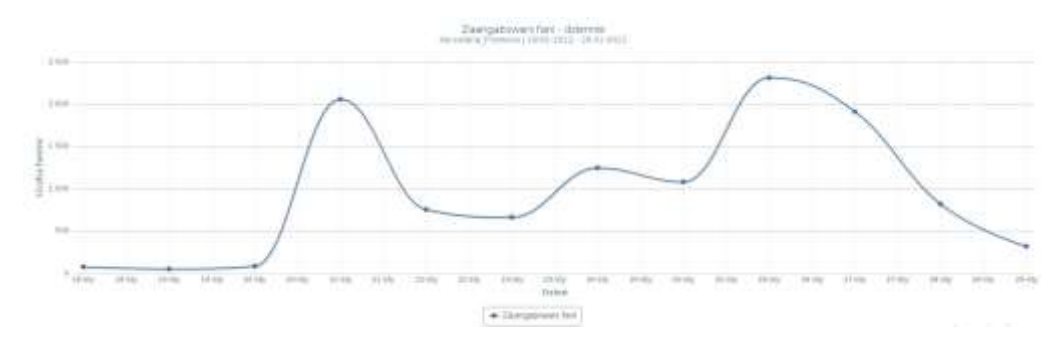

#### **Rysunek 6.13. Rozkład aktywności internautów podczas kryzysu wywołanego działaniem Kancelarii Premiera**  (*Źródło: [http://bit.ly/13fya13,](http://bit.ly/13fya13) dostęp: 13.04.2013*)

Podsumowując wpadkę Kancelarii Premiera, należy wskazać kluczowe błędy, które popełniono:

- Kasowanie komentarzy było niewłaściwe w takiej sytuacji dopuszcza się usuwanie wyłącznie wpisów zawierających wulgaryzmy. Komentarze zawierające te same treści (np. podobizna Guya Fawkesa) powinny pozostać.
- Brak jasnych tłumaczeń od samego początku podawano sprzeczne wersje wydarzeń, które różniły się do stanu faktycznego. To doprowadziło do eskalacji problemu.
- Kancelaria Premiera nie potrafiła przyznać się do błędu i przeprosić jeszcze kilka dni po kryzysie premier tłumaczył, że przyczyną działań jego ludzi była walka z wulgaryzmami. W tym czasie dostępne były już m.in. przytoczone powyżej szczegółowe analizy firmy Sotrender.com.

### **Błąd 8. Kryzys wizerunku**

Media społecznościowe to miejsce, w którym stosunkowo łatwo o poważne błędy. Z takim zdarzeniem mieliśmy do czynienia w marcu 2012 r., kiedy to na oficjalnym profilu partii Janusza Palikota pojawił się wpis informujący o zamknięciu strony. Autorzy jako powód likwidacji podali zaległości finansowe, jakie miała wobec nich partia (rysunek 6.14).

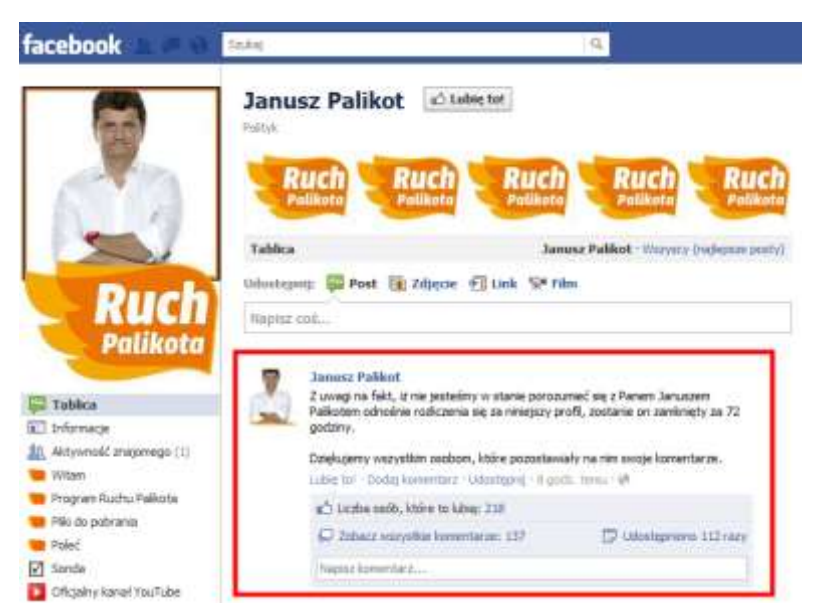

**Rysunek 6.14. Komunikat na profilu Ruchu Palikota, informujący o zaległościach finansowych**  (*Źródło: materiały własne autorów, zrzut ekranu z 19.03.2012*)

Aby lepiej zrozumieć, skąd wpis o zaległościach finansowych wziął się na profilu partii, trzeba wyjaśnić kilka kwestii. Media społecznościowe to zagadnienie stosunkowo świeże, a co za tym idzie dla wielu osób zupełnie nieznane. Liderzy oraz działacze partyjni bardzo często nie rozumieją ich idei (widać to dobitnie w przypadku wielu profili prowadzonych samodzielnie przez kandydatów) i z tego powodu decydują się na skorzystanie z usług specjalistów – agencji reklamowych bądź freelancerów. Usługi takie są płatne i polegają na tym, że partia przekazuje administratorowi profilu materiały, a ten publikuje je na stronie, aktywizuje fanów i dba o porządek.

W przypadku Ruchu Palikota okazało się, że wynajęte osoby nie otrzymały wynagrodzenia za swoją pracę, w wyniku czego zdecydowały się na publikację wpisu widocznego na rysunku 6.14. Działanie to spowodowało lawinę komentarzy i publikacji na temat sposobu prowadzenia partii przez Janusza Palikota, który do tej pory prezentował się jako osoba majętna, biznesmen szukający wspólnego języka z innymi przedsiębiorcami. Rysunek 6.15 przedstawia przykładowe komentarze, które pojawiły się pod wpisem.

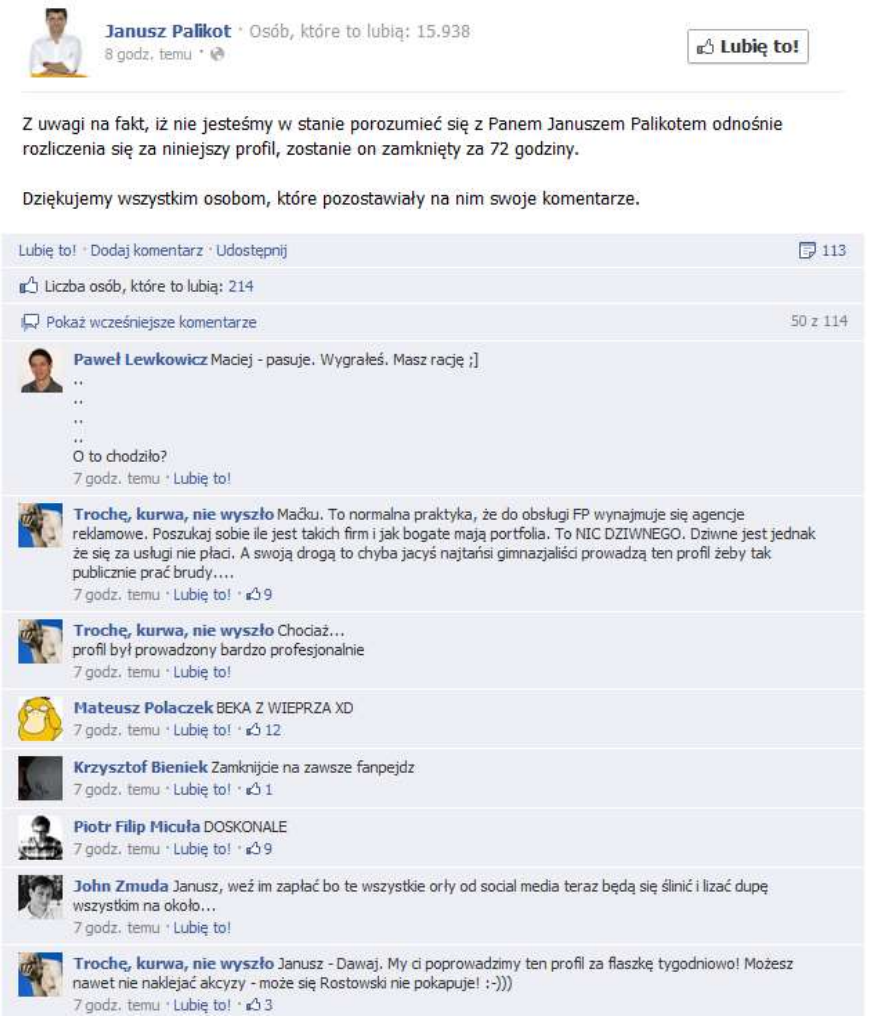

#### **Rysunek 6.15. Komentarze pod wpisem o zablokowaniu profilu**

(*materiały własne autorów, zrzut ekranu z 19.03.2012*)

Kluczowym błędem było dopuszczenie do tego, że wpis o treści widocznej na rysunku 6.14 pojawił się na oficjalnym profilu partii. Naszym zdaniem do przewidzenia było to, że osoba prowadząca profil w przypadku braku zapłaty podejmie jakieś kroki (w najlepszym razie zablokuje fanpage). Drugim błędem było to, że partia nie zareagowała na zaistniałą sytuację wystarczająco szybko. Pierwsze reakcje pojawiły się wiele godzin po zaistnieniu problemu.

## Wnioski na przyszłość

Pierwszą zasadą mediów społecznościowych jest **brak cenzury**. W praktyce sprowadza się ona do tego, że niewygodne wpisy i komentarze nie są usuwane. Potrzeba ingerencji moderatora zachodzi wyłącznie w przypadku, gdy treść wpisów narusza dobre obyczaje i jest obraźliwa dla innych uczestników dyskusji. Przykład tego, jak nie postępować, dała Kancelaria Premiera, kasując ponad 7000 niewygodnych komentarzy dotyczących projektu ustawy ACTA.

Drugim kluczowym elementem jest **szybka analiza problemu i opracowanie rozwiązania**. Sytuacją nie do przyjęcia jest to, że na profilu internauci dyskutują o problemie, a ze strony jego właściciela brakuje reakcji. W przypadku mediów społecznościowych reakcja powinna być błyskawiczna. Nie można pozostawić użytkowników bez odpowiedzi, ponieważ prowadzi to do sytuacji, w której aktywność zaczyna wychodzić poza nasz profil i przenosić się na teren, na którym mamy znacznie bardziej ograniczone pole działania. *Analizy przeprowadzone przez firmę Sotrender.com pokazują, że kluczowe są pierwsze dwie godziny*.

Trzecim ważnym elementem jest **procedura działania**. Powinna ona zawierać instrukcje postępowania na wypadek kryzysu. Kluczowa sprawa to podział obowiązków (kto analizuje przyczyny, kto tworzy komunikaty, kto kontroluje rozwój sytuacji w mediach społecznościowych itd.). Kolejnym ważnym zagadnieniem jest czas działania – im szybciej podjęte zostaną jakieś kroki, tym lepiej i tym większe szanse, że kryzys nie przerodzi się w prawdziwy kataklizm.

Wszystkie decyzje podejmowane w celu przeciwdziałania kryzysowi powinny być wdrażane z rozwagą. **Należy bezwzględnie dążyć do tego, aby problem rozwiązać w ramach jednego medium i nie dopuścić do jego rozprzestrzenienia się na inne media społecznościowe**. Eskalacja problemu i jego przeniesienie się na wiele kanałów komunikacji powodują, że znacznie trudniej zarządzać kryzysem i kontrolować sytuację.

**Komunikaty wysyłane do internautów powinny być proste, czytelne i bezwzględnie wolne od kłamstw lub niedomówień**. W dobie internetu i mediów społecznościowych wszystko da się sprawdzić, zmierzyć i wskazać stan faktyczny. Próby kłamstw i manipulacji mogą prowadzić do eskalacji problemu i znacznie ograniczają szanse na jego szybkie rozwiązanie.

Przekaz należy ograniczyć do minimum, a jednocześnie zadbać o to, aby zawierał on odpowiedzi na wszystkie zarzuty i pytania, które mogą się pojawić. Internauci muszą czuć, że po drugiej stronie mają partnera, który odpowiada na ich uwagi, ale nie oznacza to, że należy odpowiadać na każdy pojedynczy komentarz. Dobrym rozwiązaniem wydaje się monitorowanie rozwoju sytuacji i reagowanie w przypadku pojawiania się nowych pytań, zarzutów czy dowodów związanych z kryzysem.

Równocześnie z działaniami związanymi z opanowywaniem kryzysu warto **odwrócić uwagę internautów od prawdziwego problemu**. Dobrym rozwiązaniem wydaje się publikacja wpisów na inne tematy – na przykład prezentacja dokonań partii czy kandydata. Oczywiście nie chodzi tutaj o zalanie profilu nowymi komunikatami, a jedynie o odwrócenie uwagi od problemu. Dlatego treści zastępcze powinny być angażujące i utrwalać dobry wizerunek właściciela profilu.

Praktyka pokazuje, że szybka reakcja oraz aktywny udział w rozwiązywaniu problemu prowadzą do szybkiego wyciszenia sprawy. **Analizy wielu sytuacji kryzysowych pokazują, że miały one miejsce w weekendy lub dni wolne do pracy**. Wtedy administratorzy profili nie śledzili aktywności internautów i nie reagowali dostatecznie szybko. Dlatego podczas kampanii kluczowy jest **całodobowy monitoring wszystkich mediów**, w których prowadzona jest aktywność. Dodatkowo należy zwrócić uwagę na okres przed samą ciszą wyborczą, ponieważ możliwości reagowania na takie sytuacje w ostatnim dniu przed wyborami są ograniczone do zera.

# Podsumowanie

Blisko 70% społeczeństwa to użytkownicy internetu, którzy właśnie w nim szukają informacji. Tak dużej grupy ludzi nie można pominąć podczas kampanii wyborczej, a więc partie i politycy muszą starać się w odpowiedni sposób wykorzystywać internet w walce o głosy poparcia. Kluczem do odpowiedniego działania jest zrozumienie specyfiki nowych narzędzi i środowiska aktywności oraz zasad w nim panujących.

Wnioski, które powinny nasuwać się po lekturze niniejszej książki, zebraliśmy w kilku podpunktach poniżej:

- Internet i media społecznościowe to domena ludzi młodych, co może mieć istotne znaczenie w zestawieniu z programem partii i grupą docelową, do której jest on adresowany.
- Media społecznościowe oraz internet z każdym rokiem są coraz ważniejszym elementem kampanii wyborczej. Mając na uwadze toczącą się debatę na temat możliwości głosowania za pośrednictwem internetu, z dużą pewnością można stwierdzić, że ten kanał komunikacji dodatkowo zyska na znaczeniu, co będzie wymagało poświęcenia większej uwagi mediom społecznościowym podczas kolejnych wyborów.
- Należy poświęcić więcej uwagi wykorzystaniu mediów społecznościowych podczas kampanii wyborczej. Profile kandydatów i partii powinny stanowić istotną część większej całości, na którą składają się oficjalne strony internetowe, działania polegające na marketingu wyszukiwarek internetowych oraz pozycjonowaniu stron.
- Kampania w mediach społecznościowych musi charakteryzować się ciekawym i innowacyjnym przekazem. Tylko w ten sposób można zachęcić użytkowników mediów społecznościowych do aktywności i interakcji. Na uwagę zasługuje również to, że każdy z typów mediów społecznościowych charakteryzuje się inną formą przekazu.
- Przekaz nadawany za pośrednictwem różnych mediów społecznościowych powinien wzajemnie się uzupełniać. Filmy mogą stanowić część aktywności na przykład na blogu czy profilu na Facebooku.
- Działania w mediach społecznościowych powinny rozpocząć się znacznie wcześniej niż sama kampania wyborcza. Poza tym aktywność kandydatów i partii powinna być kontynuowana również po wyborach, z myślą o przyszłości.
- Kluczem do sukcesu jest aktywność i wchodzenie w interakcję z internautami. Tylko w ten sposób można budować relację, zdobywać poparcie i tworzyć zaplecze na wybory.
- Ważnym elementem kampanii wyborczej jest ciągły monitoring mediów społecznościowych. Działania takie pozwolą na szybkie wyłapanie i zdławienie w zarodku sytuacji kryzysowych.

Niniejsza publikacja stanowi jedynie próbę zwrócenia uwagi na problem oraz wskazuje ogólne drogi prowadzące do jego rozwiązania. Nie znajdziesz tutaj szczegółowych recept i rozwiązań. Tego typu informacji musisz szukać w literaturze podręcznikowej i przewodnikowej, która jest dostępna na rynku. Zanim jednak wybierzesz konkretne tytuły, pamiętaj, że internet zmienia się z godziny na godzinę i zawsze powinieneś sięgać po możliwie jak najnowsze publikacje oraz dodatkowo uzupełniać je wiedzą czerpaną bezpośrednio z sieci.

Łukasz Makowski [makowski.lukasz@gmail.com](mailto:makowski.lukasz@gmail.com)

Bartosz Danowski [bartek@danowski.pl](mailto:bartek@danowski.pl)

Michał Makaruk [michal@makaruk.pl](mailto:michal@makaruk.pl)